## HP OpenVMS DEC XTPU

#### AA-PY6UE-TE

2005 4

DEC XTPU (DEC eXtended Text Processing Utility)  $\,$ 

: 9 OpenVMS V7.3 DEC XTPU : Compaq OpenVMS I64 V8.2 Compaq OpenVMS Alpha V8.2 Compaq OpenVMS VAX V7.3 : DEC XTPU V3.3

© 2005 Hewlett-Packard Development Company, L.P.

Hewlett-Packard Development Company, L.P. Hewlett-Packard Development Company, L.P.

Adobe Adobe Illustrator POSTSCRIPT Adobe Systems BITSTREAM Bitstream Microsoft MS MS–DOS Microsoft Motif OSF OSF/1 OSF/Motif Open Software Foundation Open Software Foundation

 $($   $)$ 

VAX DOCUMENT V 2.1

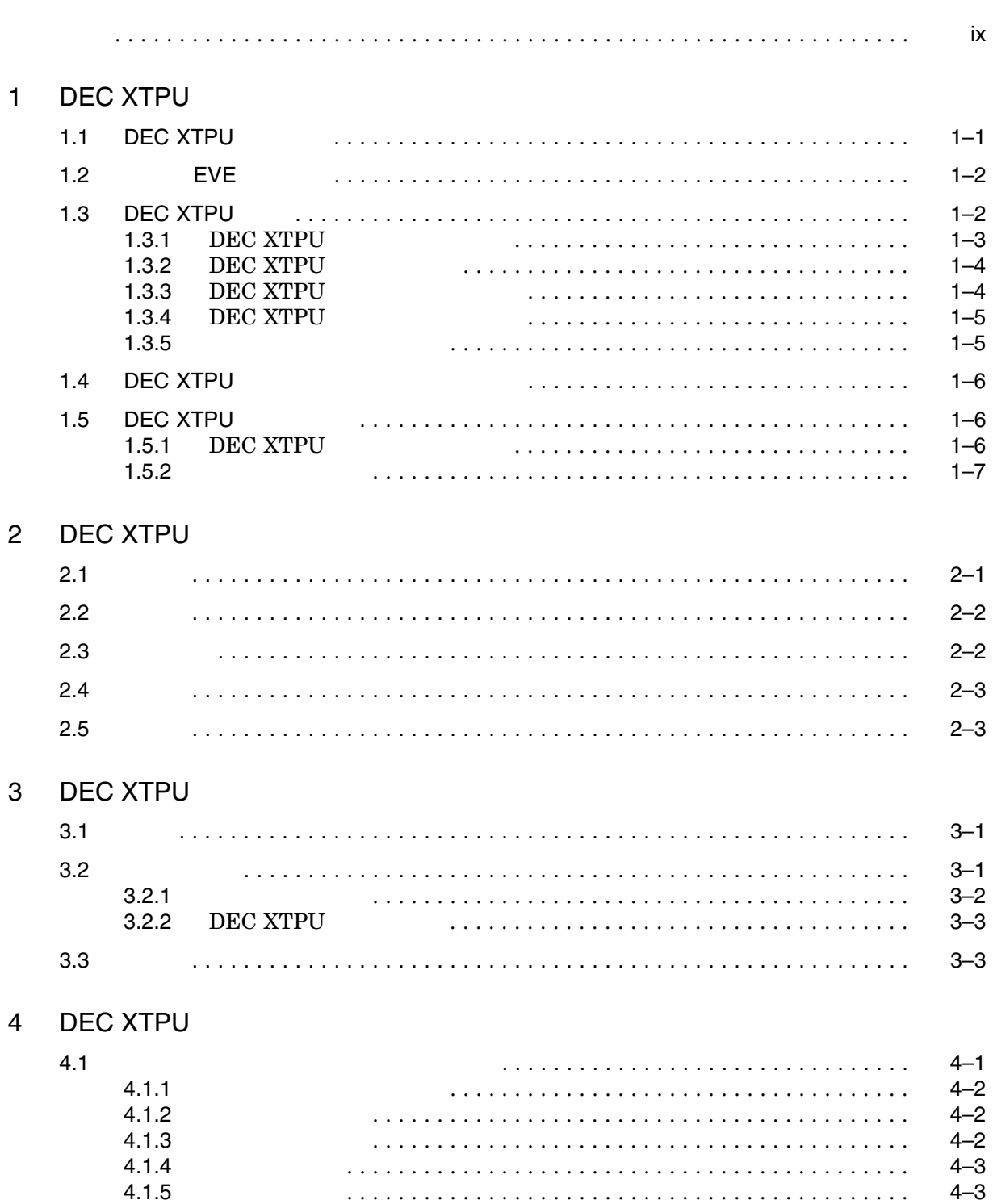

 $\overline{a}$ 

 $\overline{a}$ 

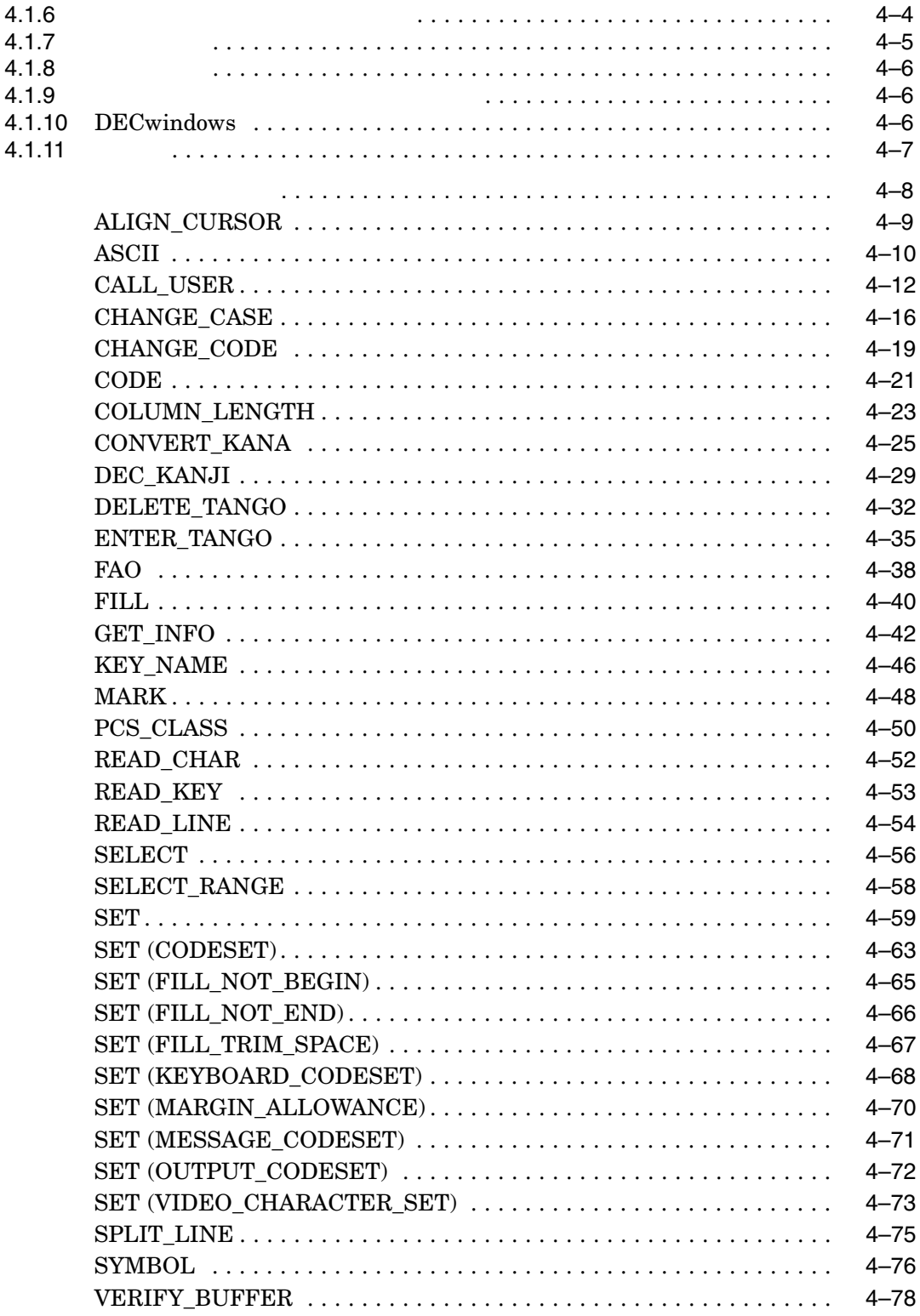

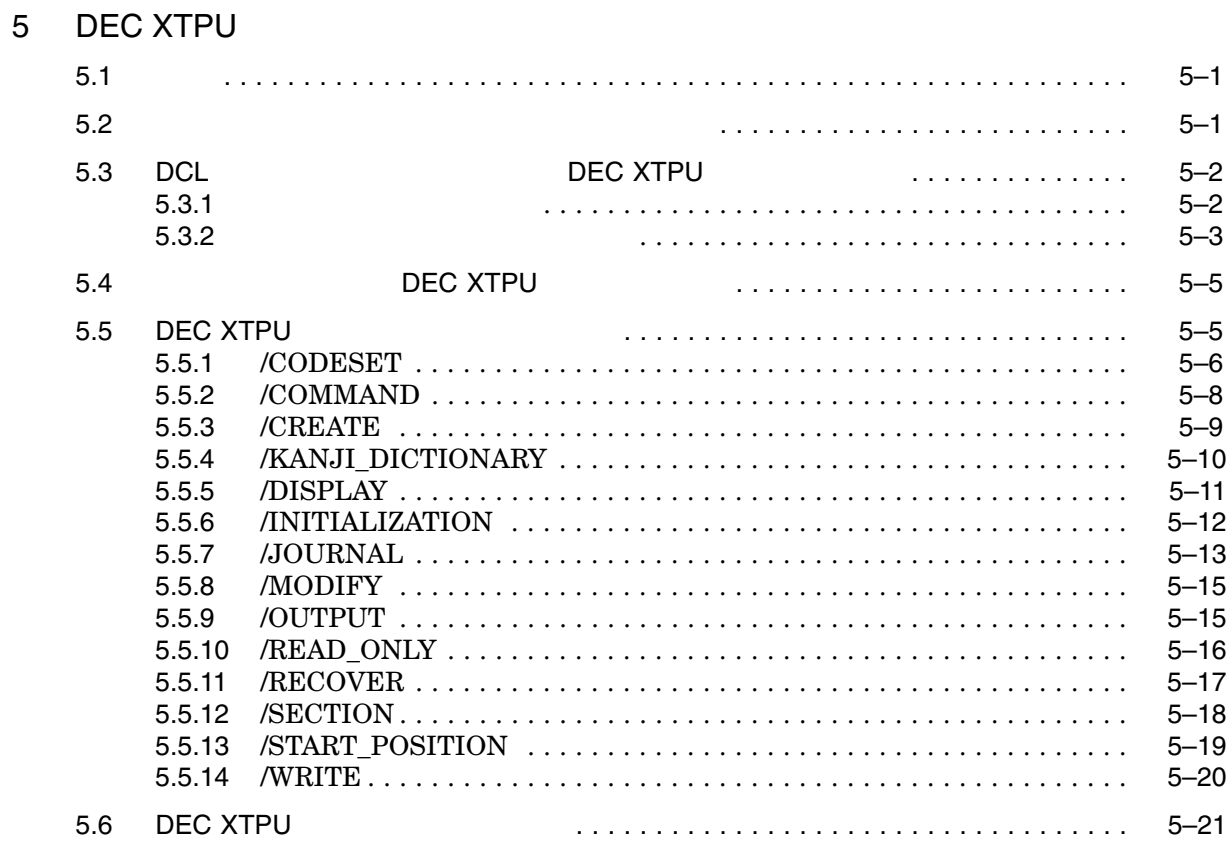

 $\boldsymbol{6}$ 

## **DEC XTPU**

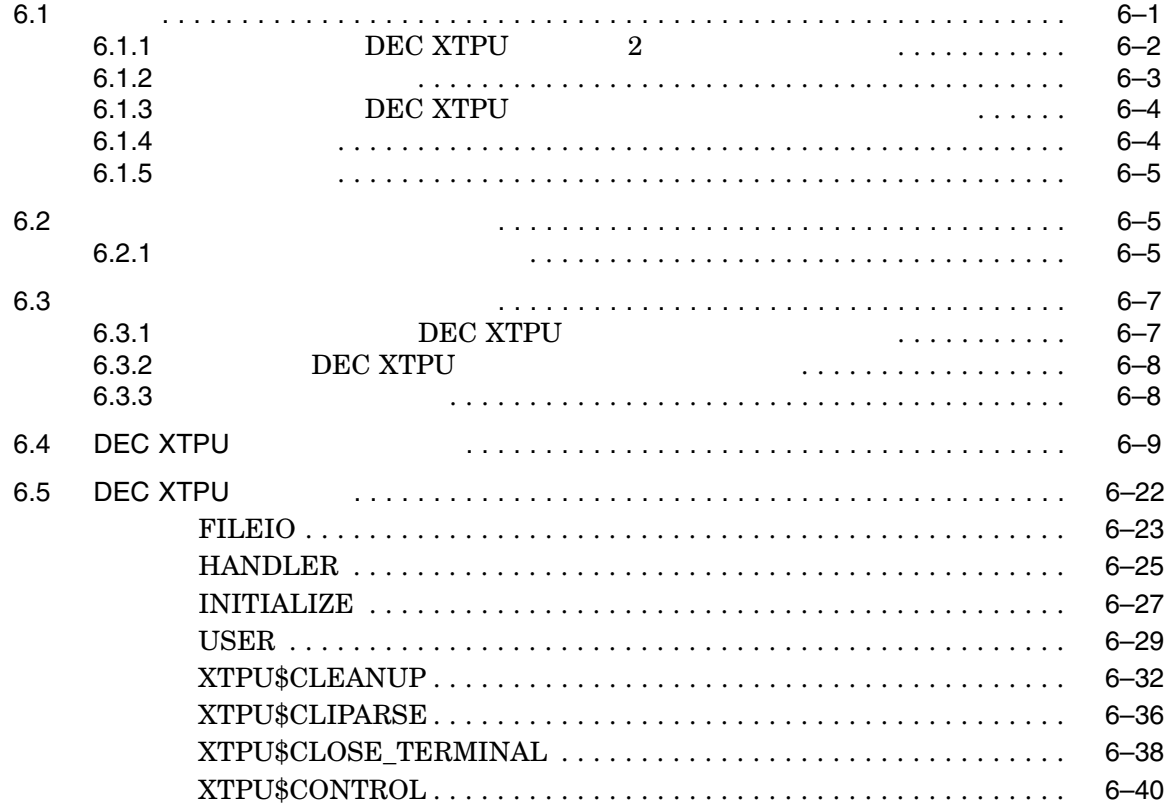

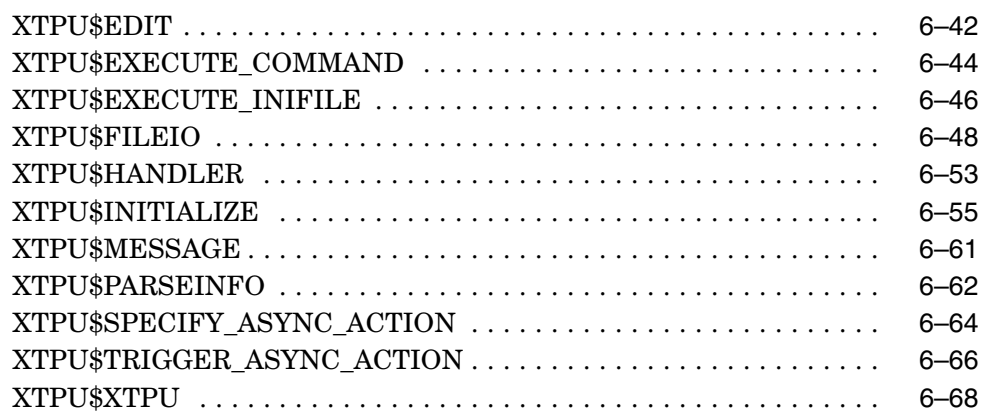

## A DEC XTPU

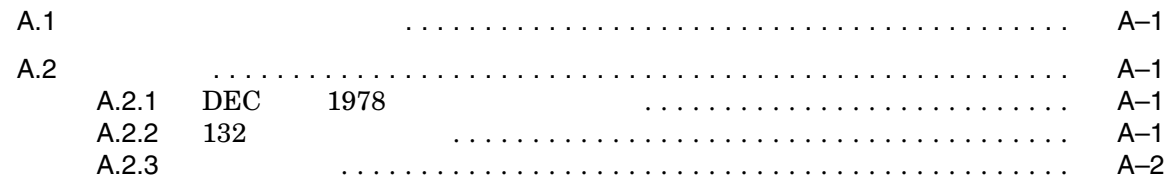

## B DEC XTPU

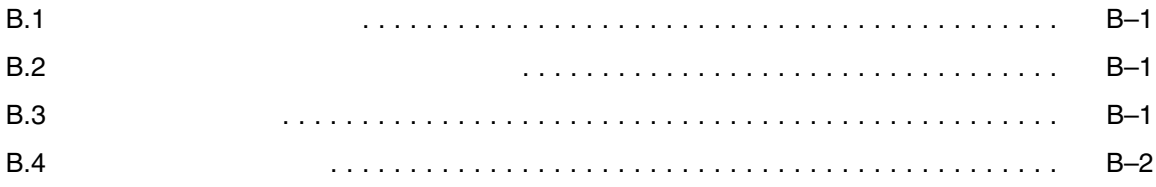

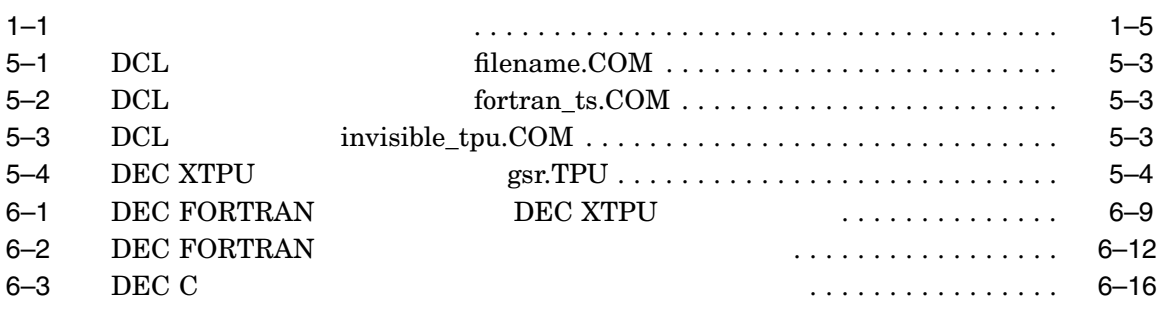

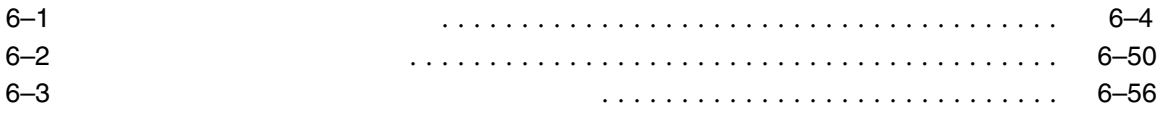

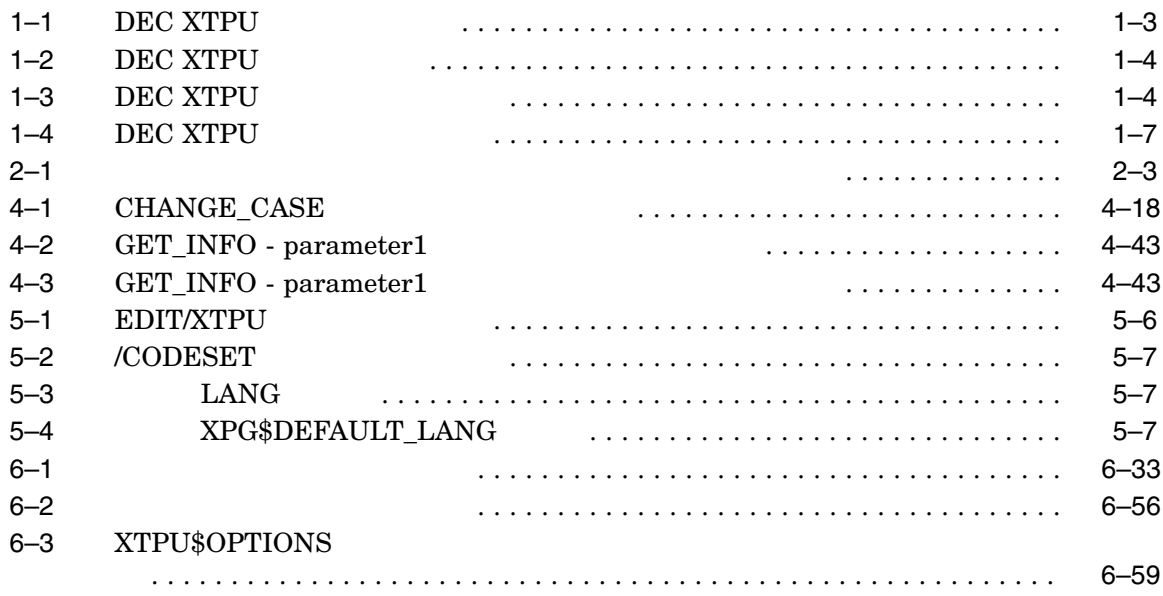

### DEC XTPU (DEC eXtended Text Processing Utility)  $\,$ DECTPU DEC XTPU

DEC Text Processing Utility

Reference Manual

DEC XTPU  $\,$ DECTPU DECTPU 2012 DEC Text Processing Utility Reference Manual DEC XTPU FILE\_PARSE Compaq OpenVMS Compaq

OpenVMS "関連資料 "の節を参照してください。

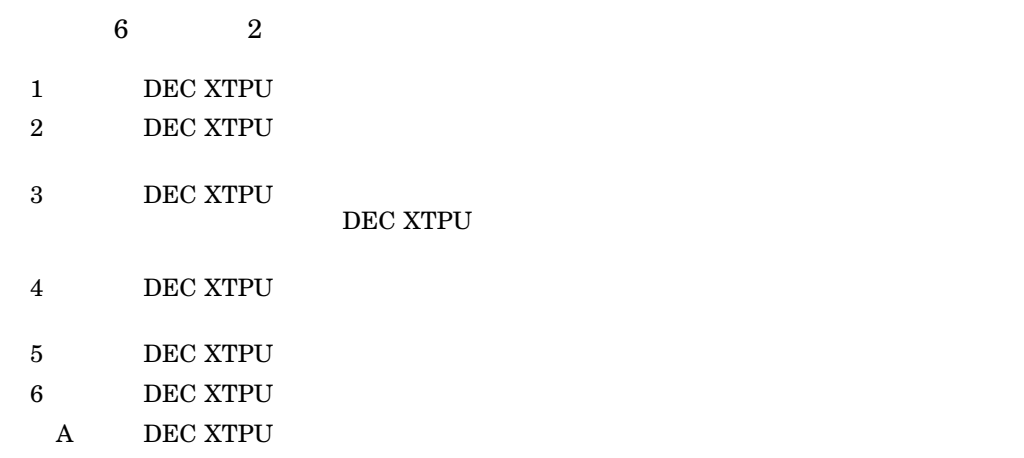

B DEC XTPU

- Guide to the DEC Text Processing Utility  $DECTPU$
- DEC Text Processing Utility Reference Manual

#### DECTPU

- OpenVMS Utility Routines Manual DECTPU
- OpenVMS System Messages and Recovery Procedures Reference Manual **DECTPU**
- Compaq OpenVMS DCL
- OpenVMS System Services Reference Manual
- OpenVMS Programming Interfaces: Calling a System Routine
- OpenVMS Calling Standard
- OpenVMS RTL Library (LIB\$) Manual
- OpenVMS Record Management Services Reference Manual
- EVE **EVE**

EVE

- $\blacksquare$
- $\blacksquare$
- $\blacksquare$
- 
- 『漢字コード表』

DEC XTPU

DEC XTPU

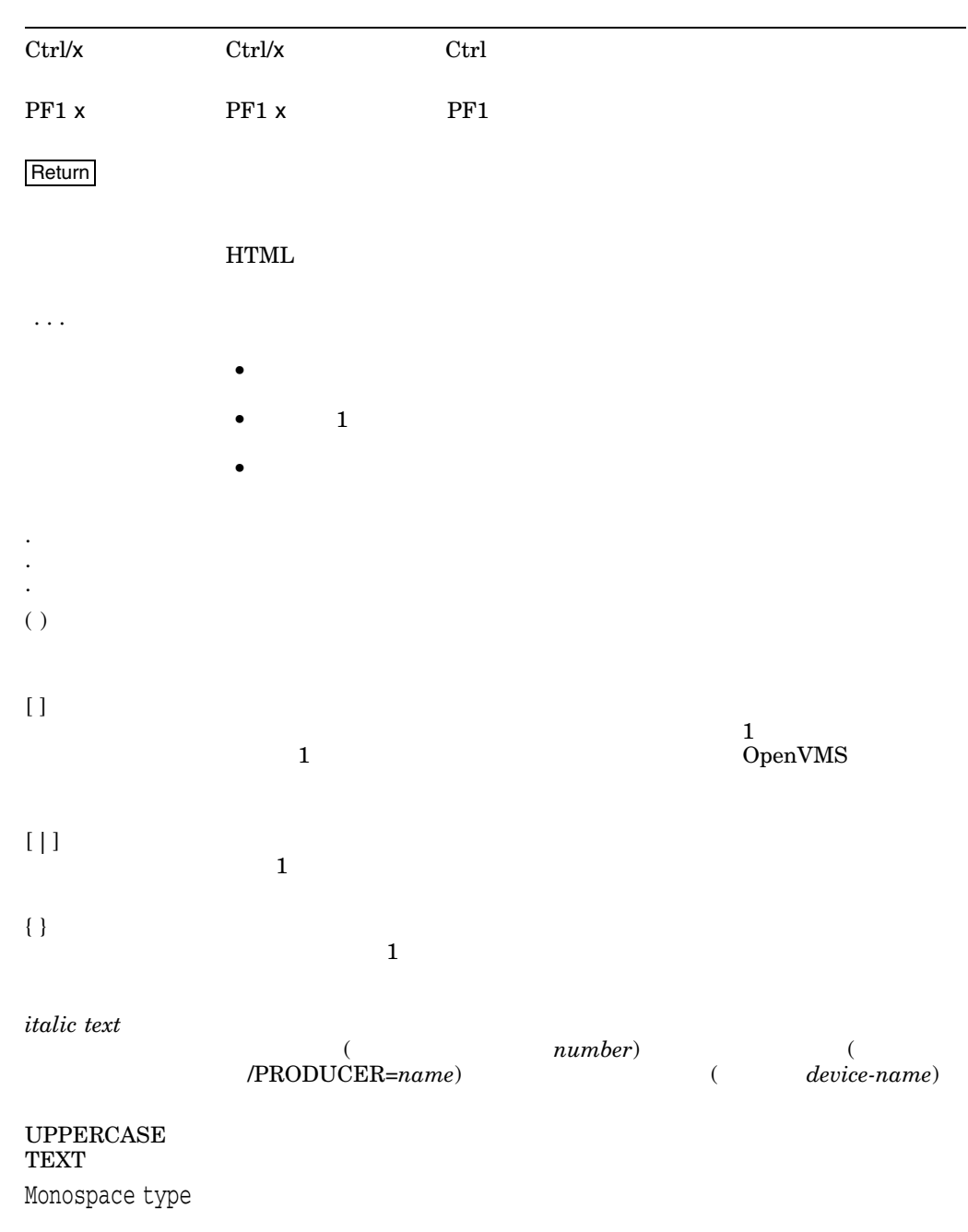

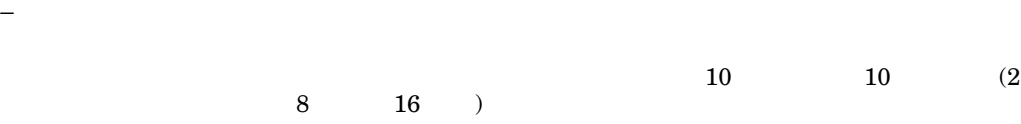

# 1

## DEC XTPU

#### $\rm DEC$  XTPU(DEC eXtended Text Processing Utility)

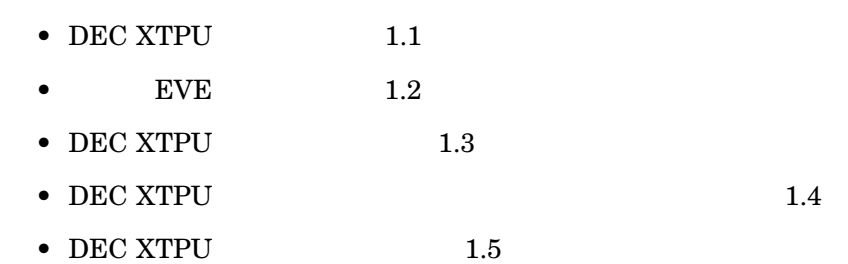

## 1.1 DEC XTPU

DEC XTPU DEC Text Processing Utility (DECTPU)

DEC XTPU

## DEC XTPU  $\,$ DEC XTPU DEC XTPU

#### DEC XTPU  $\,$

- 複数のバッファ
- 
- 複数のウィンドウ
- DEC XTPU DCL
- バッチ・モードでのテキスト処理
- 
- テキストの挿入モードまたは置換モード
- フリー・カーソル科科 カーソル
- $\bullet$
- $\bullet$
- 
- $\bullet$
- $\bullet$

DEC XTPU 1.1 DEC XTPU

• コール可能なインタフェース DEC XTPU  $\rm DEC~XTPU$  even the contract even the even through  $\rm EVE$  ${\rm DEC}$ XTPU DEC XTPU  $EVE$ DEC XTPU DEC XTPU 1.2 EVE  $EVE$  $EVE$  1  ${\rm EVE}$  $\overline{EVE}$  $\rm DEC$  $\rm XTPU$  by the contract of the contract of the event of the event of the event of the event of the event of the event of the event of the event of the event of the event of the event of the event of the event of the event  $EVE$ EVE 99 POST STATES AND THE STATES AND THE STATES AND THE STATES AND THE STATES AND THE STATES AND THE STATES OF THE STATES AND THE STATES AND THE STATES AND THE STATES AND THE STATES AND THE STATES AND THE STATES AND THE S 1.3 DEC XTPU

> DEC XTPU  $\,$ DEC XTPU DEC XTPU DEC XTPU DEC XTPU DEC XTPU DEC XTPU DEC XTPU SERVER OF SERVER OF SERVER OF SERVER OF SERVER OF SERVER OF SERVER OF SERVER OF SERVER OF SERVER OF SERVER OF SERVER OF SERVER OF SERVER OF SERVER OF SERVER OF SERVER OF SERVER DEC XTPU 1 DEC XTPU

 $\text{EVE}$ 

**DEC XTPU** 

DEC XTPU DEC XTPU  $\text{CASE}$  1.3.1 DEC XTPU

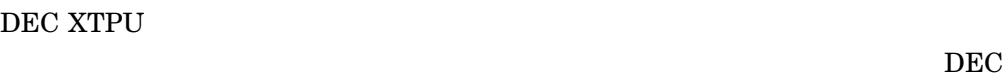

 $XTPU$ DEC XTPU

this\_var

this\_var := 'This can be a string of your choice';

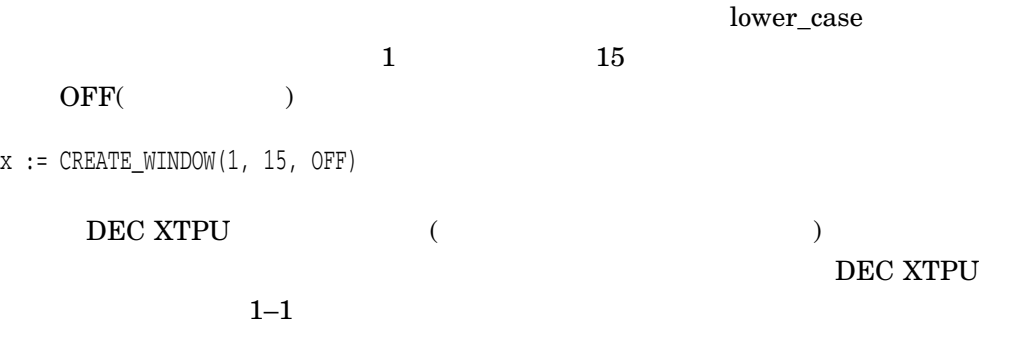

1–1 DEC XTPU

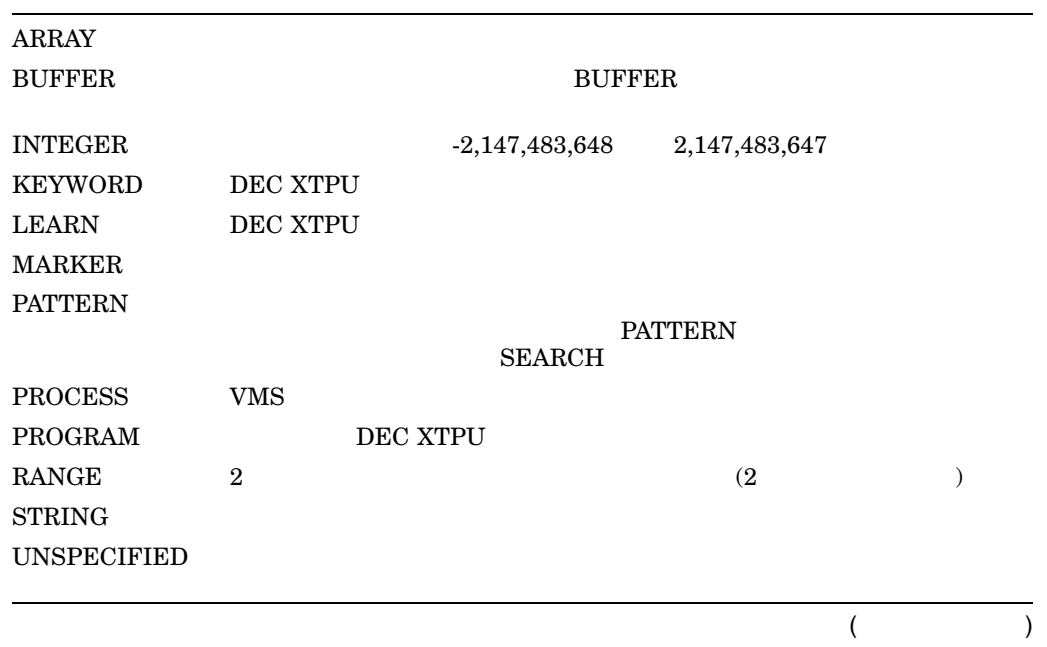

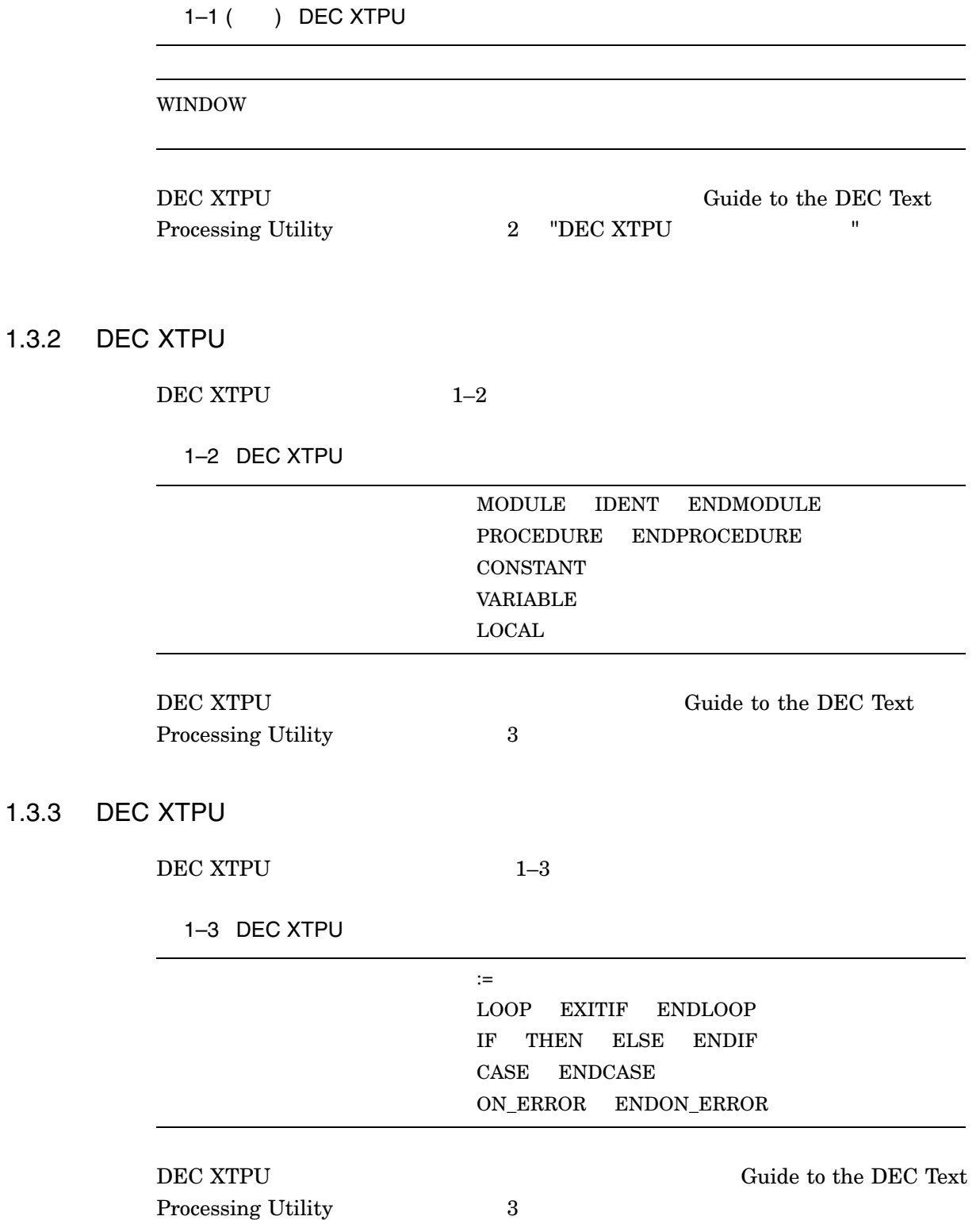

### 1.3.4 DEC XTPU

#### DEC XTPU

even the event of the event of the event of the event of the event of the event of the event of the event of the event of the event of the event of the event of the event of the event of the event of the event of the event DEC Text Processing Utility

Reference Manual 4

 $1.3.5$ 

DEC XTPU DEC XTPU RECONSTRU

DEC XTPU

- PROCEDURE
- **ENDPROCEDURE**
- $\bullet$

 $\left(\frac{1}{2}\right)$ 

 $1-1$ 

DEC XTPU  $(PROCEDURE-ENDPROCEDURE)$ (POSITION, BEGINNING\_OF, CURRENT\_BUFFER, MESSAGE, GET\_INFO)

 $1-1$ 

! This procedure moves the editing ! position to the top of the buffer PROCEDURE user\_top POSITION (BEGINNING\_OF(CURRENT\_BUFFER));  $MESSAGE$  (" $" + GET\_INFO$  (CURRENT\_BUFFER, "name") + " "); ENDPROCEDURE

user\_top

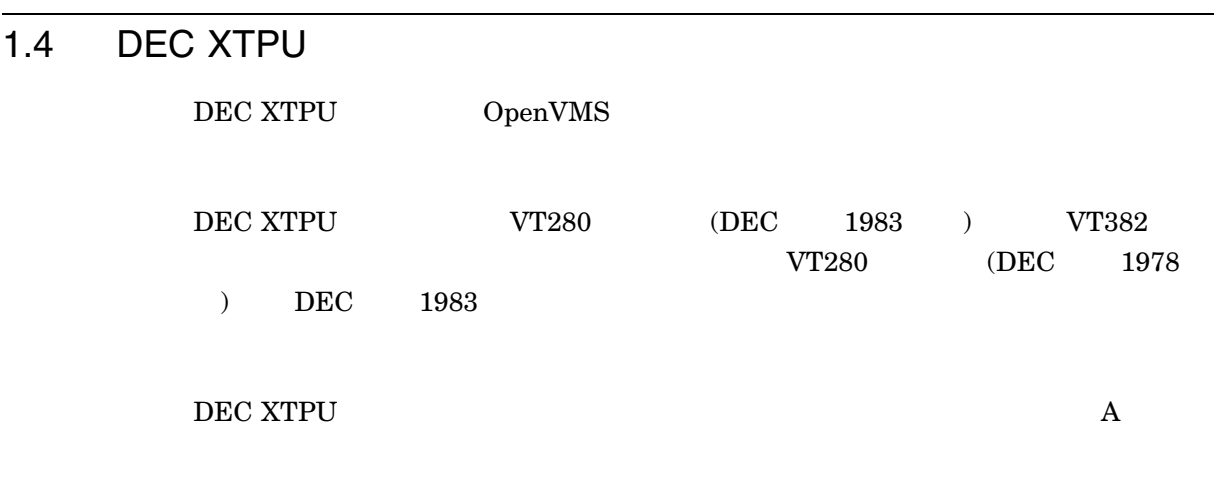

## 1.5 DEC XTPU

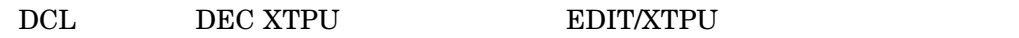

\$ **EDIT/XTPU** *text\_file.lis*

text\_file.lis

 $\begin{minipage}{0.9\linewidth} DEC XTPU \end{minipage} \begin{minipage}{0.9\linewidth} \begin{minipage}{0.9\linewidth} \begin{tabular}{cc} READ_FILE \end{tabular} \end{minipage} \end{minipage} \vspace{-0.3cm}$ 

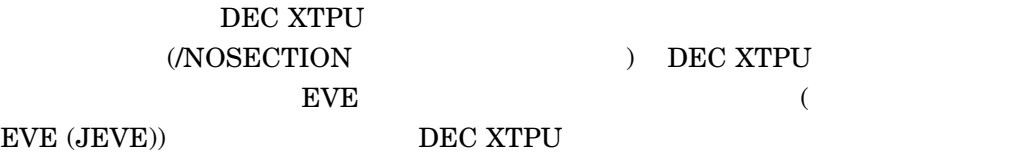

\$ JEVE :== EDIT/XTPU

1.5.1 DEC XTPU

 $\begin{minipage}{0.9\linewidth} \begin{tabular}{l} \textbf{DEC XTPU} \end{tabular} \end{minipage}$  DEC XTPU DEC XTPU

 $XTPU$   $1-4$ 

 $\overline{\text{DEC}}$ 

DEC XTPU 1.5 DEC XTPU

1-4 DEC XTPU

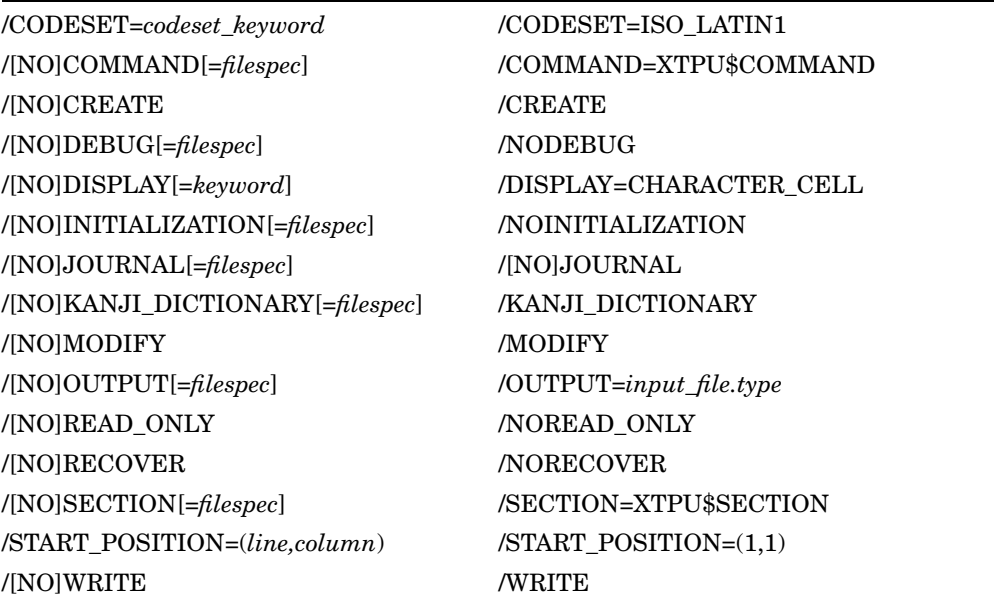

 $\rm DEC~XTPU$   $1000$ 

 $1.5.2$ 

 $\overline{\mathbf{3}}$  3  $\overline{\mathbf{3}}$  2  $\overline{\mathbf{5}}$  3  $\overline{\mathbf{2}}$  3  $\overline{\mathbf{2}}$  3  $\overline{\mathbf{2}}$  3  $\overline{\mathbf{2}}$  3  $\overline{\mathbf{2}}$  3  $\overline{\mathbf{2}}$  3  $\overline{\mathbf{2}}$  3  $\overline{\mathbf{2}}$  3  $\overline{\mathbf{2}}$  3  $\overline{\mathbf{2}}$  3  $\overline{\mathbf{2}}$  3  $\overline{\mathbf{2}}$  3  $\overline{\mathbf{2}}$ 

 ${\rm EVE}$ 

 ${\rm EVE}$ 

ファイル・タイプ .TPU

DEC XTPU /COMMAND=*filespec* 

XTPU\$COMMAND.TPU

DEC XTPU

 $\verb|/COMMAND=XTPU$COMMAND \hspace*{1.5em} XTPU$COMMAND$ 

 $/$ NOCOMMAND

DEC XTPU

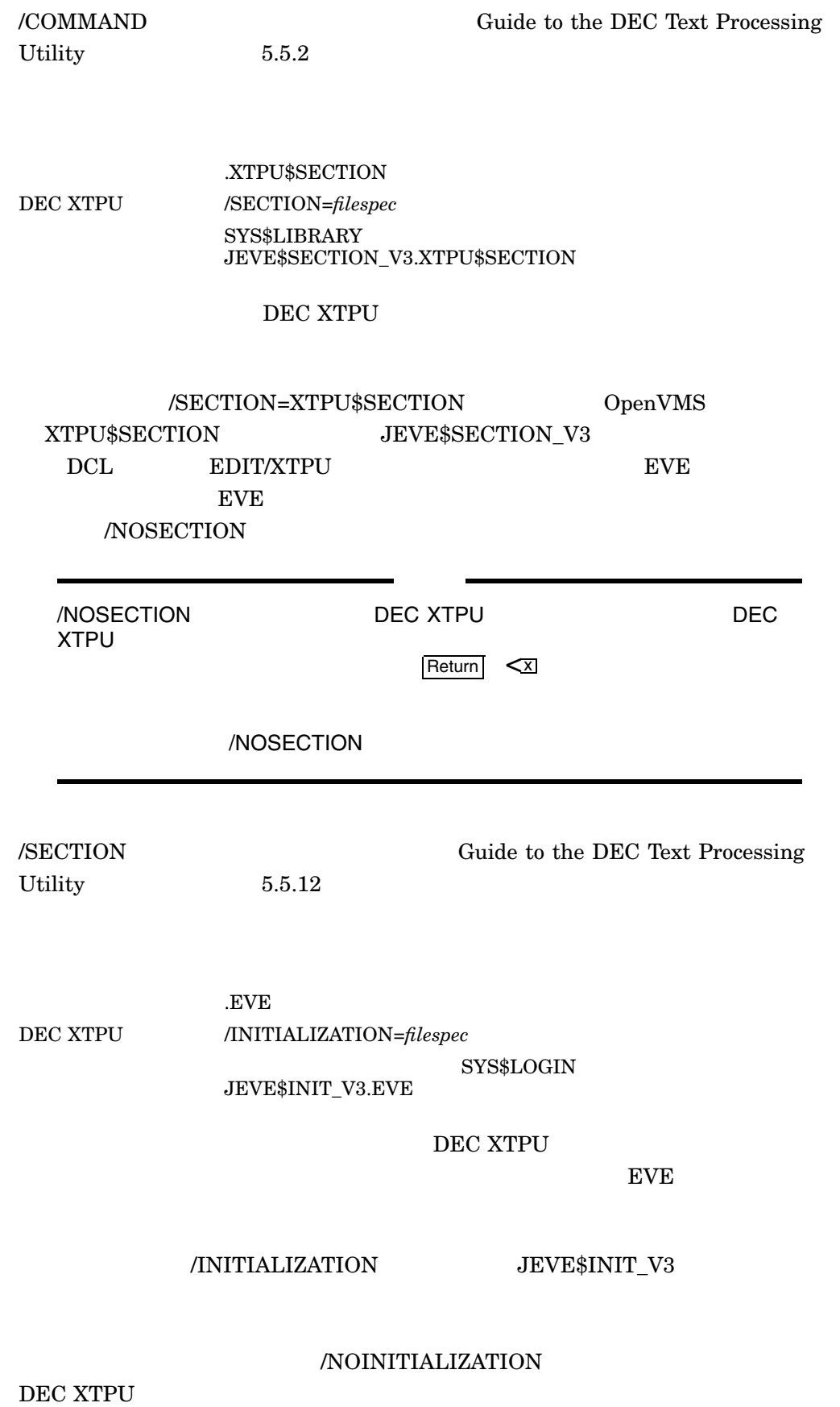

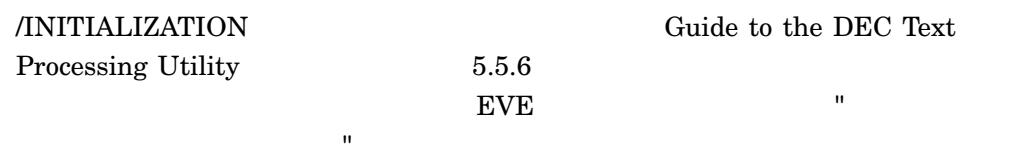

 $\bullet$   $\bullet$ 

 $\bullet$ 

• イニシャライゼーション・ファイルは,アプリケーションがサポートしていると

EVE XTPU\$EXAMPLES

\$ **DIRECTORY XTPU\$EXAMPLES:JEVE\$\*.TPU**

## DEC XTPU

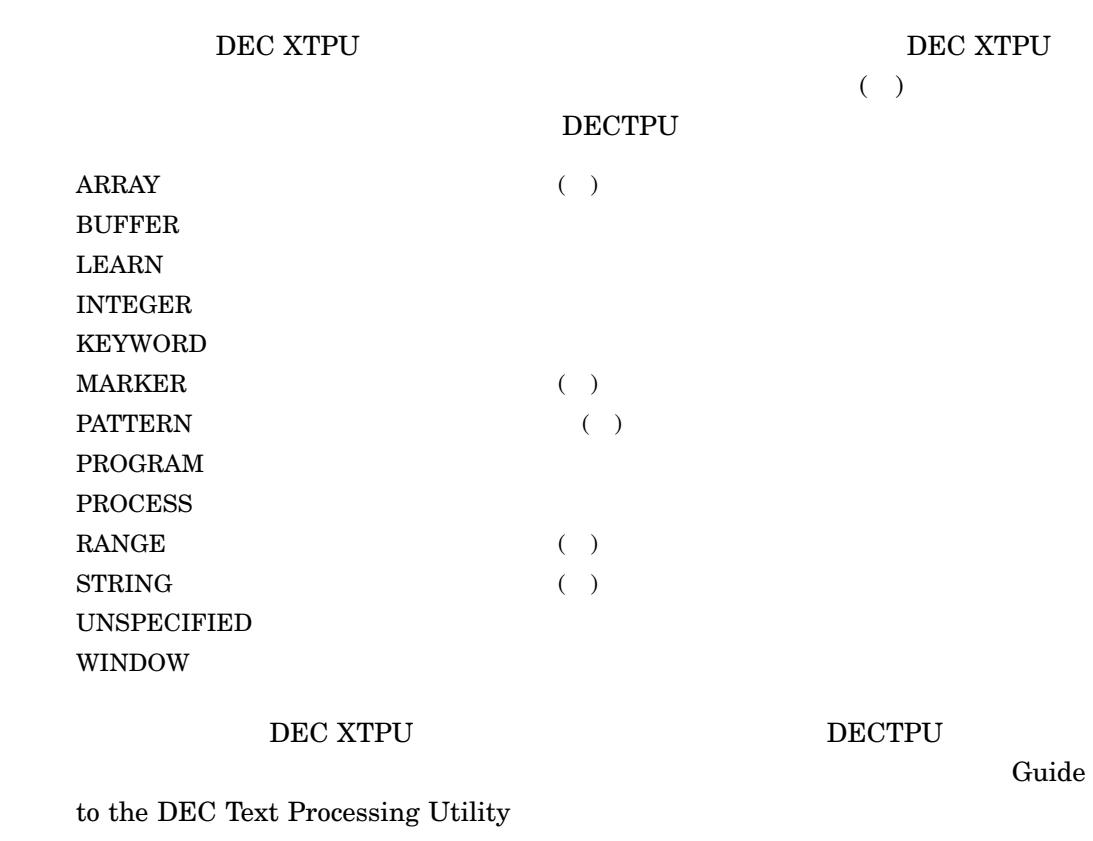

## $\overline{2.1}$

mark1 := MARK (none);  $\texttt{mix\_array}$  {mark1} := " $\texttt{!}$ 

#### $\bf{INDEX}$

INDEX

mix\_array {"英語"} := "hello"; mix\_array {" "} := " ";

 $2.2$ 

 $MARK$ 

 $\overline{2}$  $1$  $2$  $\rm{MARK}$  (FREE\_CURSOR)

 $2.3$ 

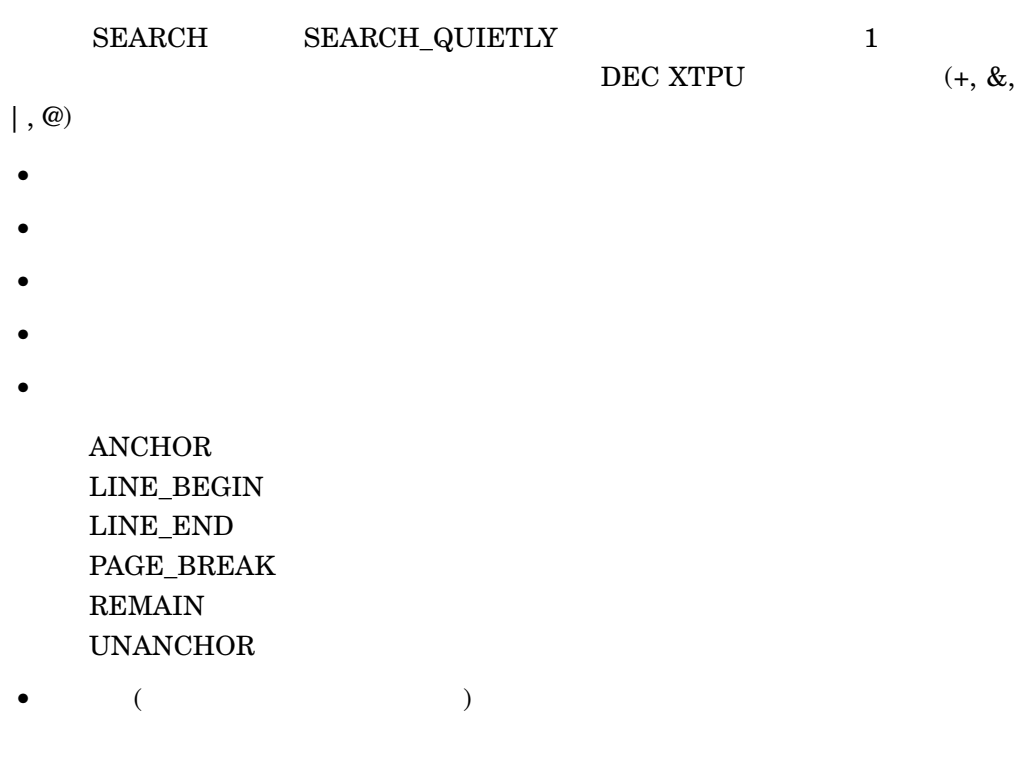

DEC XTPU  $\,$ 

DEC XTPU

 $2-1$ 

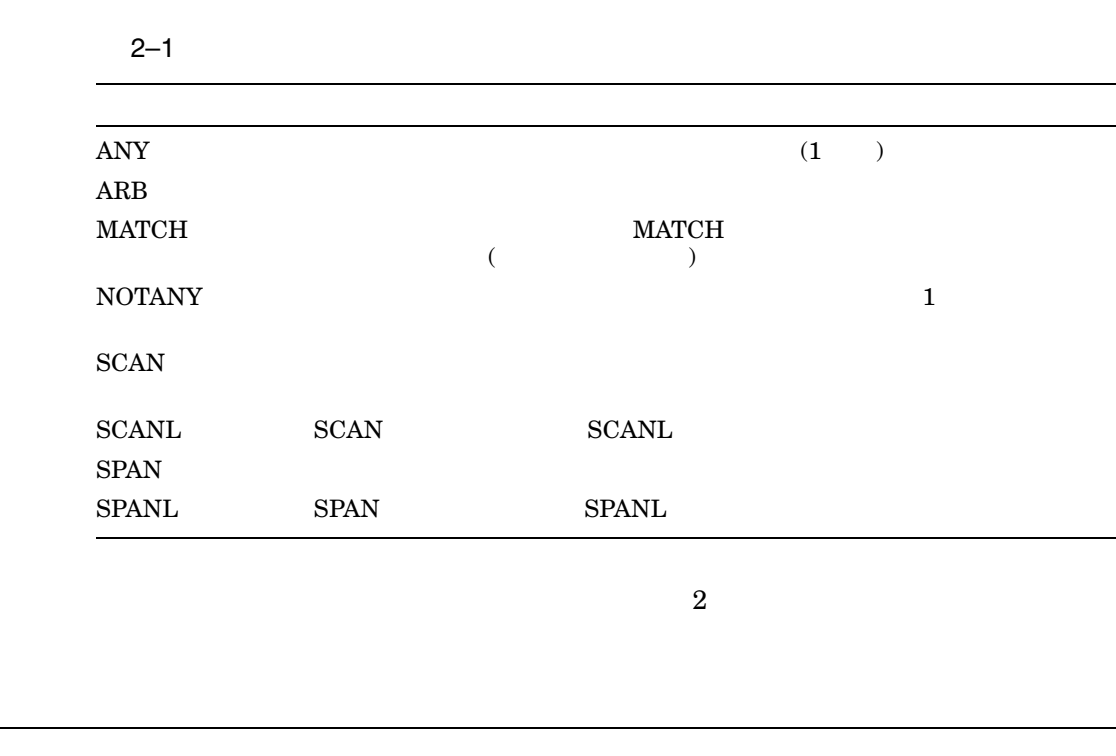

 $2.4$ 

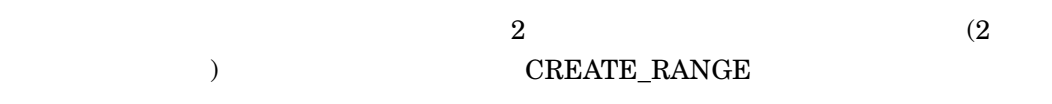

## $\overline{2.5}$

## DEC XTPU  $\,$

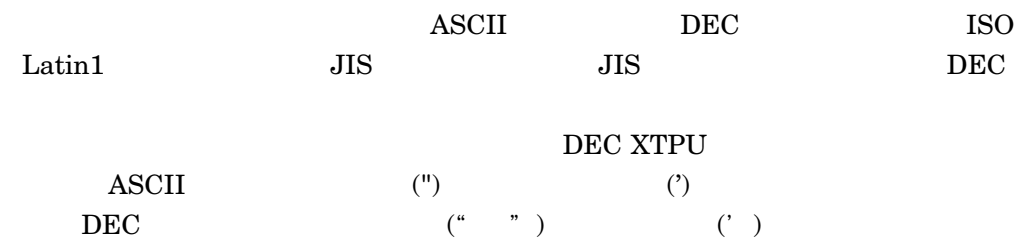

## DEC XTPU

## DEC XTPU  $\,$

いちょう (アスタリスク ) Guide to the DEC Text Processing Utility

- $\bullet$  ( )
- $(\ )$
- $\bullet$
- $\bullet$
- 
- $\bullet$   $\bullet$   $\bullet$   $\bullet$
- •
- $\bullet$   $\bullet$   $\bullet$   $\bullet$

## $\overline{3.1}$

DEC XTPU

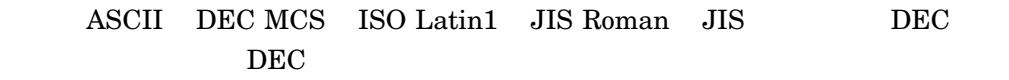

## $3.2$

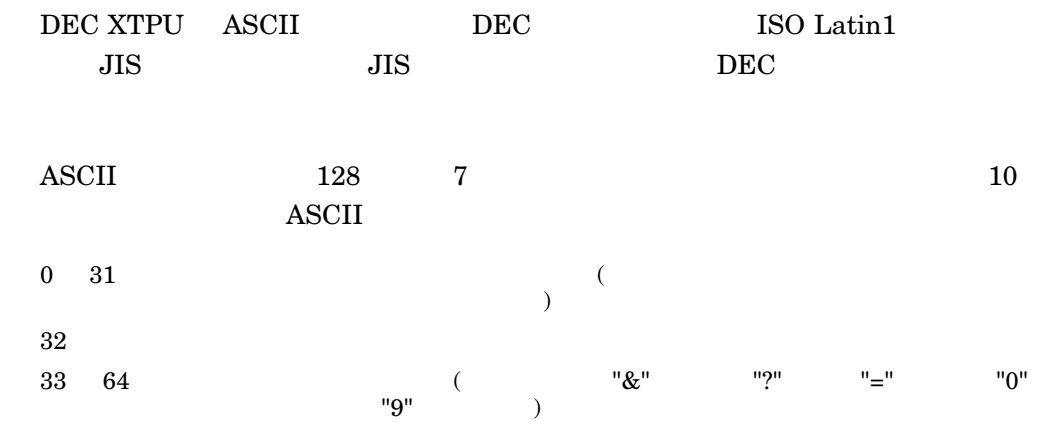

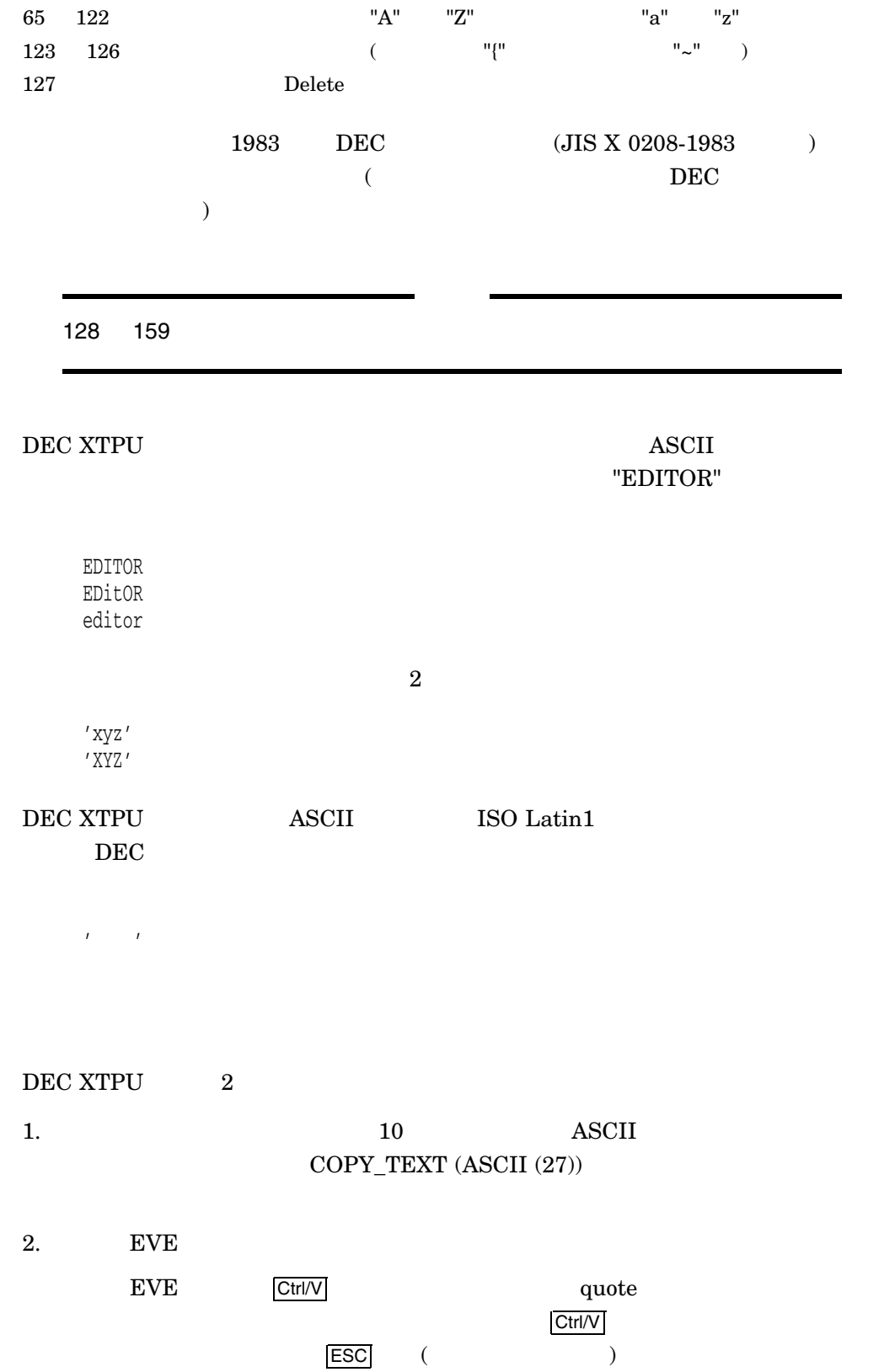

 $3.2.1$ 

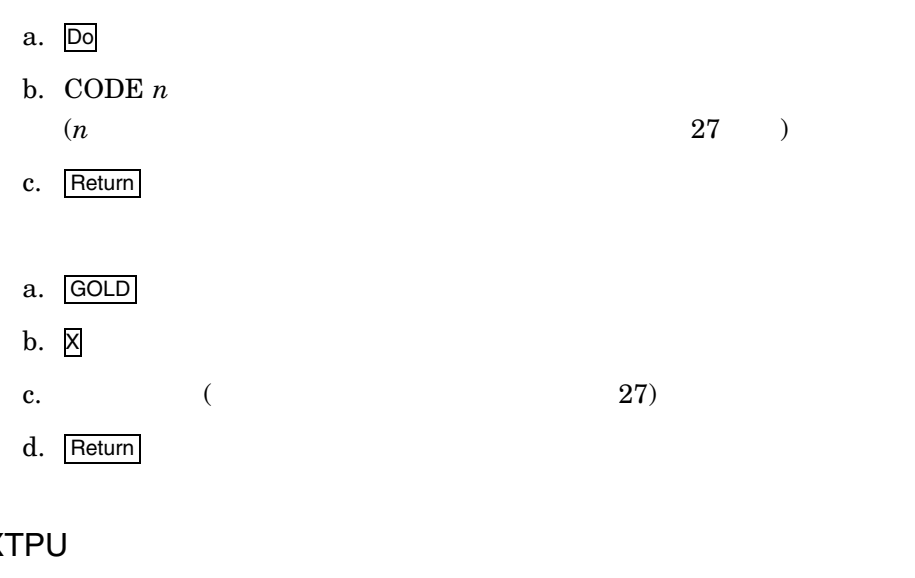

## 3.2.2 DEC XT

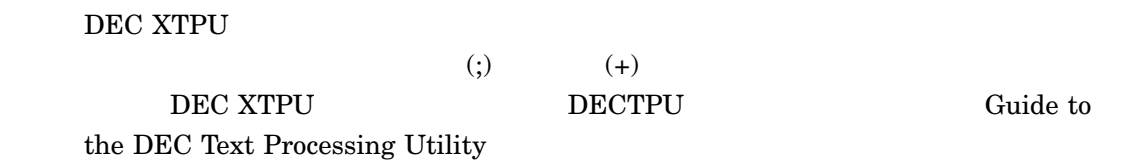

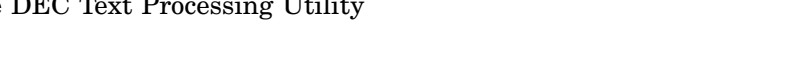

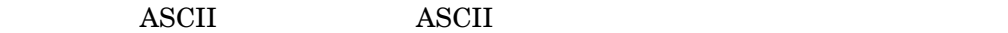

## $3.3$

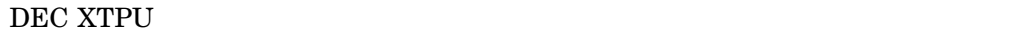

 $\rm ASCII$ 

- 識別子にスペースやシンボル (ドル記号とアンダースコアを除く) を含むことはで
- ${\bf ASSCH}$
- 132

DEC XTPU  $\,$ 

4

## DEC XTPU  ${\rm DEC~XTPU} \qquad \qquad 2$  $4.1$ •  $\bullet$ • カーソルの移動  $\bullet$  and  $\bullet$  and  $\bullet$  and  $\bullet$  $\bullet$  $\bullet$ • **• Allan Stratz Allan Stratz Allan Stratz Allan Stratz Allan Stratz Allan Stratz Allan Stratz Allan Stratz A**  $\bullet$  $\bullet$  $\bullet$ • DECwindows  $\bullet$ 4.2 **IDEC XTPU** DEC XTPU  $\,$

## $4.1$

 $4.2$ DECTPU 4.2 Guide to the DEC Text Processing Utility 4.2  $\left( \begin{array}{c} \begin{array}{c} \end{array} \right)$ 

DEC XTPU<br>4.1  $4.1$ 

### 4.1.1

ADJUST\_WINDOW CREATE\_WINDOW MAP REFRESH SET (DISPLAY\_VALUE) SET (HEIGHT) SET (PAD) SET (PROMPT\_AREA) SET (SCREEN\_UPDATE) SET (SCROLLING) SET (STATUS\_LINE) SET (TEXT) SET (VIDEO) SET (WIDTH) **SHIFT** UNMAP UPDATE

 $4.1.2$ 

ALIGN\_CURSOR ( ) CURSOR\_HORIZONTAL CURSOR\_VERTICAL SCROLL SET (COLUMN\_MOVE\_VERTICAL) SET (CROSS\_WINDOW\_BOUNDS) SET (DETACHED\_ACTION) SET (MOVE\_VERTICAL\_CONTEXT)

 $4.1.3$ 

MOVE\_HORIZONTAL MOVE VERTICAL POSITION

DEC XTPU  $4.1$ 

 $4.1.4$ 

APPEND\_LINE BEGINNING\_OF CHANGE\_CASE ( ) CHANGE\_CODE ( ) COPY\_TEXT CREATE\_BUFFER CREATE\_RANGE EDIT END\_OF ERASE ERASE\_CHARACTER ERASE\_LINE FILE\_PARSE FILE\_SEARCH FILL ( ) MARK ( ) MESSAGE\_TEXT MODIFY\_RANGE MOVE\_TEXT PCS\_CLASS ( ) READ\_FILE SEARCH SEARCH\_QUIETLY SELECT ( ) SELECT\_RANGE ( ) SET (ERASE\_UNMODIFIABLE) SET (MODIFIABLE) SET (MODIFIED) SPLIT\_LINE ( ) TRANSLATE VERIFY\_BUFFER ( ) WRITE\_FILE

## $4.1.5$

ANCHOR ANY ARB LINE\_BEGIN LINE\_END

DEC XTPU  $4.1$ 

> **MATCH** NOTANY PAGE\_BREAK REMAIN **SCAN SCANL** SPAN SPANL UNANCHOR

### $4.1.6$

CURRENT\_BUFFER CURRENT\_CHARACTER CURRENT\_COLUMN CURRENT\_DIRECTION CURRENT\_LINE CURRENT\_OFFSET CURRENT\_ROW CURRENT\_WINDOW DEBUG\_LINE ERROR ERROR\_LINE ERROR\_TEXT GET INFO ( ) LOCATE\_MOUSE RECOVER\_BUFFER SET (AUTO\_REPEAT) SET (BELL) SET (CODESET) ( ) SET (DEBUG) SET (DEFAULT\_DIRECTORY) SET (FACILITY\_NAME) SET (FILL\_NOT\_BEGIN) ( ) SET (FILL\_NOT\_END) ( ) SET (FILL\_TRIM\_SPACE) ( ) SET (FORWARD) SET (INFORMATIONAL) SET (INSERT) SET (JOURNALING) SET (KEYBOARD\_CODESET) ( ) SET (KEYSTROKE\_RECOVERY) SET (LEFT\_MARGIN)

SET (LEFT\_MARGIN\_ACTION) SET (LINE\_NUMBER) SET (MARGINS) SET (MARGIN\_ALLOWANCE) ( ) SET (MAX\_LINES) SET (MESSAGE\_ACTION\_LEVEL) SET (MESSAGE\_ACTION\_TYPE) SET (MESSAGE\_CODESET) ( ) SET (MESSAGE\_FLAGS) SET (MOUSE) SET (NO\_WRITE) SET (OUTPUT\_CODESET) ( ) SET (OUTPUT\_FILE) SET (OVERSTRIKE) SET (PAD\_OVERSTRUCK\_TABS) SET (PERMANENT) SET (RECORD\_ATTRIBUTE) SET (REVERSE) SET (RIGHT\_MARGIN) SET (RIGHT\_MARGIN\_ACTION) SET (SPECIAL\_ERROR\_SYMBOL) SET (SUCCESS) SET (SYSTEM) SET (TAB\_STOPS) SET (TIMER) SET (TRACEBACK) SET (VIDEO\_CHARACTER\_SET) ( ) SHOW

#### $4.1.7$

ADD\_KEY\_MAP CREATE\_KEY\_MAP CREATE\_KEY\_MAP\_LIST DEFINE KEY KEY\_NAME ( ) LAST KEY LOOKUP\_KEY REMOVE\_KEY\_MAP SET (KEY\_MAP\_LIST) SET (POST\_KEY\_PROCEDURE) SET (PRE\_KEY\_PROCEDURE) SET (SELF\_INSERT)

DEC XTPU<br>4.1  $4.1$ 

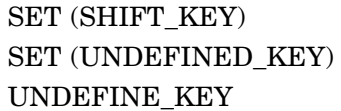

#### $4.1.8$

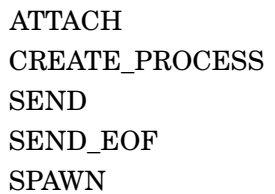

### $4.1.9$

ABORT BREAK **COMPILE EXECUTE** RETURN SAVE

### 4.1.10 DECwindows

CREATE\_WIDGET DEFINE\_WIDGET\_CLASS GET\_CLIPBOARD GET\_DEFAULT GET\_GLOBAL\_SELECT LOWER\_WIDGET MANAGE\_WIDGET RAISE\_WIDGET READ\_CLIPBOARD READ\_GLOBAL\_SELECT REALISE\_WIDGET SEND\_CLIENT\_MESSAGE SET (ACTIVE\_AREA) SET (CLIENT\_MESSAGE) SET (DEFAULT\_FILE) SET (DRM\_HIERARCHY) SET (ENABLE\_RESIZE) SET (FIRST\_INPUT\_ACTION)
$4.1$ 

SET (GLOBAL\_SELECT) SET (GLOBAL\_SELECT\_GRAB) SET (GLOBAL\_SELECT\_READ) SET (GLOBAL\_SELECT\_TIME) SET (GLOBAL\_SELECT\_UNGRAB) SET (ICON\_NAME) SET (ICON\_PIXMAP) SET (ICONIFY\_PIXMAP) SET (INPUT\_FOCUS) SET (INPUT\_FOCUS\_GRAB) SET (INPUT\_FOCUS\_UNGRAB) SET (MAPPED\_WHEN\_MANAGED) SET (MENU\_POSITION) SET (RESIZE\_ACTION) SET (SCREEN\_LIMITS) SET (SCROLL\_BAR) SET (SCROLL\_BAR\_AUTO\_THUMB) SET (UID) SET (WIDGET) SET (WIDGET\_CALL\_DATA) SET (WIDGET\_CALLBACK) SET (WIDGET\_CONTEXT\_HELP) SET (WIDGET RESOURCE TYPES) UNMANAGE\_WIDGET WRITE\_CLIPBOARD WRITE\_GLOBAL\_SELECT

### 4.1.11

ASCII ( ) CALL USER ( ) CODE ( ) COLUMN\_LENGTH ( ) **CONVERT** CONVERT KANA ( ) CREATE\_ARRAY DEC\_KANJI ( ) DELETE DELETE\_TANGO ( ) ENTER\_TANGO ( ) EXIT EXPAND\_NAME  $FAO$  ( )

DEC XTPU<br>4.1  $4.1$ 

> HELP\_TEXT INDEX INT JOURNAL\_CLOSE JOURNAL\_OPEN LEARN\_ABORT LEARN\_BEGIN LEARN\_END LENGTH MESSAGE QUIT READ\_CHAR ( ) READ\_KEY ( ) READ\_LINE ( ) SET (EOB\_TEXT) SLEEP STR SUBSTR SYMBOL ( )

 $4.2$ 

 $\overline{\mathsf{ASCH}}$ 

**ASCII** 

• 簡単な機能定義

• 警告およびエラーを通知するシグナル・エラー

 $\bullet$  $\bullet$ 

•

## ALIGN\_CURSOR

[integer :=] ALIGN\_CURSOR

 $ALIGN\_CURSOR$ 

 $XTPU$_TOOMANY$  ERROR

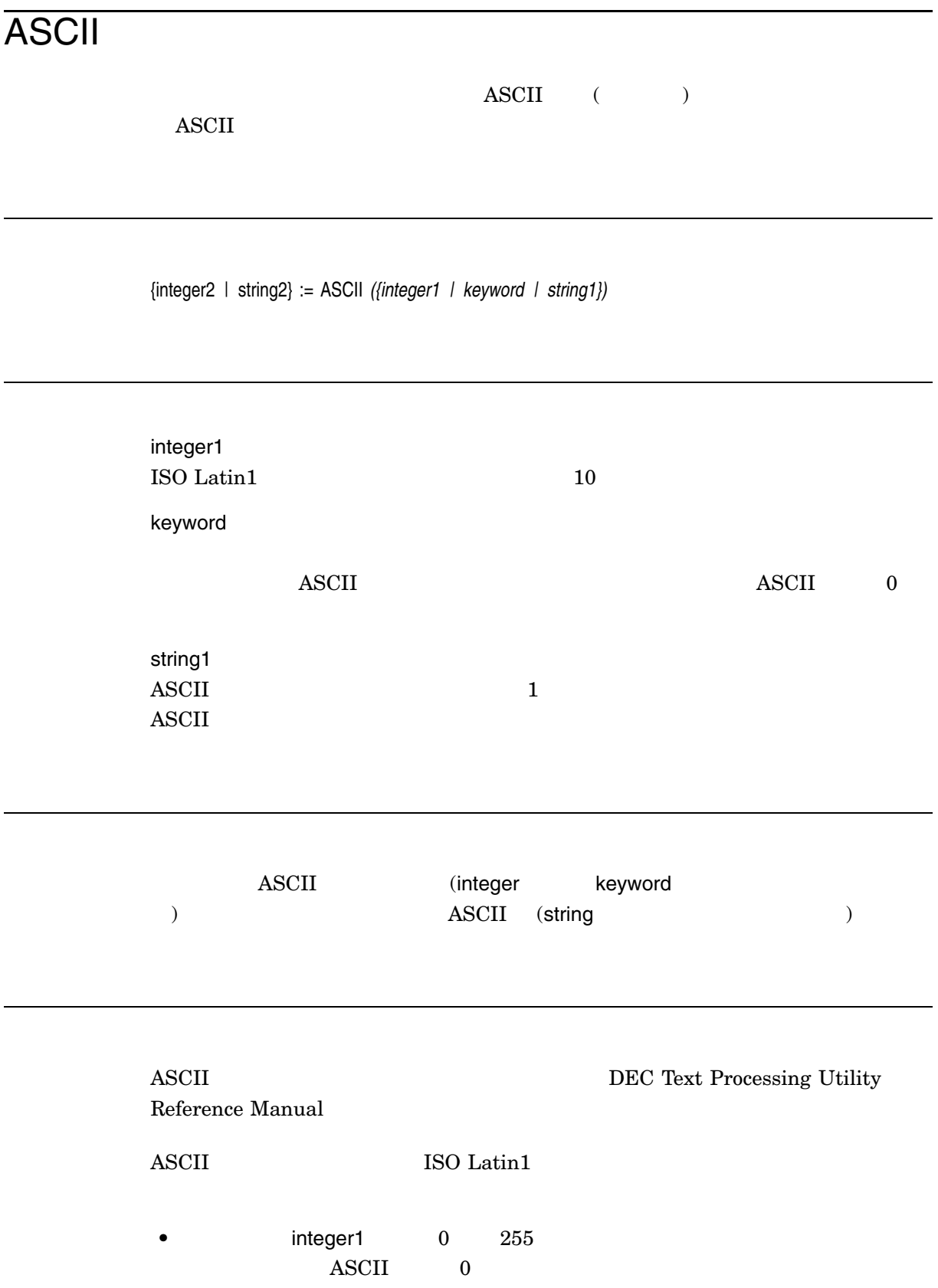

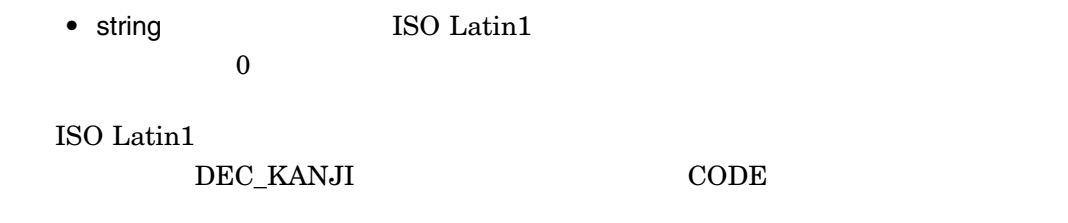

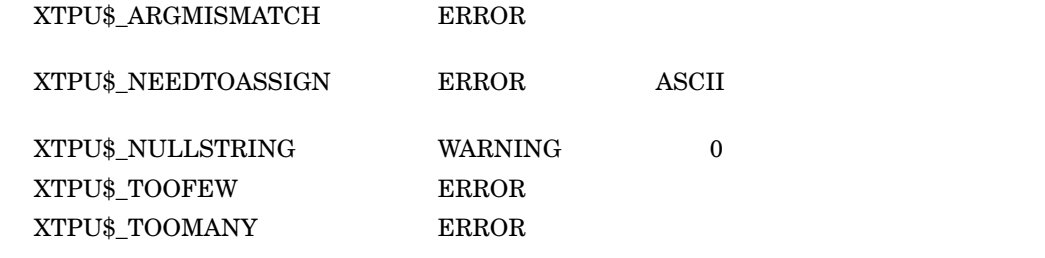

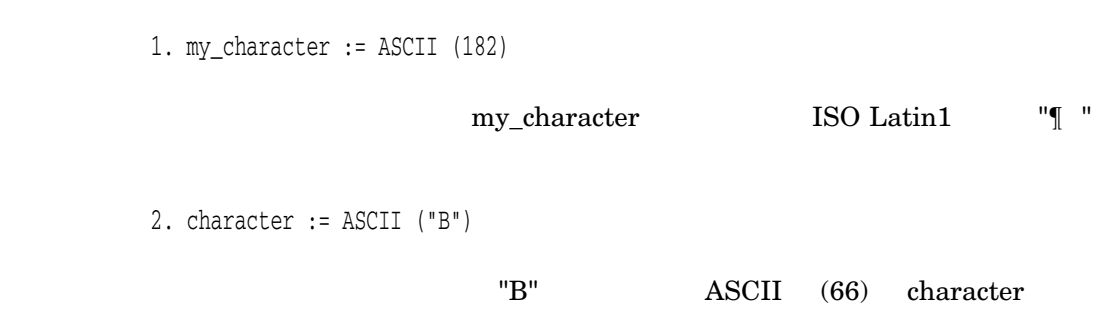

## CALL\_USER

DEC XTPU  $\,$ 

 $CALL$ \_USER

**DEC XTPU** integer

 $\text{string1} \hspace{25pt} \text{string2}$ 

string2 := CALL\_USER *(integer, string1)*

integer

string1

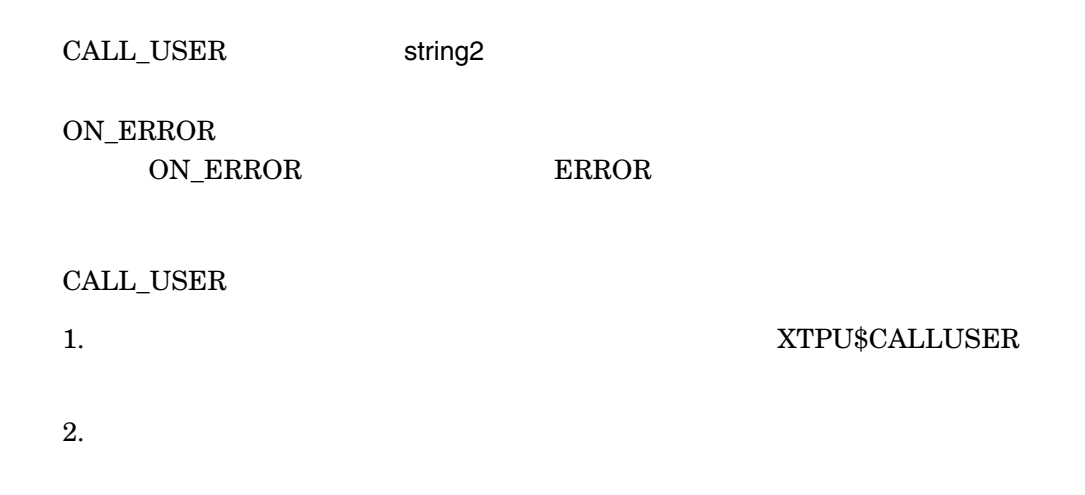

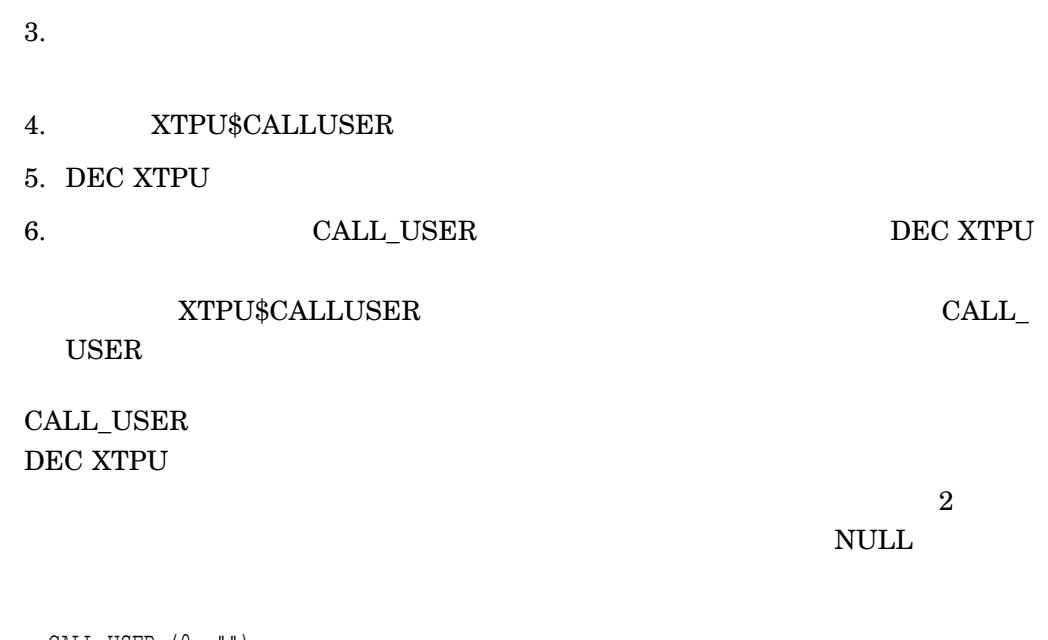

CALL\_USER (0, "")

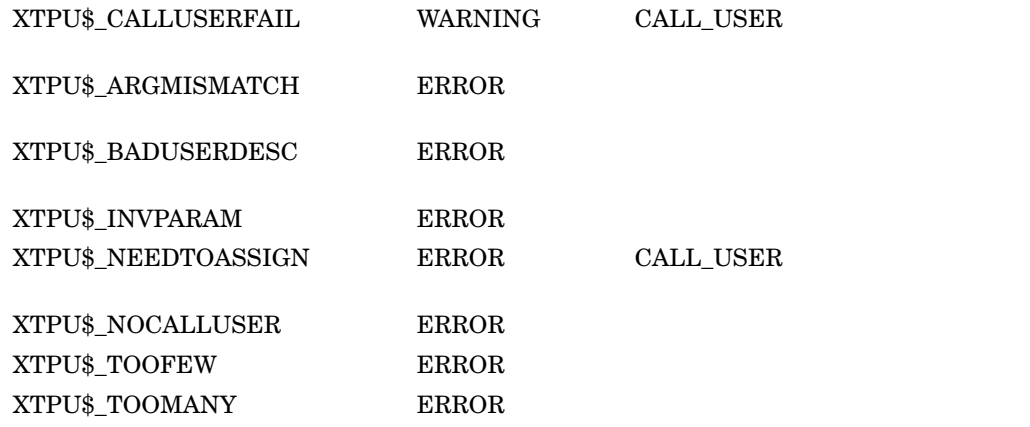

ret\_value := CALL\_USER (6, "ABC")

DEC XTPU

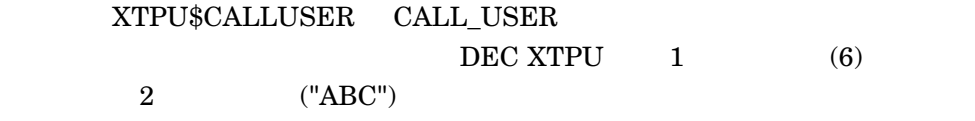

 $6$  "ABC"

ret\_value

CALL\_USER

1 sub XTPU\$CALLUSER ( some\_integer% , input\_string\$ , return\_string\$)

 $\overline{BASIC}$ 

#### 1. BASIC

#### ! Filename:FLOATARITH.BAS

10 : don't check some\_integer% because this function only does ! floating point arithmetric 20 ! parse the input string ! find and extract the operation comma\_location = pos ( input\_string\$, " ", 1% ) if comma\_location = 0 then go to all\_done end if operation\$ = seg\$( input\_string\$, 1%, comma\_location - 1% ) ! find and extract the 1st operand operand1\_location = pos ( input\_string\$, " ", comma\_location +1) if operand1\_location = 0 then go to all\_done end if operand1\$ = seg\$( input\_string\$, comma\_location + 1%, & operand1\_location -1 ) ! find and extract the 2nd operand operand2\_location = pos ( input\_string\$, " ", operand1\_location + 1) if operand2\_location = 0 then operand2\_location = len( input\_string\$) + 1 end if operand2\$ = seg\$( input\_string\$, operand1\_location + 1%, & operand2\_location -1 ) select operation\$ ! do the operation case "+" result\$ = sum\$( operand1\$, operand2\$ ) ! case "-" result\$ = dif\$( operand1\$, operand2\$ ) ! case "\*" result $\zeta$  = num1 $\zeta$  / Val ( operand1 $\zeta$  ) \* Val ( operand2 $\zeta$  )) case "/" result\$ = num1\$( Val( operand1\$ ) / Val( operand2\$ )) case else result\$ = "unkown operation." end select return\_string\$ = result\$ 999 all done: end sub

 $2.$ 

\$ **BASIC/LIST floatarigh**

3. BASIC

```
!+
! File: FLOATARITH.OPT
!
! Options file to link floatarith BASIC program with VAXTPU
!-
FLOATARITH.OBJ
UNIVERSAL=XTPU$CALLUSER
```
 $4.$ 

\$ **LINK floatarith/SHARE/OPT/MAP/FULL**

5. XTPU\$CALLUSER BASIC

\$ **DEFINE XTPU\$CALLUSER device:[directory]floatarith.EXE**

- 6. DEC XTPU
- 7. DEC XTPU

PROCEDURE my\_call\_user

! test the built-in procedure call\_user

```
LOCAL output
       input;
 input := READ_LINE ("Call user >"); !
 output := CALL_USER (0, input); !
 MESSAGE (output);
ENDPROCEDURE;
```
8. The my\_call\_user BASIC BASIC

 $+$ , 3.33, 4.44  $7.77$ 

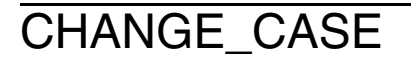

レンジ, インプ/トントルキストの Latin / Latin ASCII  ${\bf CHANGE\_CASE}$ 

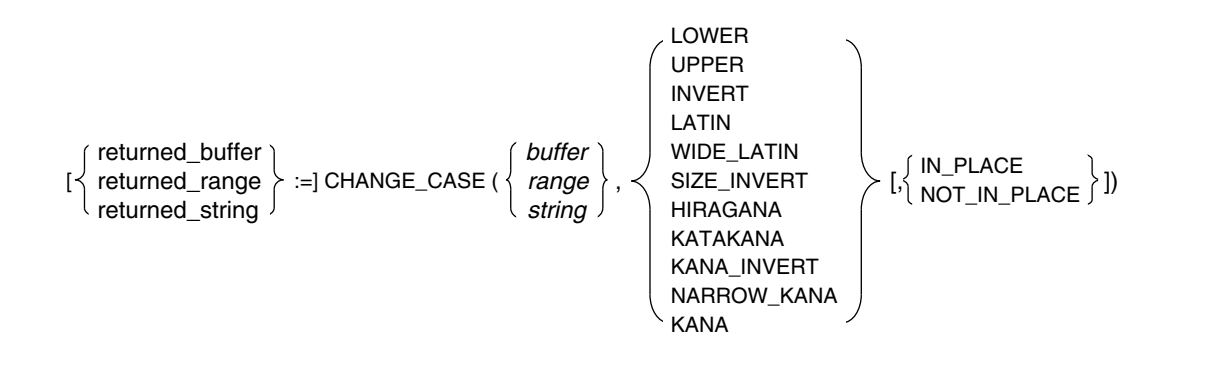

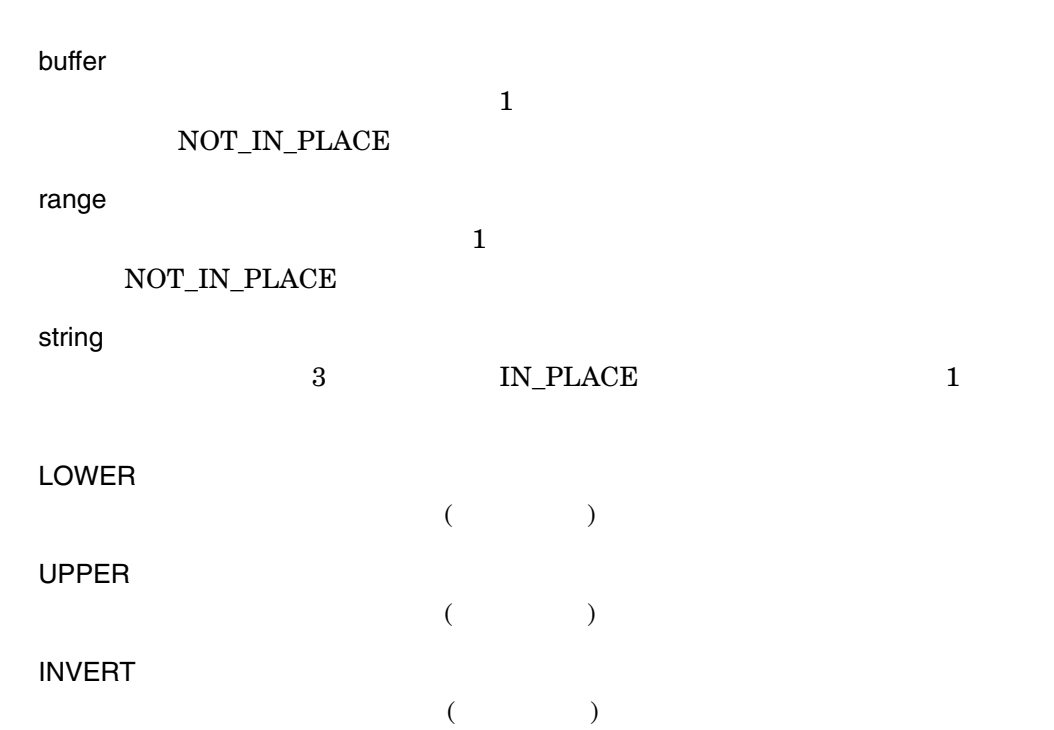

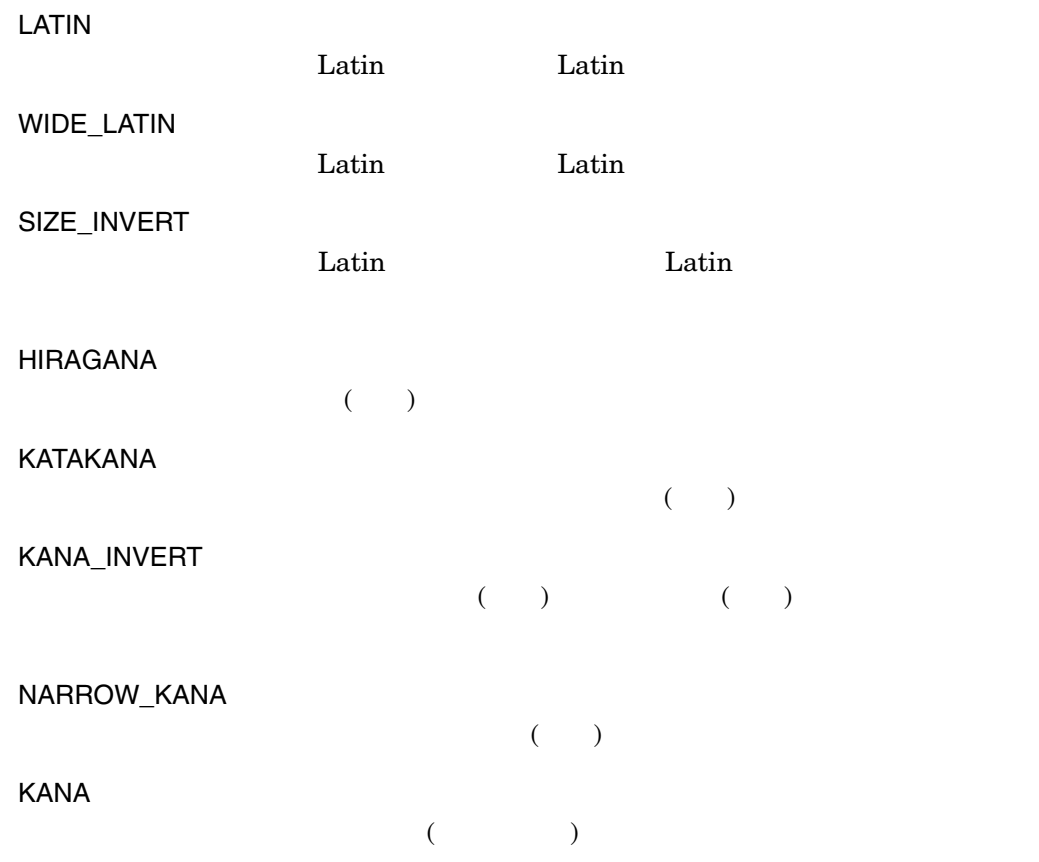

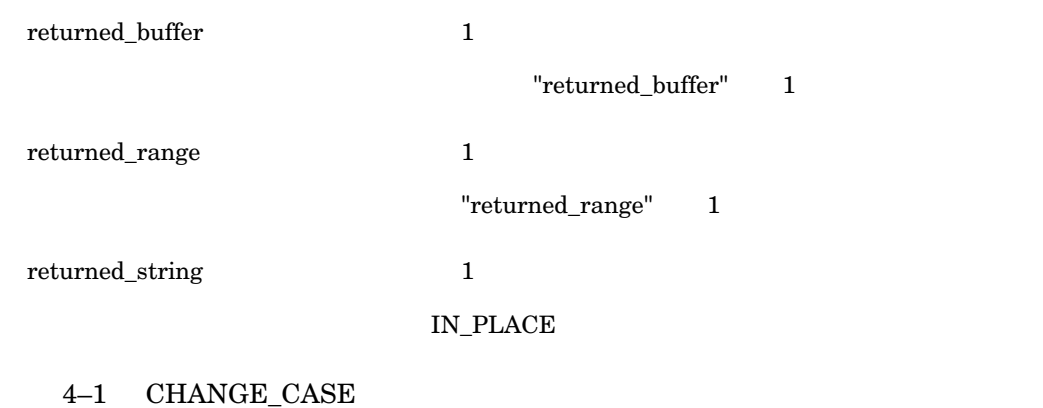

#### 4–1 CHANGE\_CASE

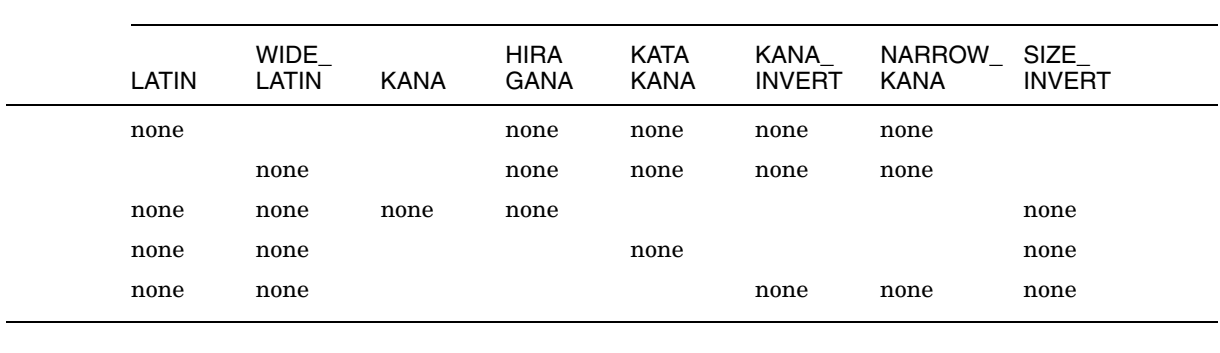

none =<br>
=<br>
=<br>
=

 ${\large\bf XTPU\$\_BADKEY}\qquad {\large\bf WARNING}$  ${\tt XTPU\$\_NOTMODIFIABLE} \hspace{1cm} {\tt WARNING}$ XTPU\$\_ARGMISMATCH ERROR  ${\tt XTPU\$\_CONTROLC} \hspace{1.5cm} {\tt ERROR} \hspace{1.5cm} {\tt CHANGE\_CASE}$ Ctrl/C  $XTPU$_INVPARAM$  ERROR  $XTPU$_TOOFEW$  ERROR  $XTPU$_TOOMANY$  ERROR

4-18 DEC XTPU

# CHANGE\_CODE

[{returned\_buffer | returned\_range} :=] CHANGE\_CODE *({buffer | range }, keyword1, keyword2)*

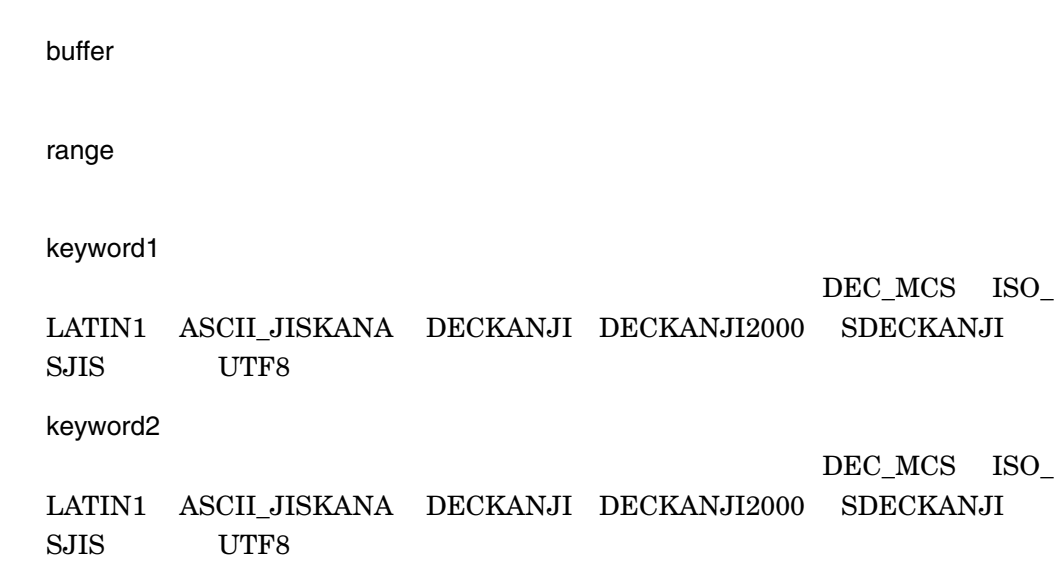

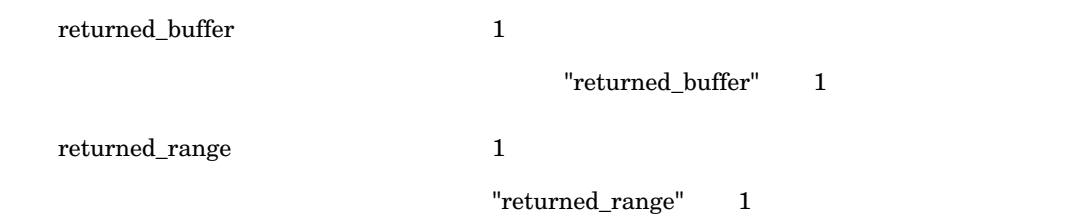

 $\rm DEC$ 

ISO Latin1 ISO Latin1

ISO Latin1

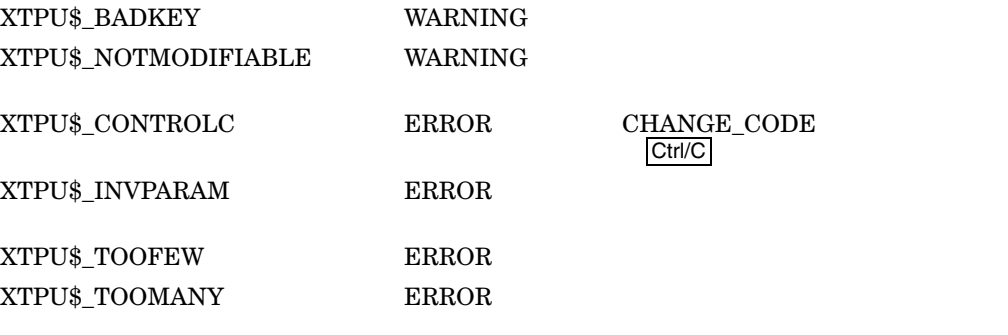

## **CODE**

UCS-2 (Universal Character Set (ISO 10646) 2 Unicode)

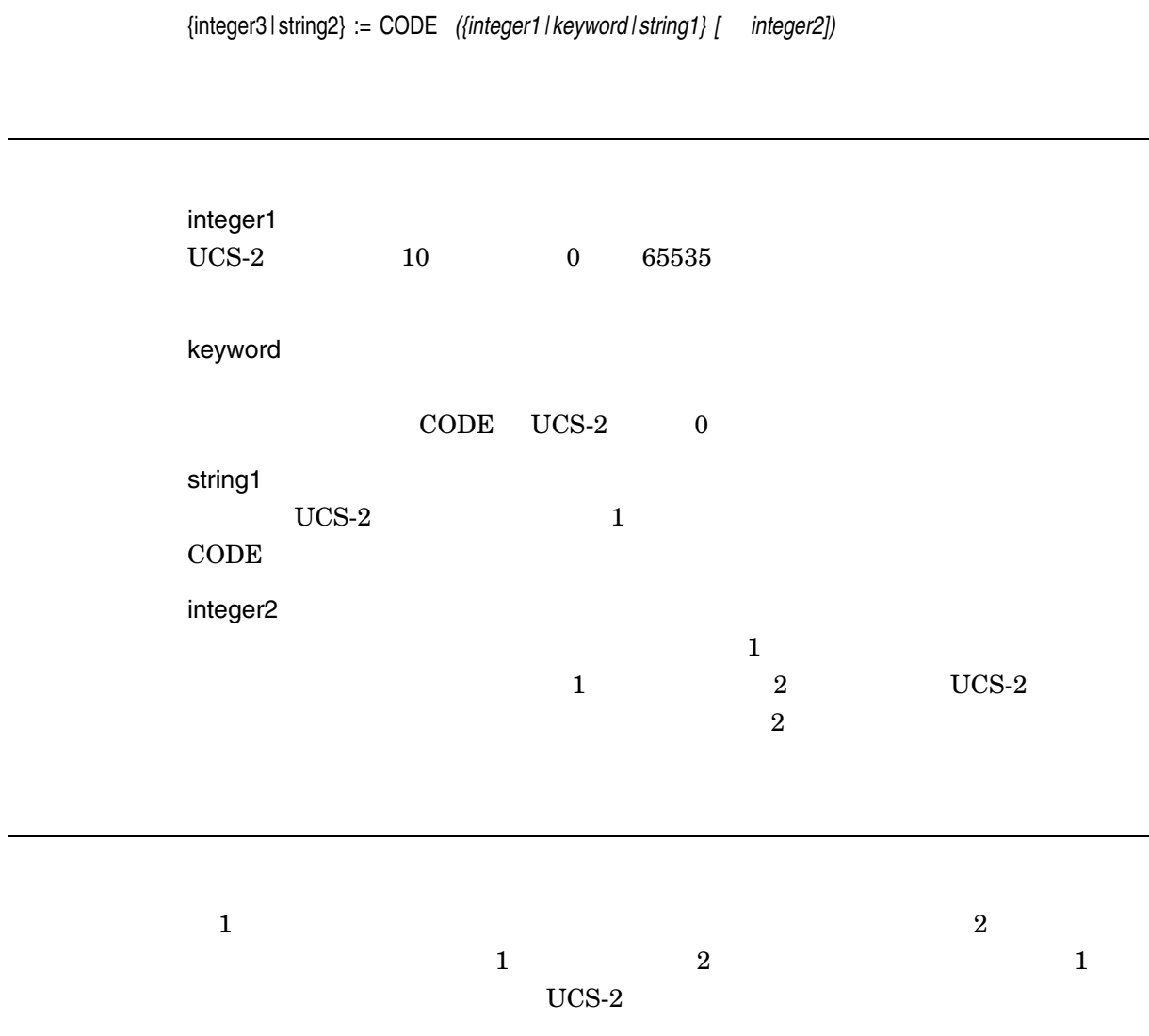

 $UCS-2$ 

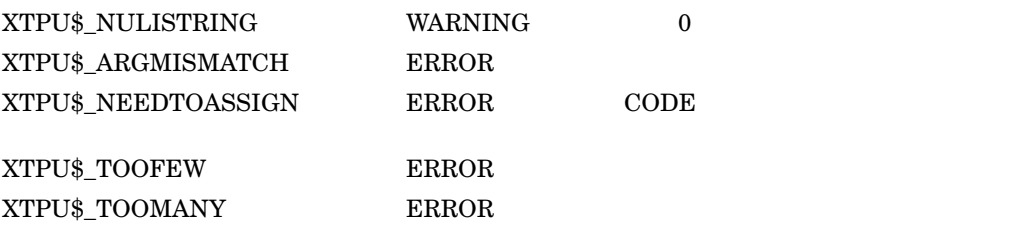

## COLUMN\_LENGTH

integer := COLUMN\_LENGTH *({buffer | range | string})*

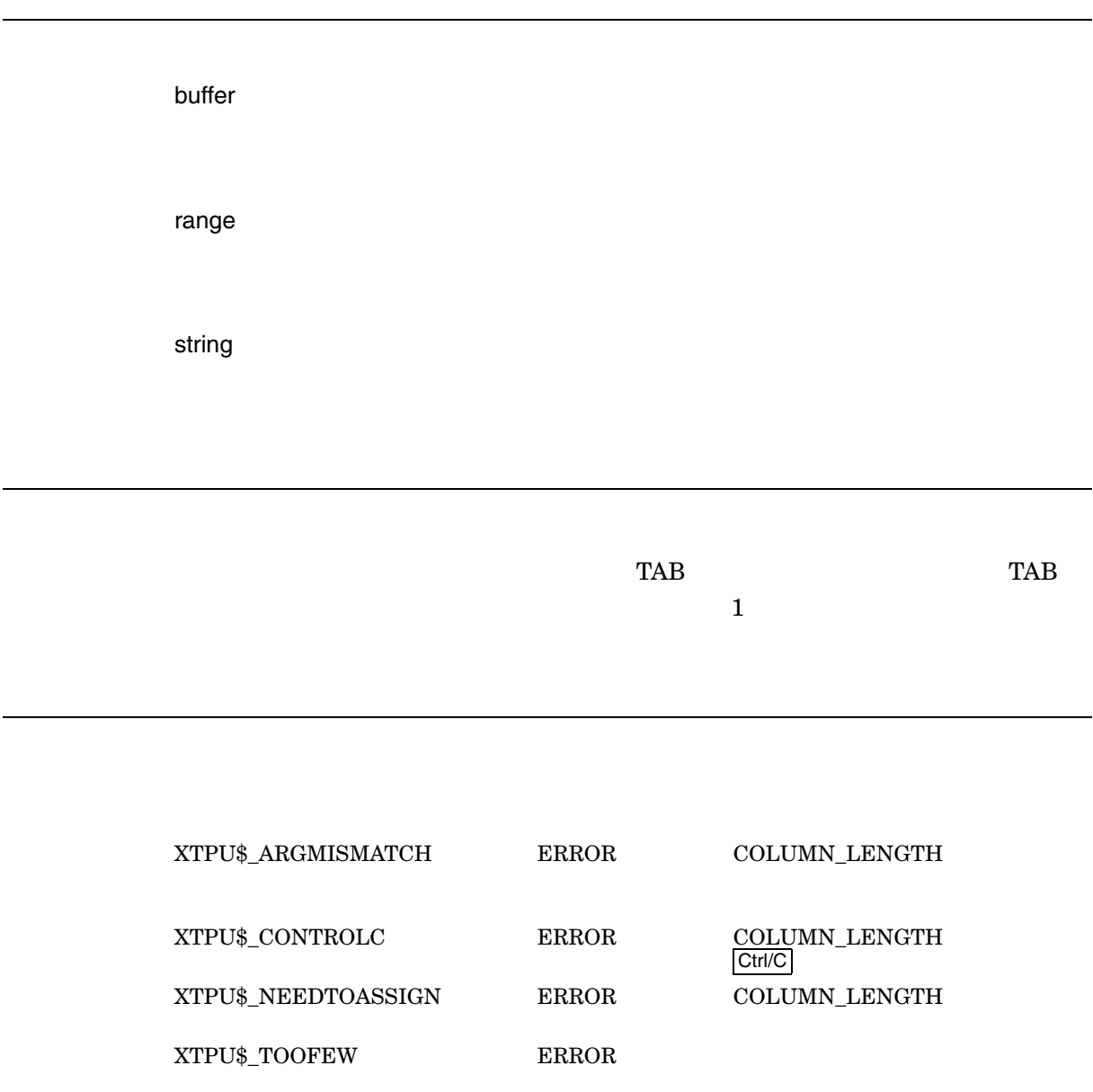

 $XTPU$_TOOMANY$  ERROR

### CONVERT\_KANA

OpenVMS  $\overline{J}$ 

[{strint2 | integer2} :=] CONVERT\_KANA *(keyword [ {string1 | integer1}])*

keyword

 $\frac{1}{\sqrt{2}}$ 

START\_CONVERSION FORWARD **REVERSE**  $\rm{NONE}$ END\_CONVERSION HIRAGANA  $\begin{array}{ccc} \text{KATAKANA} \end{array} \tag{3}$ NARROW\_KANA  $\rm{ROMAN}$  $\rm SHRINK$  $\text{EXPAND}$ CLAUSE\_OFFSET  $\sf{CLASS\_LENGTH}$ PHONETIC\_OFFSET

PHONETIC\_LENGTH  $\sf{CLASS\_NEXT}$  $\begin{minipage}{.4\linewidth} CLAUSE\_PREVIOUS \end{minipage}$  $\textsc{CLASS\_NUMBER}$ 

MAX\_CLAUSE\_NUMBER

DEC XTPU 4–25

string1

START\_CONVERSION

integer1

CLAUSE\_NUMBER

CLAUSE\_OFFSET

#### ${\bf CLASSE\_LENGTH}$

#### CLAUSE\_OFFSET CLAUSE\_LENGTH

を返します。この文字列は,現在の文節に対応する文字列ではなく,string1 で指定 FORWARD REVERSE

HIRAGANA

 $($ START\_CONVERSION 1 FORWARD REVERSE END\_CONVERSION  $\left(\text{START\_CONVERSION}\right)$ 

 $\overline{\text{string}}$ 1

 $\mathbf 1$ 

 $\begin{array}{lll} \text{ASCII(} & \text{ } ) \text{/ ROMAN(} & \text{ } ) \end{array}$ 

START\_CONVERSION string1 string1 and the string1 string1 string1 and the string1 string1 and the string1 string1 and the string1 and the string1 and the string1 and the string1 and the string1 and the string1 and the strin

FORWARD  $\overline{C}$ 

REVERSE  $\overline{R}$ 

 $\rm{NONE}$ 

END\_CONVERSION  $\rm HIRAGANA$  $\begin{array}{lll} \text{ASCII} & \text{ROMAN} \end{array}$  ${\tt KATAKANA} \eqno($  $\mathbf 1$  $2$ START string1  ${\rm NARROW\_KANA} \eqno{1}$  $1$  $2$ START string1  $\rm{ROMAN}$ ASCII  $\rm SHRINK$   $\rm$   $\rm$  $\mathbf 1$  $\text{EXPAND}$  $/$ CLAUSE\_OFFSET CLAUSE\_LENGTH PHONETIC\_OFFSET PHONETIC\_LENGTH  $CLAUSE\_NEXT$ FORWARD REVERSE CLAUSE\_PREVIOUS FORWARD REVERSE CLAUSE\_NUMBER integer1 integer1

MAX\_CLAUSE\_NUMBER

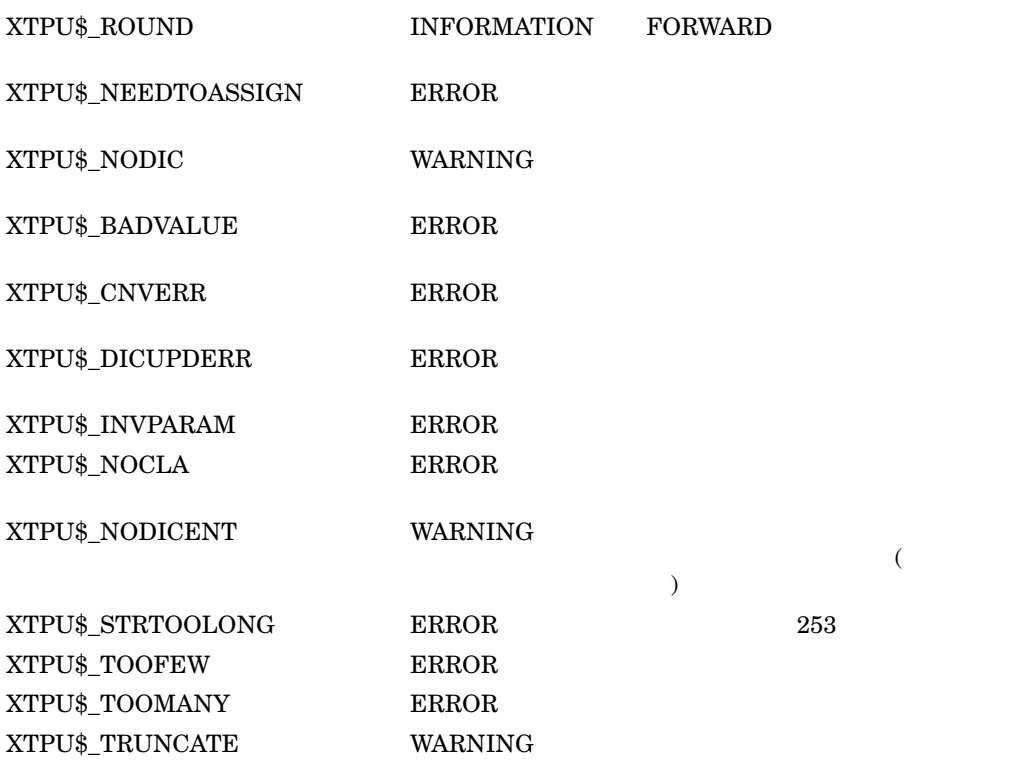

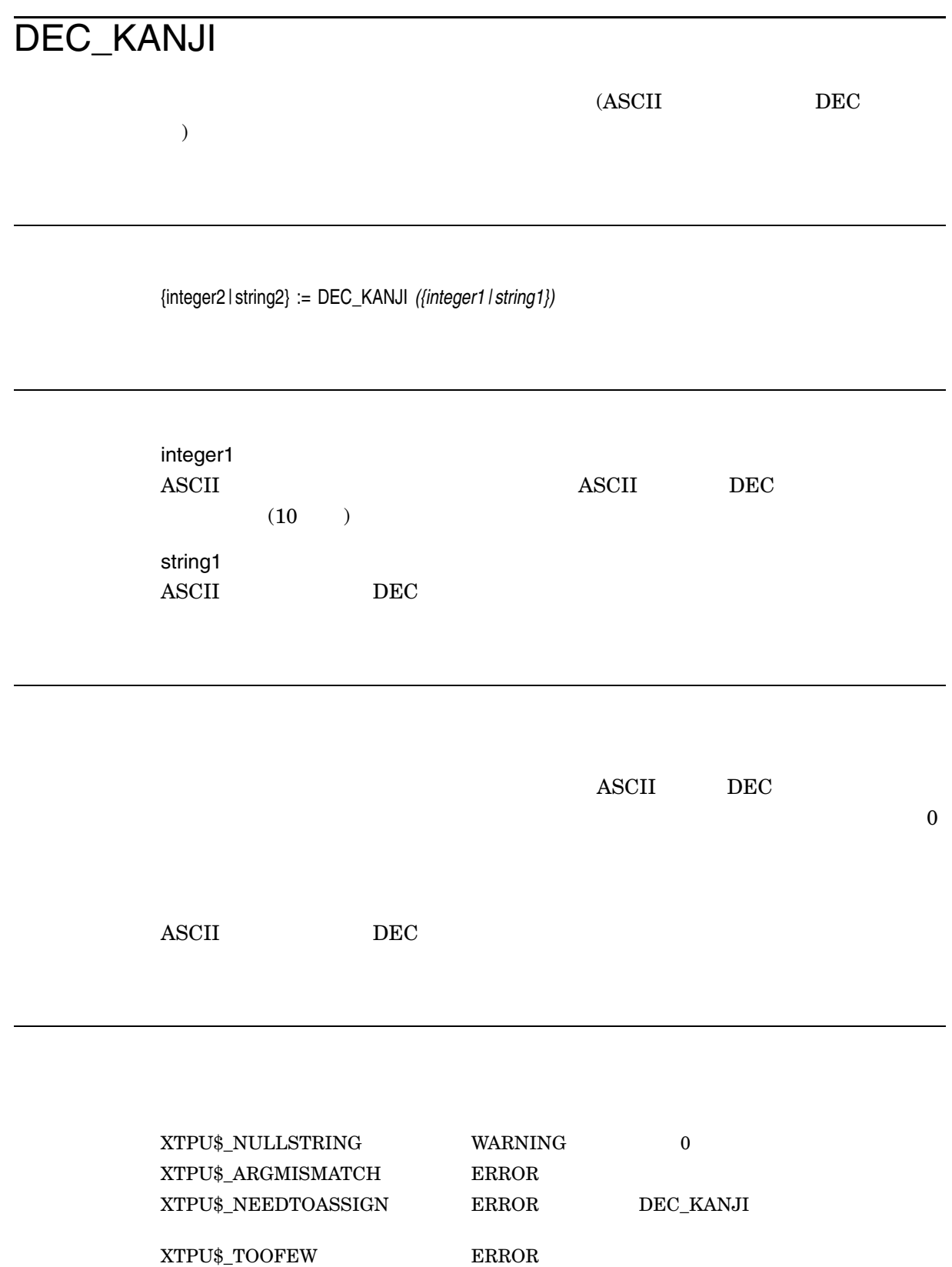

 $XTPU$_TOOMANY$  ERROR

 $JIS$  and  $1$ vuser\_kanji\_list (20) 20

```
PROCEDURE user_kanji_list (jis_ku)
LOCAL cnt, col, low_byte;
cnt := jis_ku * 256 + 41120;
max := cut + 94;COPY_TEXT (FAO(' !ZL ', jis_ku));
SPLIT_LINE;
COPY_TEXT ("0 123456789ABCDE F");
SPLIT_LINE;
COPY_TEXT (user_hex(cnt) + ' ');
col := 1;LOOP
  EXITIF cnt max;
  IF col 16 THEN
     SPLIT_LINE;
     UPDATE (current_window);
     col := 1;COPY_TEXT (user_hex(cnt) + ' ');
  ENDIF;
  low_byte := cnt-((cnt / 256)*256);
  IF low_byte 160 THEN
    COPY_TEXT (' '+ DEC_KANJI(cnt));
  ELSE
     COPY_TEXT (' '');
  ENDIF;
  cnt := cnt + 1;col := col + 1;ENDLOOP;
SPLIT_LINE;
ENDPROCEDURE;
```
PROCEDURE user\_hex (dec\_num) LOCAL res, rmn, temp;

```
temp := dec_num;
IF temp =0 THEN
  res := '0'
ELSE
  res := ''
ENDIF;
LOOP
  EXITIF temp = 0;rmn := temp-((temp / 16) * 16);
  temp := temp / 16;
   IF (0 rmn) AND (rmn 16) THEN
     res := SUBSTR ('123456789ABCDEF', rmn, 1) + res;
   ELSE
     res := '0' + res;
   ENDIF;
ENDLOOP;
user_hex := res;
ENDPROCEDURE;
```
## DELETE\_TANGO

DELETE\_TANGO *(string1, string2)*

string1

string2

OpenVMS

" JLB\$DEL\_

TANGO

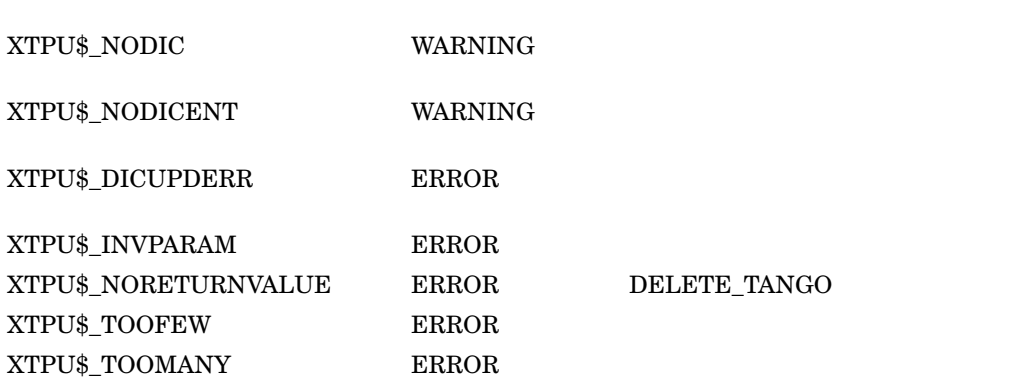

4-32 DEC XTPU

```
1. DELETE_TANGO ("じゅうしょ", "東京都あきる野市")
\mathbf{R} = \mathbf{R} \times \mathbf{R}その読み "じゅうしょ "を個人辞書から削除します。
\alpha) examples the set of \mathcal{L}user_select_position
! This procedure specifies start position of selection
PROCEDURE user_select
ON_ERROR
   IF error = XTPU$_ONESELECT THEN
     MESSAGE ("\blacksquare);
      RETURN;
   ENDIF;
ENDON_ERROR;
user_select_position := SELECT (reverse);
ENDPOROCEDURE
! This procedure removes selected TANGO and its YOMIGANA
! from personal dictionary.
PROCEDURE user_delete_tango (yomi)
LOCAL yomigana, tango_range, tango;
ON_ERROR
  IF (error = XTPU$_NOSELECT) OR (error = XTPU$_SELRANGEZERO) THEN
     MESSAGE ("\blacksquare);
  ELSE
     MESSAGE ("\blacksquare);
  ENDIF;
  user select position := 0;RETURN;
ENDON_ERROR;
tango range := select range;
user_select_position := 0; ! This global variable is used to
                      ! specify start position of selection
POSITION (BEGINNING_OF(tango_range));
tango := SUBSTR (tango_range, 1, LENGTH(tango_range));
tango_range := 0;
yomigana := yomi;
IF yomigana = ''THEN
 yomigana := READ_LINE ("
\vdots);
ENDIF;
CHANGE_CASE (yomigana, KANA);
```
DELETE\_TANGO (yomigana, tango); ENDPROCEDURE;

## ENTER\_TANGO

ENTER\_TANGO *(string1, string2)*

string1

string2

OpenVMS

" JLB\$ENT\_

TANGO

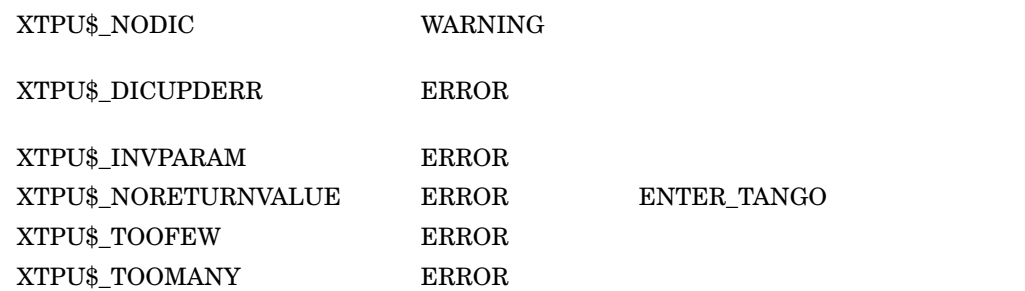

```
1. ENTER_TANGO ("じゅうしょ", "東京都あきる野市")
このステートは,その読み "東京都ある" 東京都 "長宗都ある" と,その読み "東京都
うしょ "を新しく登録します。
\overline{a}) examples the state \mathcal{A}user_select_position
PROCEDURE user_select
! This procedure specifies start position of selection
ON_ERROR
   IF error = XTPU$_ONESELECT THEN
     MESSAGE ("\blacksquare);
      RETURN;
   ENDIF;
ENDON_ERROR;
user_select_position := SELECT (REVERSE);
ENDPROCEDURE;
! This procedure reserves selected TANGO and its YOMIGANA
! in personal dictionary.
PROCEDURE user_enter_tango (yomi)
LOCAL yomigana, tango_range, tango;
ON_ERROR
   IF (error = XTPU$_NOSELECT) OR (error = XTPU$_SELRANGEZERO) THEN
      MESSAGE ("\qquad");
   ELSE
     MESSAGE ("\blacksquare);
   ENDIF;
   user_select_position := 0;
   RETURN;
ENDON_ERROR;
tango range := select range;
user_select_position := 0; ! This global variable is used to
                      ! specify start position of selection
POSITION (BEGINNING_OF(tango_range));
tango := SUBSTR (tango_range, 1, LENGTH(tango_range));
tango_range := 0;
yomigana := yomi;
IF yomigana = '' THEN
  yomigana := READ_LINE ("読みがなをローマ字で入力してください:");
ENDIF;
CHANGE_CASE (yomigana, KANA);
```
ENTER\_TANGO (yomigana, tango); ENDPROCEDURE;

### FAO

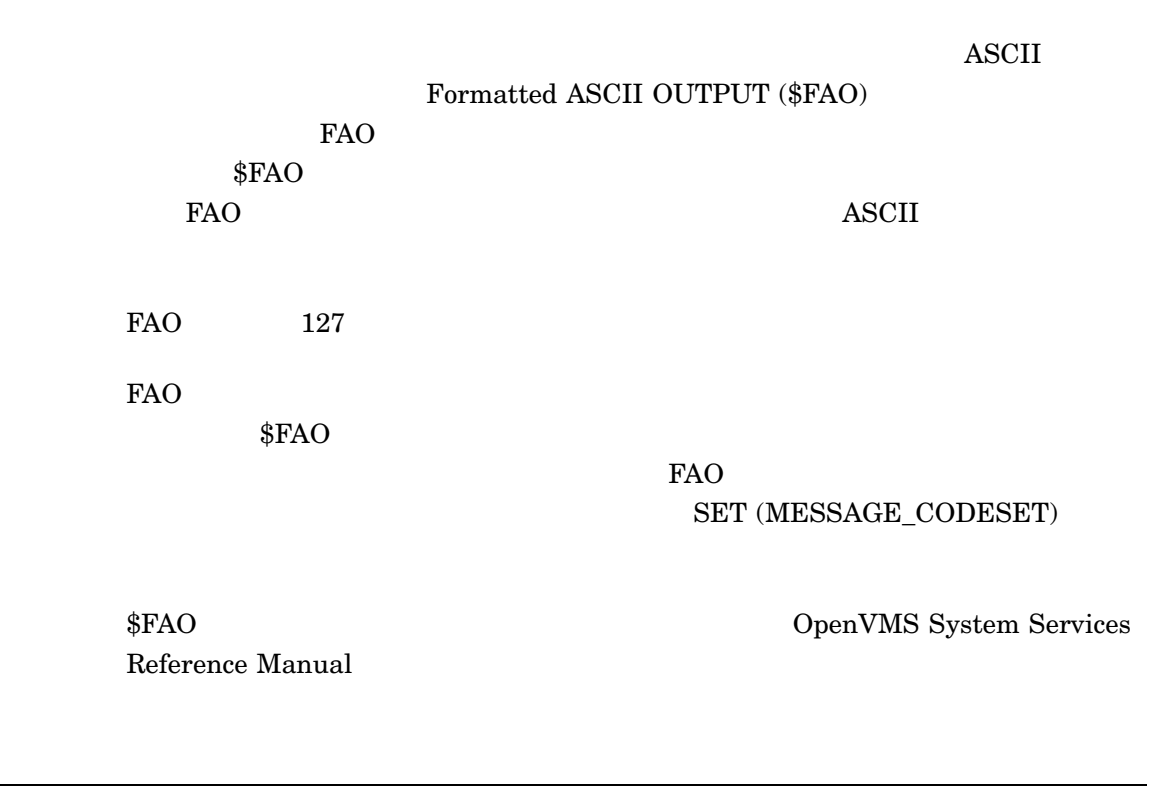

string2 := FAO *(string1 [ FAO parameters])*

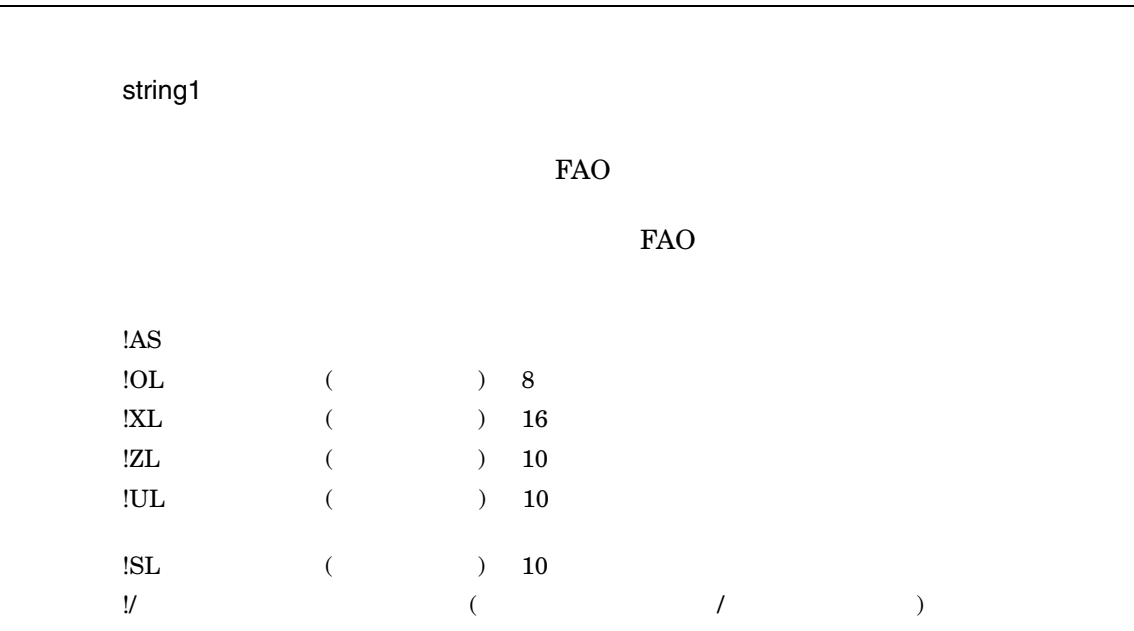

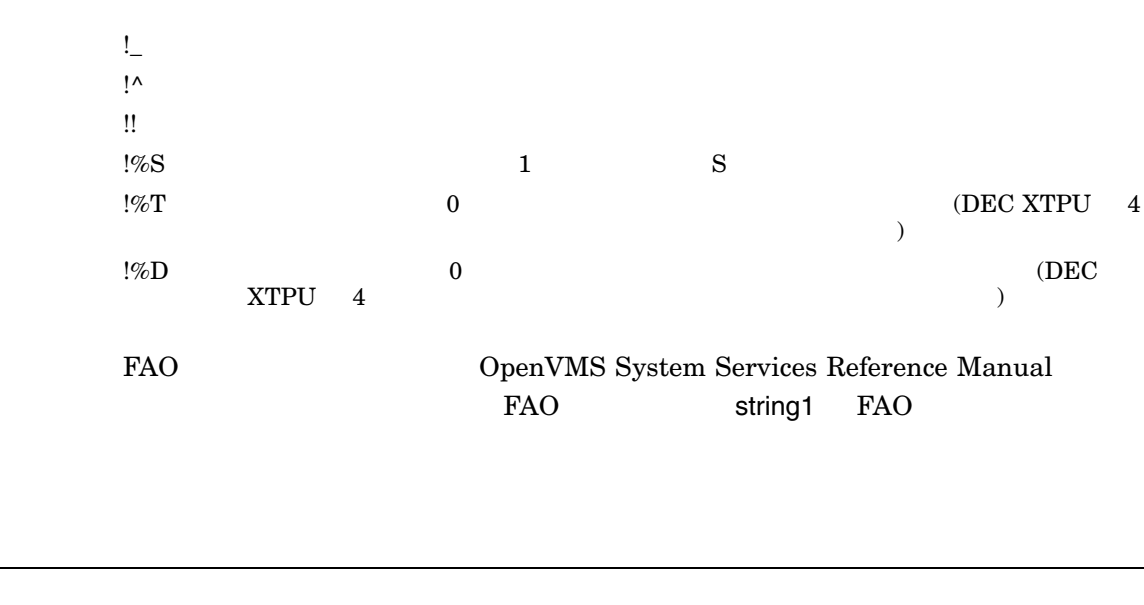

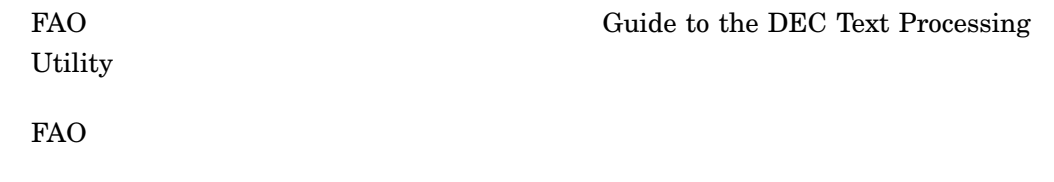

 $\operatorname{SET}$  (MESSAGE\_CODESET)

 $\overline{a}$ 

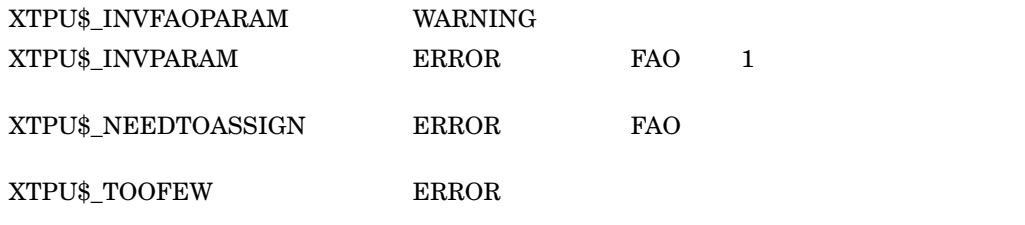

FAO

### **FILL**

FILL *({buffer | range}, [string [ integer1 [ integer2 [ integer3]]]])*

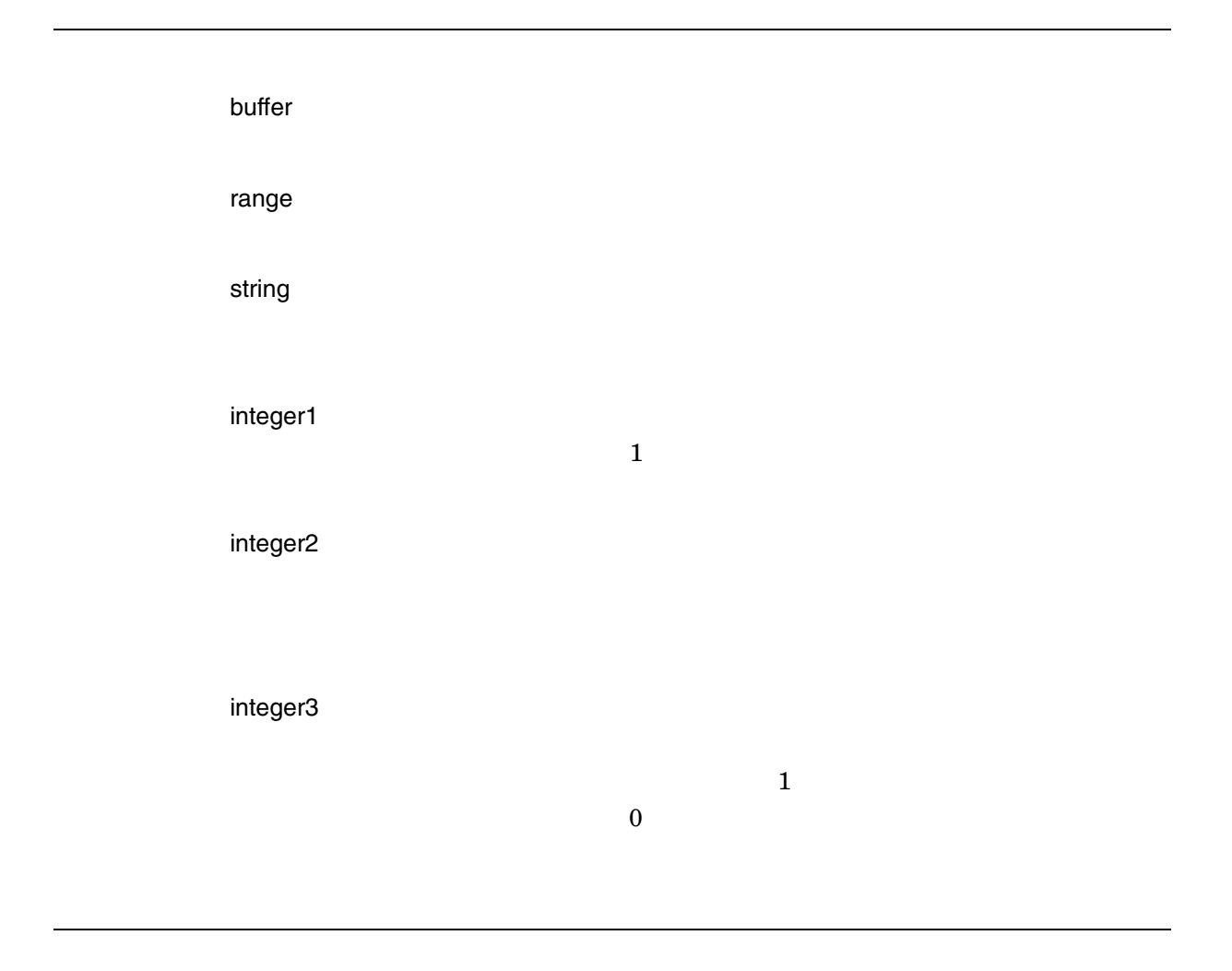

FILL DEC Text Processing Utility Reference Manual

 $\begin{array}{lllllll} \text{DEC XTPU} & \text{FILL} & & 2 & & ( & & ) \\ \end{array}$  $\frac{1}{\sqrt{2}}$ ード区切り文字に加えて, 2 つの複数カラム文字の間もワード区切りとして扱われま  $2$ DEC XTPU FILL SET (FILL\_NOT\_BEGIN)  $\begin{array}{lll} \mathrm{SET}\ (\mathrm{FILL\_NOT\_END}) & \hspace*{2.5mm} \mathrm{SET}\ (\mathrm{MARGIN\_}) \\ \end{array}$  $ALLOWANCE$ Latin FILL **FILL** 

 $FILL$ 

 $\begin{minipage}{0.4\linewidth} \begin{tabular}{l} \bf SET~(FILL_TRIM\_SPACE) \quad FILL \end{tabular} \end{minipage}$ 

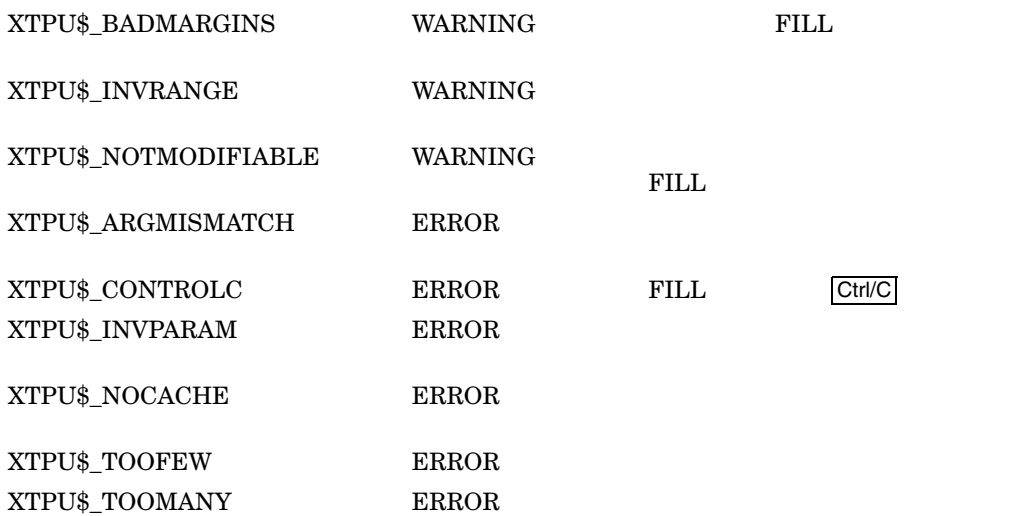

FILL

### GET\_INFO

GET\_INFO DEC XTPU  $4-2$   $4-3$ 

return\_value := GET\_INFO *(parameter1, parameter2)*

return\_value := GET\_INFO *(parameter1, parameter2, parameter3)*

parameter1 DEC XTPU **CONTACT CONTACT SET**\_INFO parameter1 parameter1  $\rm DEC~XTPU$   $4-2$ parameter1 DEC XTPU  $4-3$ parameter2  $4-2$   $4-3$ parameter2 parameter1 parameter3 parameter1 SCREEN paramerter2 "video\_character\_set" parameter3  $\rm DEC\_SUPPLEMENTAL \quad LATIN1\_SUPPLEMENTAL \quad JIS\_ROMAN$  $\rm JIS\_KATAKANA-KANJI\_1~~KANJI\_UDC$
#### $GET\_INFO$

- $\bullet$
- $\bullet$  $\bullet \qquad (\qquad \qquad 1 \qquad \qquad \qquad 0 \qquad \qquad )$ 
	- $\bullet$
	- $\bullet$
	- $\bullet$
	- レンジ
	-
	- 文字列
	- $\bullet$

#### 4-2 GET\_INFO - parameter1

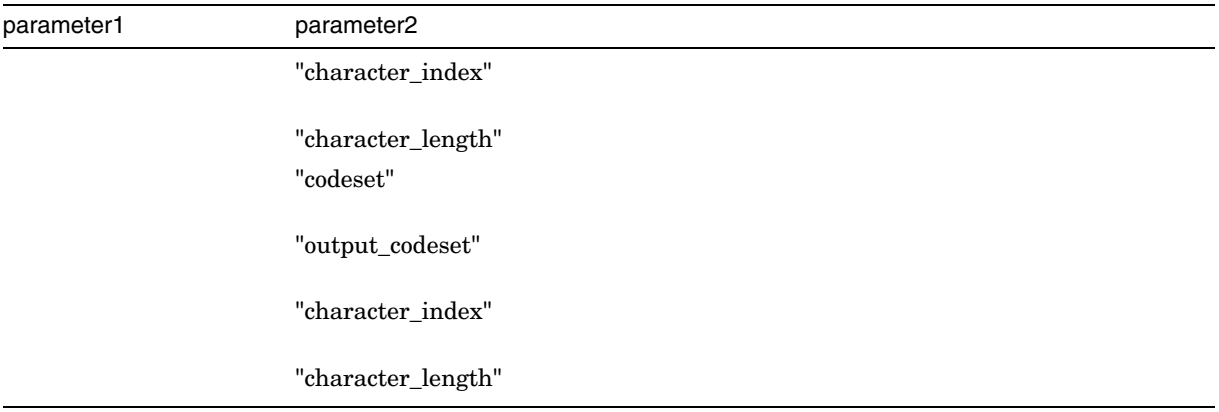

#### 4-3 GET\_INFO - parameter1

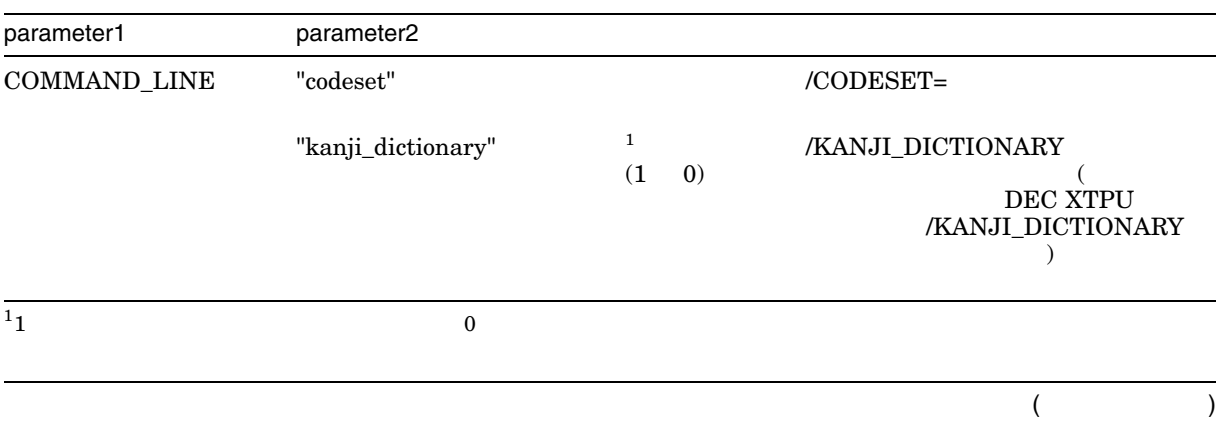

| parameter1    | parameter2                                              |              |                    |             |              |
|---------------|---------------------------------------------------------|--------------|--------------------|-------------|--------------|
|               | "kanji_dictionary_file"                                 |              | /KANJI_DICTIONARY= |             |              |
| <b>SCREEN</b> | "video_character_set"                                   | $\,1$<br>(1) | (0)                | $\sqrt{3}$  |              |
| <b>SYSTEM</b> | "codeset"                                               |              |                    |             |              |
|               | "fill_not_begin"<br>"fill_not_end"<br>"fill_trim_space" | $\,1$<br>(1) | 0)                 | <b>FILL</b> |              |
|               | "jis_roman"                                             | $1\,$<br>(1) | 0)                 | JIS         | <b>ASCII</b> |
|               | "kanji_dictionary_file"                                 |              |                    | DEC XTPU    |              |
|               | "keyboard_codeset"                                      |              |                    |             |              |
|               | "margin_allowance"                                      |              |                    |             |              |
|               | "message_codeset"                                       |              |                    |             |              |
| $1_{1}$       | $\boldsymbol{0}$                                        |              |                    |             |              |

4-3 () GET\_INFO - parameter1

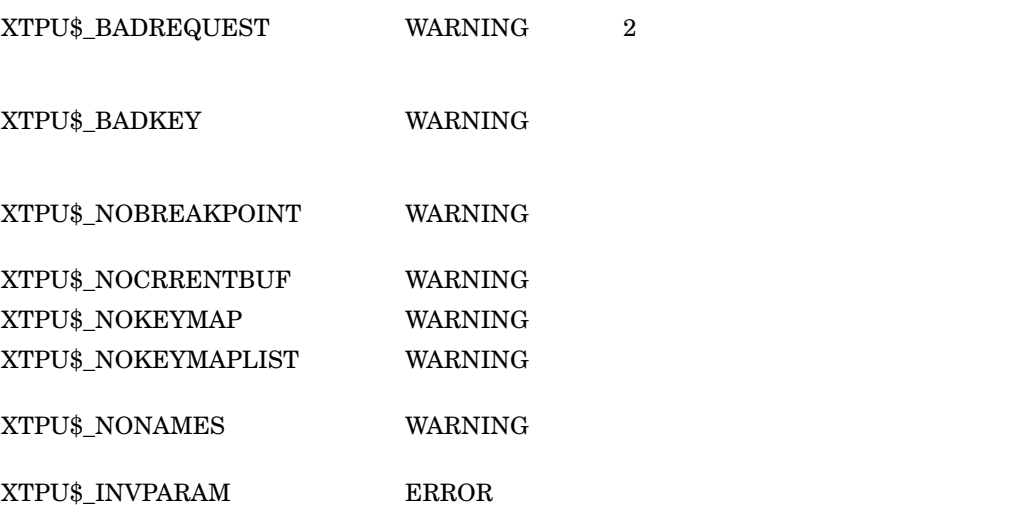

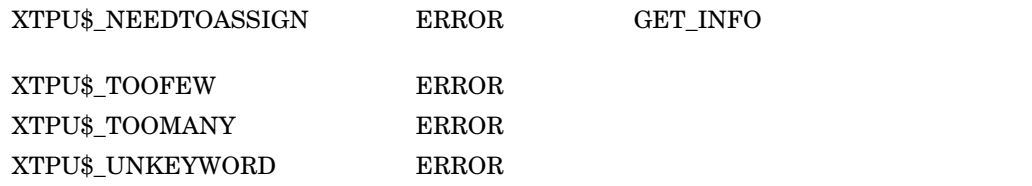

1. my\_dictionary := GET\_INFO (SYSTEM, "kanji\_dictionary\_file");

my\_dictionary

2. current\_codeset := GET\_INFO (CURRENT\_BUFFER, "codeset");

 $current\_codeset$ 

KEY\_NAME

**XTPU** 

 $1$ 

keyword2 := KEY\_NAME *({integer | key-name | string} [ SHIFT\_KEY] [ {FUNCTION | KEYPAD}])*

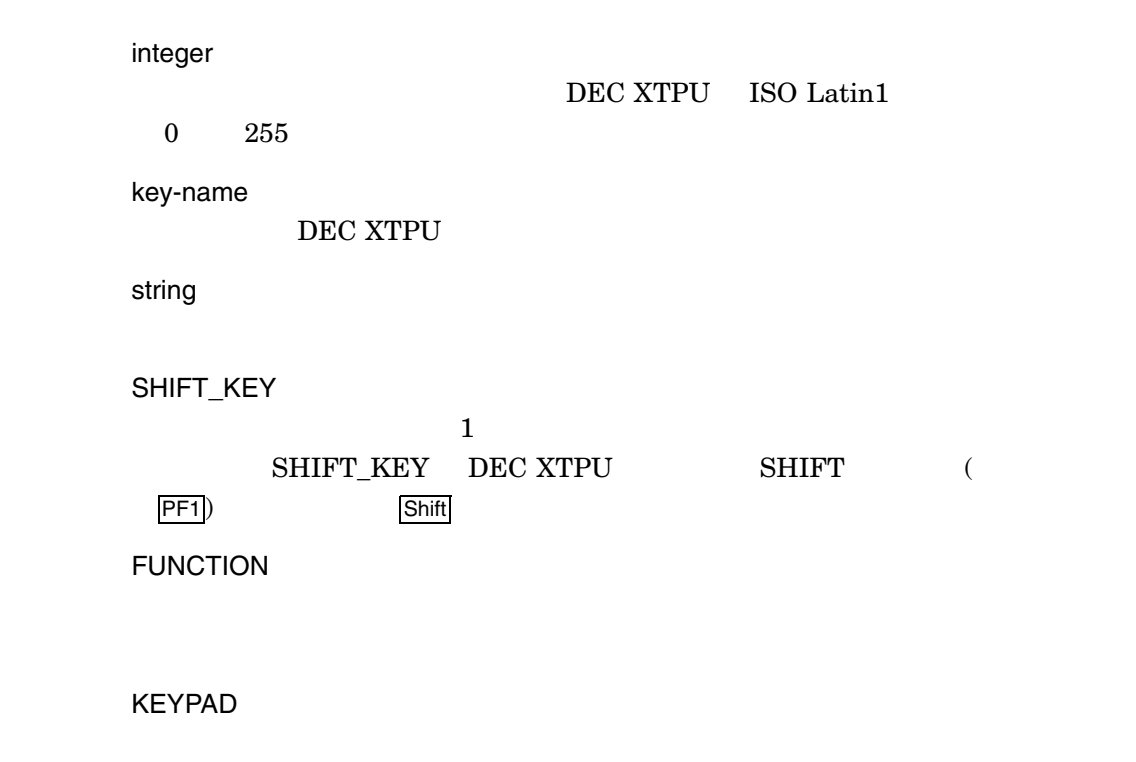

 ${\rm KEY\_NAME}$   $\hfill {\rm DEC}$  Text Processing Utility Reference Manual

string ペラメータに,日本語の全角文字を指定することができます。また,日本語の全身文字を指定することができます。また,日本語の全身文字を指定することができます。また,日本語の全身文字を指定するこ

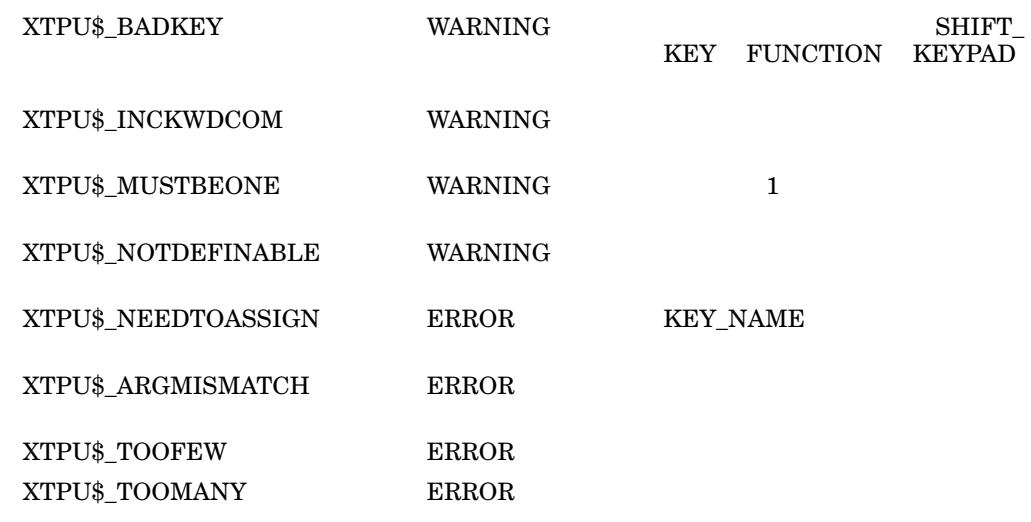

1. key1 := KEY\_NAME (' ')

 $\mathbb{R}$   $\mathbb{R}$   $\mathbb{R}$  key1

2. key $2 := KEY\_NAME$  (' ', SHIFY\_KEY)

KEY\_NAME

## **MARK**

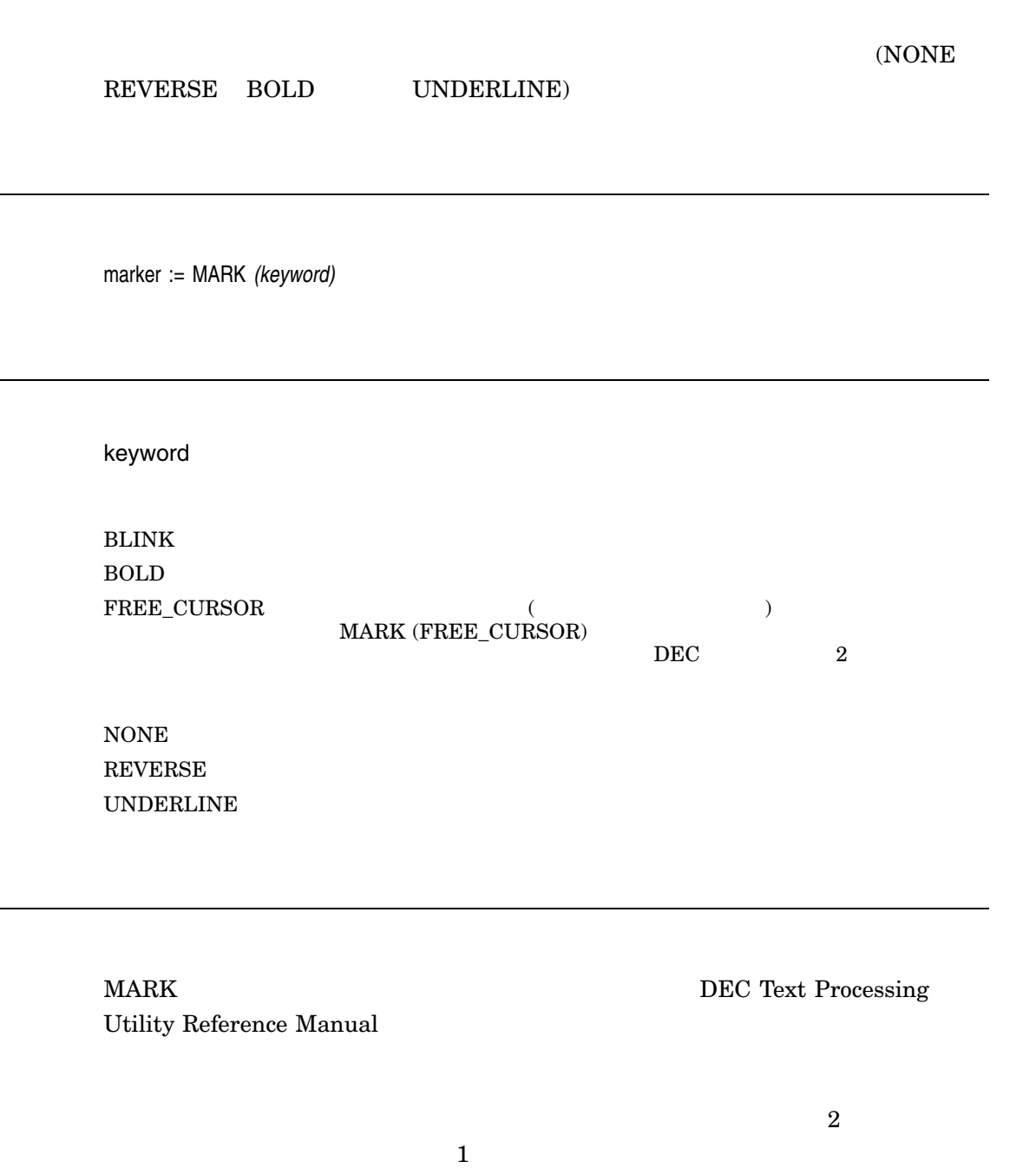

 $2$ 

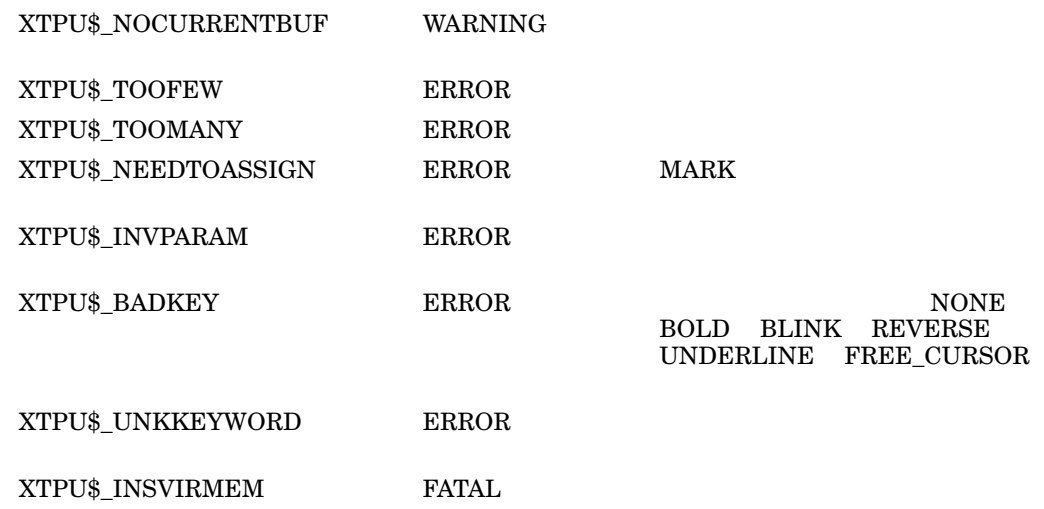

# PCS\_CLASS

PCS (Primitive Character Set)

integer2 := PCS\_CLASS *(string [ integer1])*

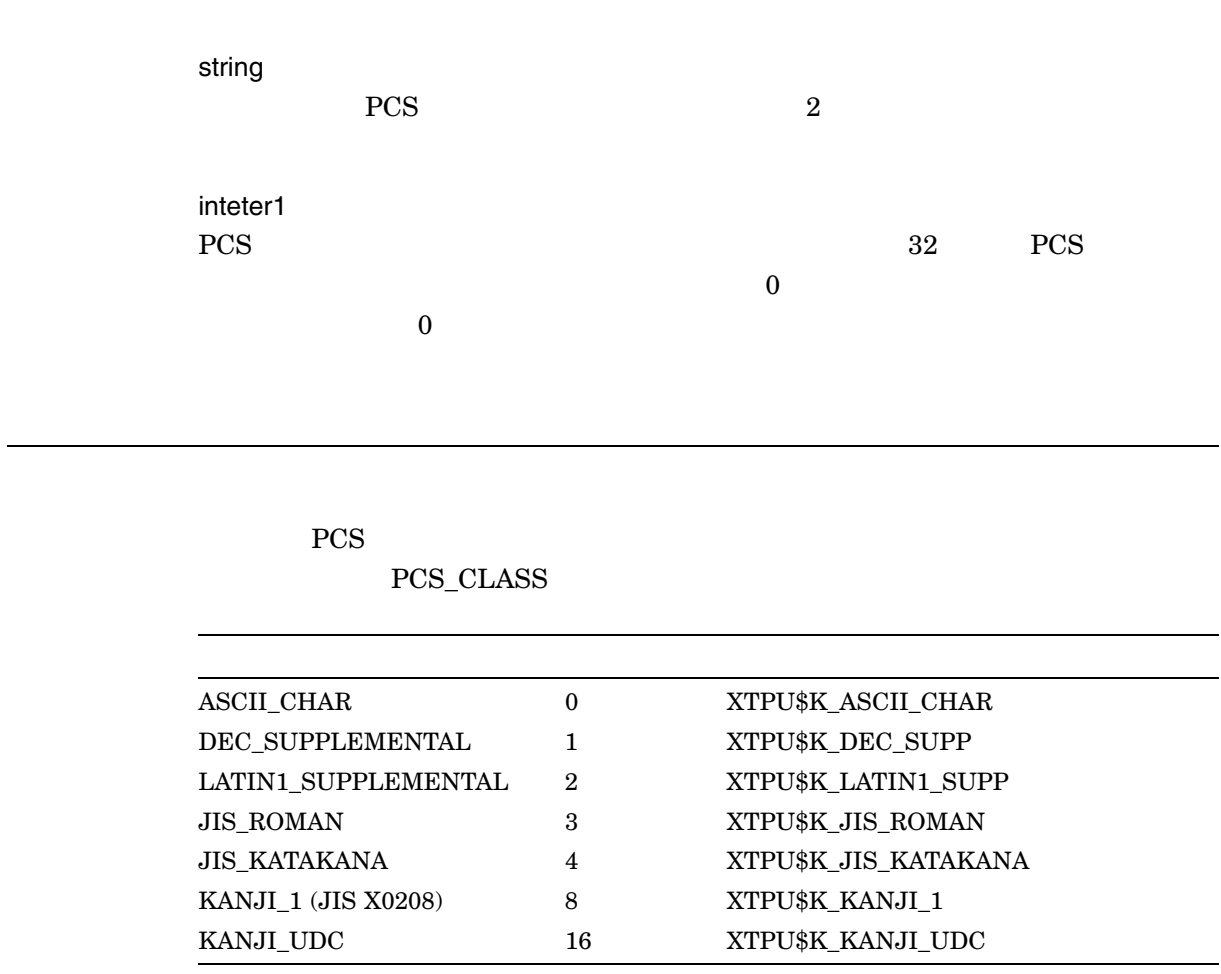

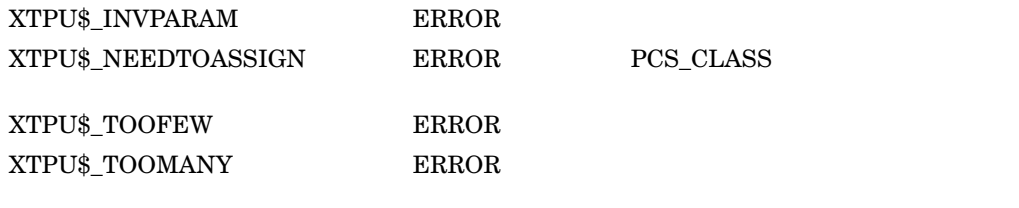

#### READ\_CHAR

string := READ\_CHAR

 $\begin{array}{lll} \text{READ\_CHAR} \qquad \qquad & \text{DEC Text} \end{array}$ Processing Utility Reference Manual

GET\_INFO (SYSTEM "keyboard\_codeset") SET  $(\operatorname{KEYBOARD\_CODESET})$ 

 $XTPU$_NEEDTOASSIGN$  ERROR READ\_CHAR  ${\large\bf XTPU\$\_NOCHARREAD}\qquad\qquad {\large\bf WARNING}\qquad\qquad {\large\bf READ\_CHAR}$  $XTPU$_TOOMANY$  ERROR

## READ\_KEY

keyword := READ\_KEY

READ\_KEY DEC Text Processing Utility Reference Manual

 $\begin{minipage}{0.9\linewidth} \begin{tabular}{l} GET\_INFO (SYSTEM & "keyboard\_codeset") \end{tabular} \end{minipage}$  $(\operatorname{KEYBOARD\_CODESET})$ 

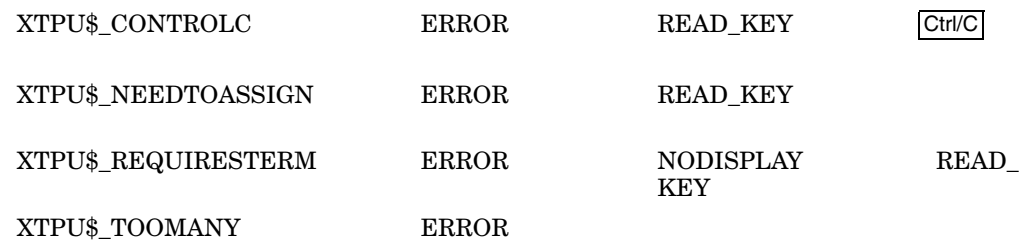

#### READ\_LINE

READ\_LINE

string2 := READ\_LINE *[(string1 [ integer])]* string1 integer  $132$ <u>Return</u> Ctrl/Z では、この代わりは、  $132$ READ\_LINE DEC Text Processing Utility Reference Manual GET\_INFO (SYSTEM "keyboard\_codeset") SET  $\left(\text{KEYBOARD\_CODESET}\right)$ 

 ${\large\bf XTPU\$\_INVPARAM} {\large\bf \begin{tabular}{c} ERROR \\ \end{tabular}}$ 

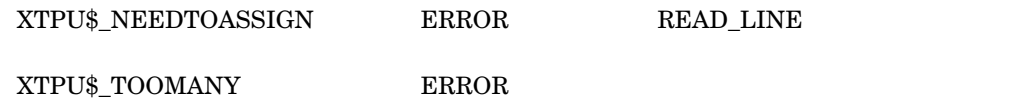

## **SELECT**

 $(NONE \tREVERSE \tBOLD \tBLINK \tUNDERLINE)$ 

SELECT

 ${\tt SELECT\_RANGE}$ 

marker := SELECT *(keyword)*

keyword

 $BLINK$ BOLD  $\overline{a}$ NONE  $\blacksquare$ **REVERSE** UNDERLINE

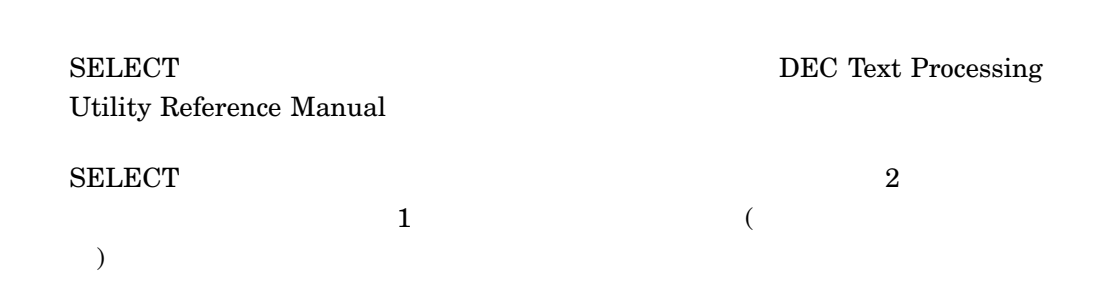

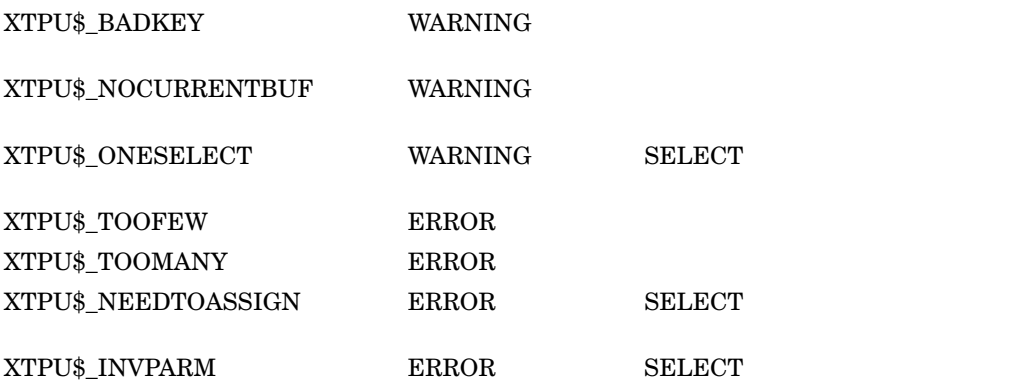

# SELECT\_RANGE

**SELECT** 

range := SELECT\_RANGE

 $\begin{minipage}{0.9\linewidth} \textbf{SELECT\_RANGE} \end{minipage} \begin{minipage}{0.9\linewidth} \begin{minipage}{0.9\linewidth} \textbf{DEC Text} \end{minipage} \end{minipage} \begin{minipage}{0.9\linewidth} \begin{minipage}{0.9\linewidth} \begin{minipage}{0.9\linewidth} \textbf{DEC Text} \end{minipage} \end{minipage} \end{minipage} \begin{minipage}{0.9\linewidth} \begin{minipage}{0.9\linewidth} \begin{minipage}{0.9\linewidth} \begin{minipage}{0.9\linewidth} \textbf{C Test} \end{minipage} \end{minipage} \end{min$ Processing Utility Reference Manual

 ${\tt SELECT\_RANGE} \tag{2}$ 

 $\mathbf 1$  , and the set of the set of the set of the set of the set of the set of the set of the set of the set of the set of the set of the set of the set of the set of the set of the set of the set of the set of the set o

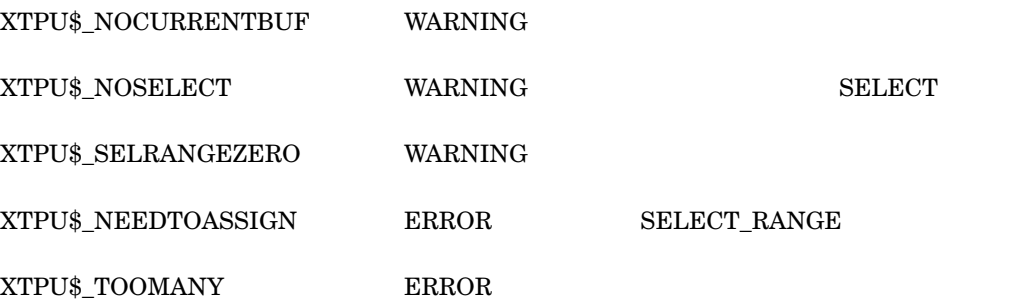

RANGE の場合,選択されたレンジの中の最後の位置には文字は含まれません。

SELECT\_

SET *(keyword, parameter [ ])*

keyword

 $\rm SET$ 

 $( ) \qquad \qquad {\bf DEC~XTPU}$ 

ACTIVE\_AREA AUTO\_REPEAT BELL CLIENT\_MESSAGE CODESET ( ) COLUMN\_MOVE\_VERTICAL CROSS\_WINDOW\_BOUNDS DEBUG DEFAULT\_DIRECTORY DEFAULT\_FILE DETACHED\_ACTION DISPLAY\_VALUE DRM\_HIERARCHY ENABLE\_RESIZE EOB\_TEXT ERASE\_UNMODIFIABLE FACILITY\_NAME FILL\_NOT\_BEGIN() FILL\_NOT\_END ( )

FILL TRIM SPACE ( ) FIRST\_INPUT\_ACTION FORWARD GLOBAL\_SELECT GLOBAL\_SELECT\_GRAB GLOBAL\_SELECT\_READ GLOBAL\_SELECT\_TIME GLOBAL\_SELECT\_UNGRAB HEIGHT ICON\_NAME ICON\_PIXMAP INFORMATIONAL INPUT\_FOCUS INPUT\_FOCUS\_GRAB INPUT\_FOCUS\_UNGRAB INSERT JOURNALING KEY\_MAP\_LIST KEYSTROKE\_RECOVERY KEYBOARD\_CODESET ( ) LEFT\_MARGIN LEFT\_MARGIN\_ACTION LINE\_NUMBER MAPPED\_WHEN\_MANAGED MARGINS MARGIN\_ALLOWANCE ( ) MAX\_LINES MENU\_POSITION MESSAGE\_ACTION\_LEVEL MESSAGE\_ACTION\_TYPE MESSAGE\_CODESET ( ) MESSAGE\_FLAGS MODIFIABLE MODIFIED MOUSE MOVE\_VERTICAL\_CONTEXT NO\_WRITE OUTPUT\_CODESET ( ) OUTPUT\_FILE **OVERSTRIKE** PAD PAD\_OVERSTRUCK\_TABS PERMANENT POST\_KEY\_PROCEDURE

PRE\_KEY\_PROCEDURE PROMPT\_AREA RECORD\_ATTRIBUTE RECORD\_MODE RESIZE\_ACTION REVERSE RIGHT\_MARGIN RIGHT\_MARGIN\_ACTION SCREEN\_LIMITS SCREEN\_UPDATE SCROLL\_BAR SCROLL\_BAR\_AUTO\_THUMB SCROLLING SELF\_INSERT SHIFT\_KEY SPECIAL\_ERROR\_SYMBOL STATUS\_LINE **SUCCESS** SYSTEM TAB\_STOPS **TEXT** TIMER TRACEBACK UID UNDEFINED\_KEY VIDEO VIDEO\_CHARACTER\_SET ( ) WIDGET WIDGET\_CALL\_DATA WIDGET\_CALL\_BACK WIDGET\_CONTEXT\_HELP WIDGET RESOURCE TYPES

WIDTH

parameter [ ]

 $\rm SET$ 

DEC XTPU

 $\rm SET$ 

## SET (CODESET)

SET *(CODESET, {SYSTEM | buffer}, keyword)*

CODESET **SYSTEM** buffer keyword  ${\rm DEC}_-$ MCS ISO\_LATIN1 ASCII\_JISKANA DECKANJI DECKANJI2000 SDECKANJI SJIS UTF8

CREATE\_BUFFER

2 SET (CODESET) READ\_FILE  $($  and  $)$  set  $\mathbb{S}$  extending  $\mathbb{S}$  extending  $\mathbb{S}$  extending  $\mathbb{S}$  extending  $\mathbb{S}$  extending  $\mathbb{S}$  extending  $\mathbb{S}$  extending  $\mathbb{S}$  extending  $\mathbb{S}$  extending  $\mathbb{S}$  extending  $\mathbb{S}$  extend  $\left( \textrm{OUTPUT\_CODESET} \right)$ SET (KEYBOARD\_CODESET) SET (MESSAGE\_CODESET) SET (OUTPUT\_

 $\mathrm{CODESET)}$ 

 $XTPU$_TOOFEW$  ERROR  $XTPU$_TOOMANY$  ERROR  $XTPU$_INVPARAM$  ERROR  ${\tt XTPU\$\_BADKEY} \qquad \qquad {\tt ERROR}$  ${\large\bf XTPU\$\_ARGMISMATCH} {\large\bf \begin{tabular}{c} ERROR \\ \end{tabular}}$ 

## SET (FILL\_NOT\_BEGIN)

SET *(FILL\_NOT\_BEGIN, string)*

FILL\_NOT\_BEGIN

string

FILL " "  $\text{FILL}$ 

 ${\bf FILL}\quad {\bf SET}\;({\bf FILL\_NOT\_END})\quad {\bf SET}\;({\bf MARGIN\_ALLOWANCE})$ 

 $XTPU$_TOOFEW$  ERROR  $XTPU$_TOOMANY$  ERROR  $XTPU$_INVPARAM$  ERROR

# SET (FILL\_NOT\_END)

SET *(FILL\_NOT\_END, string)*

FILL\_NOT\_END

string

 $\text{FILL}$  and the set of the set of the set of the set of the set of the set of the set of the set of the set of the set of the set of the set of the set of the set of the set of the set of the set of the set of the set of  $\text{FILL}$ 

FILL SET (FILL\_NOT\_BEGIN) SET (MARGIN\_ALLOWANCE)

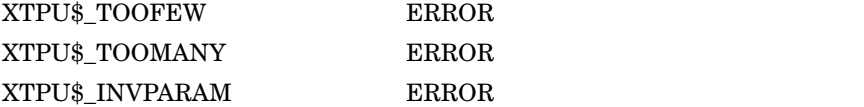

## SET (FILL\_TRIM\_SPACE)

SET *(FILL\_TRIM\_SPACE, {ON | OFF | 1 | 0})*

FILL\_TRIM\_SPACE  $\text{FILL}$ ON 1  $\text{FILL}$ OFF 0  $\text{FILL}$ 

FILL SET (FILL\_NOT\_BEGIN) SET (FILL\_NOT\_END) SET (MARGIN\_ ALLOWANCE)

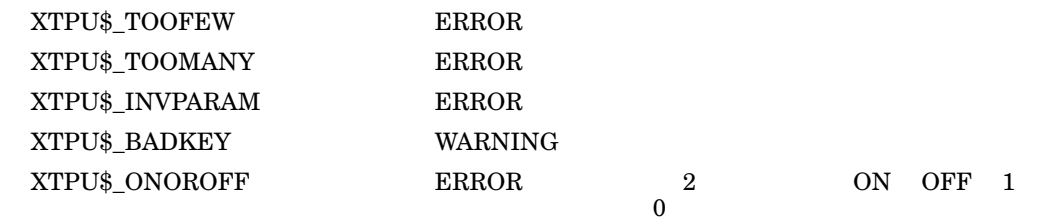

## SET (KEYBOARD\_CODESET)

SET *(KEYBOARD\_CODESET, keyword)*

KEYBOARD\_CODESET

keyword

DEC\_MCS ISO\_LATIN1 ASCII\_JISKANA DECKANJI DECKANJI2000 SDECKANJI SJIS UTF8

 $\begin{array}{lcl} \mathrm{SET}\ (\mathrm{KEYBOARD\_CODESET}) \end{array} \tag{3.1}$  $177$  $\begin{minipage}{0.4\linewidth} \text{ISO\_LATIN1} \end{minipage} \begin{minipage}{0.4\linewidth} \begin{minipage}{0.4\linewidth} \text{TSO\_LATIN1} \end{minipage} \begin{minipage}{0.4\linewidth} \begin{minipage}{0.4\linewidth} \begin{minipage}{0.4\linewidth} \begin{minipage}{0.4\linewidth} \begin{minipage}{0.4\linewidth} \end{minipage} \end{minipage} \begin{minipage}{0.4\linewidth} \begin{minipage}{0.4\linewidth} \begin{minipage}{0.4\linewidth} \begin{minipage}{0.4\linewidth} \begin{minipage}{0.4\linewidth} \end{min$ ASCII\_JISKANA  $\overline{\text{JIS}}$  ( ) " "

UTF8 UTF-8  $U$ TF-8  $E$ UTF-8  $\sqrt{ }$ 

SET (CODESET) SET (MESSAGE\_CODESET) SET (OUTPUT\_CODESET)

 ${\large\bf XTPU\$\_BADKEY} \hspace{2cm} {\large\bf WARNING}$ XTPU\$\_TOOFEW ERROR  $XTPU$_TOOMANY$  ERROR

4-68 DEC XTPU

 ${\large\bf XTPU\$\_INVPARAM} {\large\bf \begin{tabular}{c} ERROR \\ \end{tabular}}$ 

## SET (MARGIN\_ALLOWANCE)

SET *(MARGIN\_ALLOWANCE, integer)*

MARGIN\_ALLOWANCE

integer

 $\text{FILL}$ SET (MARGIN\_ALLOWANCE)

 $0$ 

#### ${\bf FILL}\quad {\bf SET}\;({\bf FILL\_NOT\_BEGIN})\quad {\bf SET}\;({\bf FILL\_NOT\_END})$

XTPU\$\_TOOFEW ERROR  $XTPU$_TOOMANY$  ERROR  $XTPU$_INVPARAM$  ERROR  ${\large \bf XTPU\$\_BADVALUE} {\large \begin{tabular}{cc} \bf EnX} \end{tabular} }$ 

## SET (MESSAGE\_CODESET)

SET *(MESSAGE\_CODESET, keyword)*

MESSAGE\_CODESET

keyword

DEC\_MCS ISO\_LATIN1 ASCII\_JISKANA DECKANJI DECKANJI2000  ${\large\bf SDECKANJI} \quad {\large\bf SJIS} \quad {\large\bf UTF8}$ 

SET (MESSAGE\_CODESET)  $177$  $\begin{array}{lll} \text{ISO\_LATINI} & \text{ } & \text{ } \\ \end{array}$ ASCII\_JISKANA  $\begin{array}{ccc}\n\text{JIS} & & & & \\
\text{IIS} & & & & & \\
\end{array}$ 

SET (CODESET) SET (KEYBOARD\_CODESET) SET (OUTPUT\_CODESET)

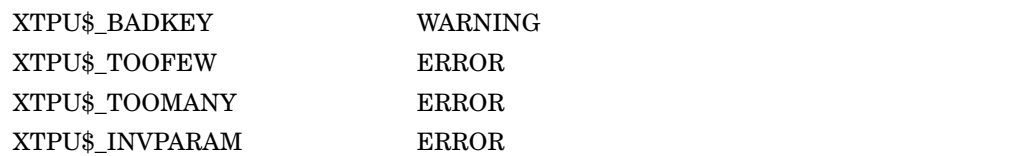

## SET (OUTPUT\_CODESET)

SET *(OUTPUT\_CODESET, buffer, keyword)*

OUTPUT\_CODESET

buffer

keyword

 $\rm DEC\_$ 

MCS ISO\_LATIN1 ASCII\_JISKANA DECKANJI DECKANJI2000 SDECKANJI SJIS UTF8

> 2 SET (OUTPUT\_CODESET) WRITE\_FILE

SET (CODESET)

SET (CODESET) SET (KEYBOARD\_CODESET) SET (MESSAGE\_  $\mathrm{CODESET)}$ 

 ${\large\bf XTPU\$\_BADKEY} \qquad {\large\bf WARNING}$ XTPU\$\_TOOFEW ERROR  $XTPU$_TOOMANY$  ERROR  ${\large\bf XTPU\$\_INVPARAM} {\large\bf \begin{tabular}{c} ERROR \\ \end{tabular}}$ 

## SET (VIDEO\_CHARACTER\_SET)

SET *(VIDEO\_CHARACTER\_SET, keyword, {ON | OFF | 1 | 0})*

VIDEO\_CHARACTER\_SET

keyword

DEC\_SUPPLEMENTAL LATIN1\_SUPPLEMENTAL JIS\_ROMAN JIS\_ KATAKANA KANJI\_1 KANJI\_3 KANJI\_4 KANJI\_UDC ON 1

OFF 0

 $\operatorname{SET}$  (VIDEO\_CHARACTER\_SET) **DEC XTPU BEC XTPU RECONSTRU** 

DEC XTPU

SET (VIDEO\_CHARACTER\_SET) DEC XTPU

 ${\large\bf XTPU\$\_BADKEY}\qquad {\large\bf WARNING}$  ${\tt XTPU\$\_TOOFEW} \begin{matrix} \end{matrix} \begin{matrix} \end{matrix}$  $XTPU$_TOOMANY$  ERROR  ${\large\bf XTPU\$\_INVPARAM} {\large\bf \begin{tabular}{c} ERROR \\ \end{tabular}}$ 

# SPLIT\_LINE

 $\overline{2}$ 

SPLIT\_LINE

SPLIT\_LINE DEC Text Processing Utility Reference Manual 2 2 3 SPLIT\_LINE  $\bf 1$ 

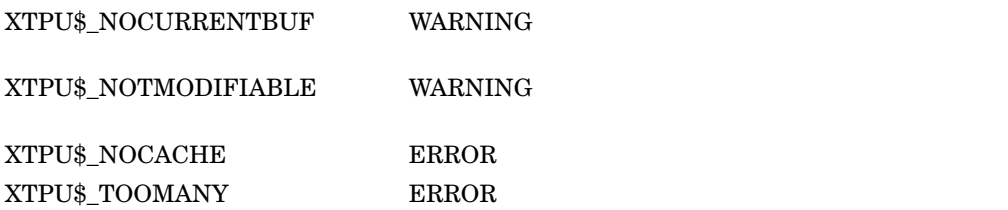

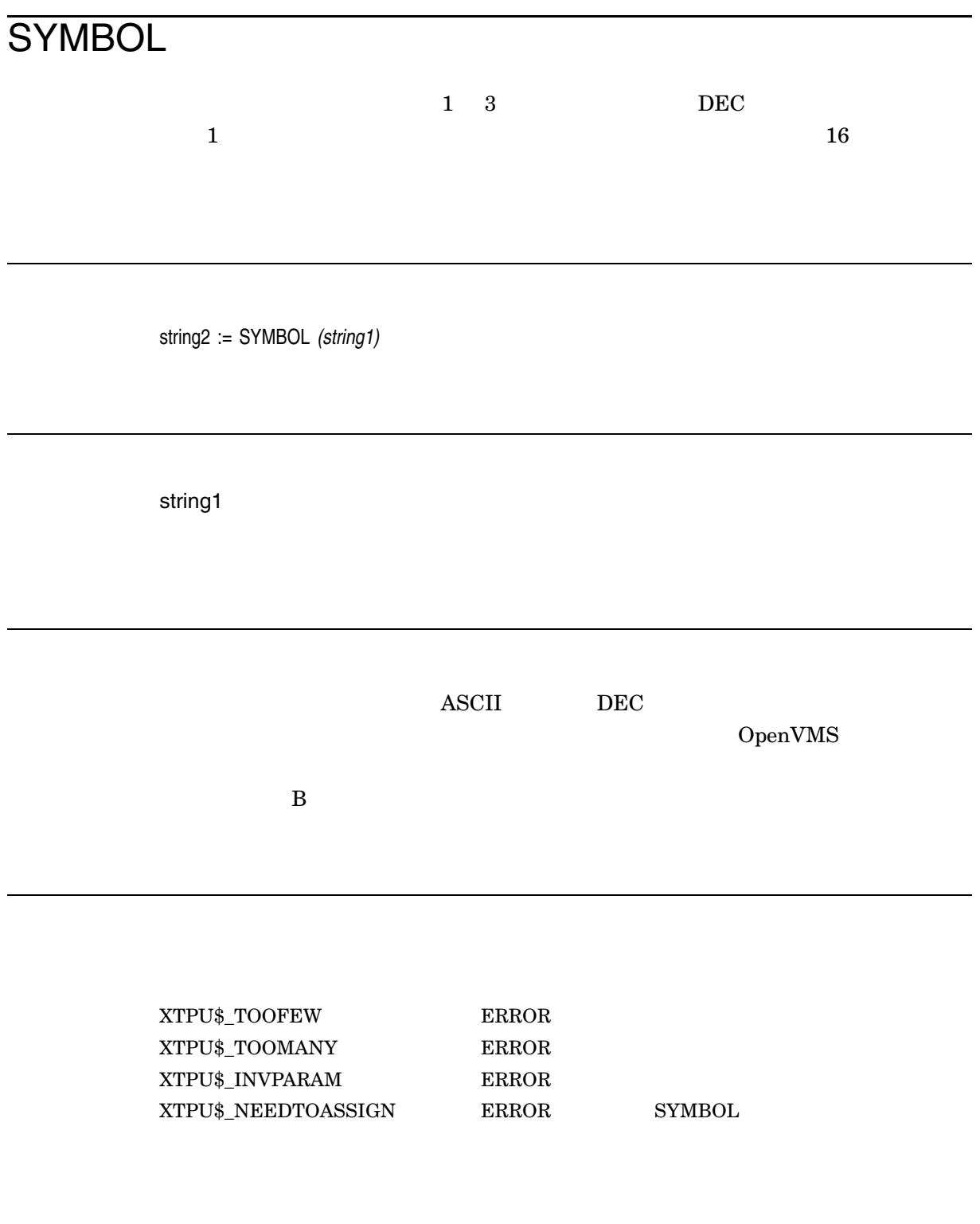

 $\cdots$ ,

PROCEDURE user\_symbol COPY\_TEXT (SYMBOL('=/')); ENDPROCEDURE;

## VERIFY\_BUFFER

 $\overline{0}$ 

{range | 0} := VERIFY\_BUFFER *(keyword, {FORWARD | REVERSE})*

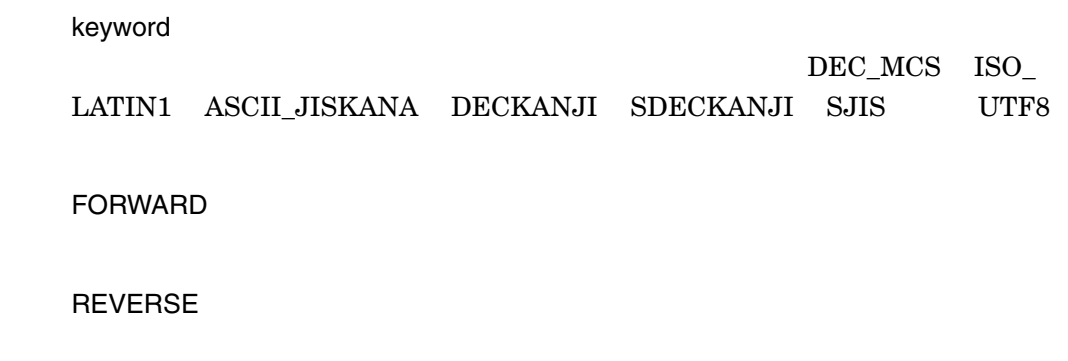

WRITE\_FILE

BUFFER **The Second Line Contract of The Second Line Contract of The Second Line Contract of The Second Line Contract of The Second Line Contract of The Second Line Contract of The Second Line Contract of The Second Line Co** 

 ${\tt VERIFY\_}$ 

 $r = r \sin \theta$ 

 ${\large\bf XTPU\$\_BADKEY}\qquad {\large\bf WARNING}$  $XTPU$_TOOFEW$  ERROR  $XTPU$_TOOMANY$  ERROR
${\large\bf XTPU\$\_INVPARAM} {\large\bf \begin{tabular}{c} ERROR \\ \end{tabular}}$  ${\tt XTPU$\_NEEDTOASSIGN} \qquad \qquad {\tt ERROR} \qquad \qquad {\tt VERIFY\_BUFFER}$ 

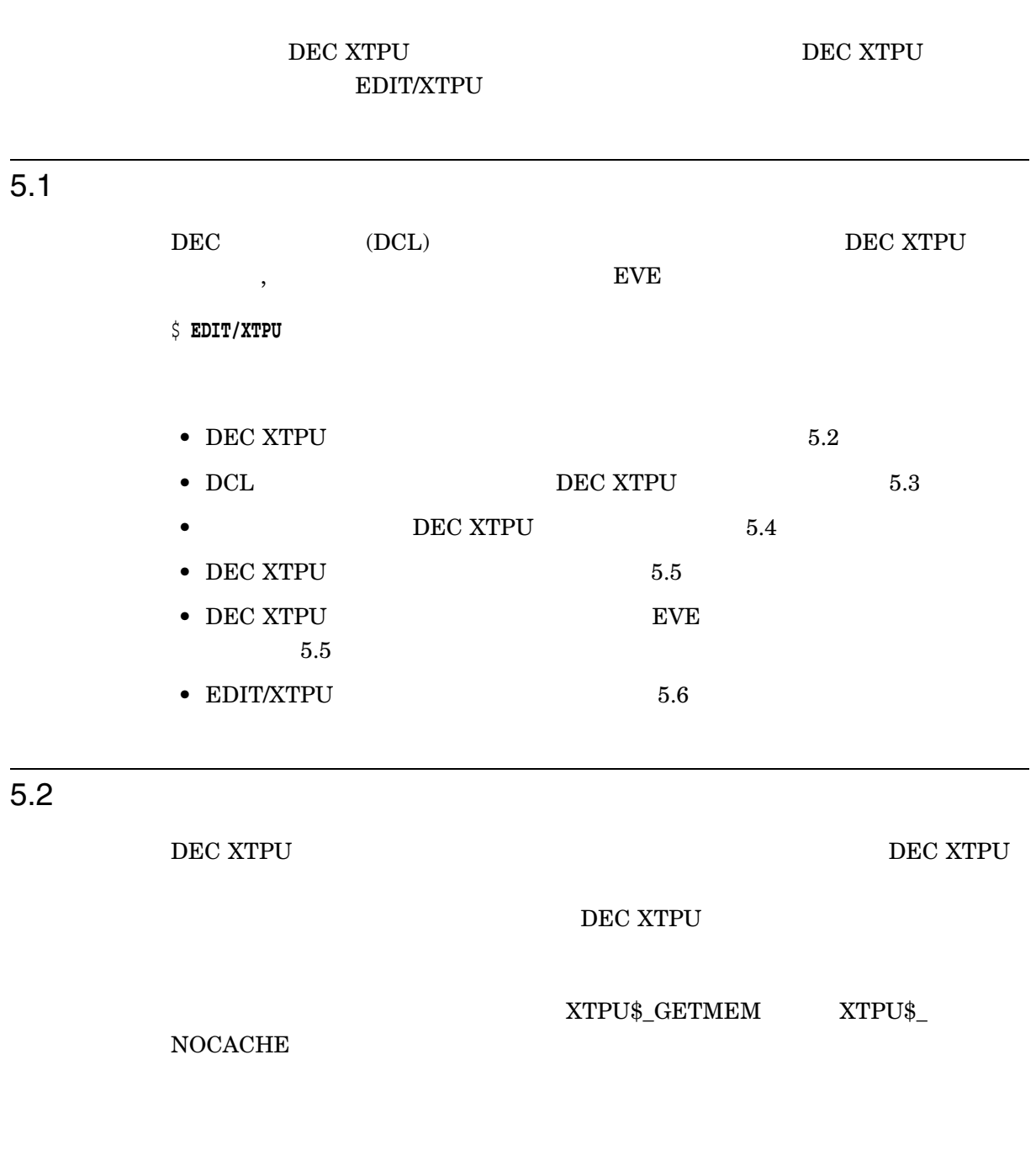

XTPU\$WORK

DEC XTPU<br>5.2  $5.2$ 

• SYSGEN VIRTUALPAGECNT

• Production of the contract of the contract of the contract of the contract of the contract of the contract of

VIRTUALPAGECNT VIRTUALPAGECNT OpenVMS

OpenVMS  $/$ PGFLQUOTA

VIRTUALPAGECNT

5.3 DCL DEC XTPU

DEC XTPU

- $2\overline{a}$ 
	- 対話方式の編集のための特殊な環境を設定するため
- THE DEC XTPU

 $5.3.1$ 

DEC XTPU DCL DEC XTPU SYS\$INPUT SYS\$COMMAND

# \$ **DEFINE/USER SYS\$INPUT SYS\$COMMAND**

5–1  $\ldots$ ,  $\ldots$ , DEC XTPU  $\rm DCL$  $\begin{minipage}{0.9\linewidth} \textbf{DCL} \end{minipage} \begin{minipage}{0.9\linewidth} \begin{minipage}{0.9\linewidth} \begin{minipage}{0.9\linewidth} \begin{minipage}{0.9\linewidth} \textbf{DCL} \end{minipage} \end{minipage} \begin{minipage}{0.9\linewidth} \begin{minipage}{0.9\linewidth} \begin{minipage}{0.9\linewidth} \begin{minipage}{0.9\linewidth} \begin{minipage}{0.9\linewidth} \begin{minipage}{0.9\linewidth} \begin{minipage}{0.9\linewidth} \end{minipage} \end{minipage} \end{minipage} \begin{minipage}{0.$  $\Gamma$  $)$   $\hfill \text{DEC}$  XTPU  $\hfill \text{DEC}$ 

# 5–1 DCL filename.COM

\$ IF P1 .NES. "" THEN last\_file\_edited == P1 \$ WRITE SYS\$OUTPUT "\*\*\* ''last\_file\_edited' \*\*\*" \$ DEFINE/USER SYS\$INPUT SYS\$COMMAND

# \$ EDIT/XTPU/COMMAND=DISK\$:[USER]XTPUINI.TPU 'last\_file\_edited

# 5–2 FORTRAN

# 5–2 DCL fortran\_ts.COM

\$ IF P1 .EQS. " THEN GOTO REGULAR\_INVOKE \$ last\_file\_edited == P1 \$ FTN\_TEST = F\$FILE\_ATTRIBUTES (last\_file\_edited,"RAT") \$ IF FTN\_TEST .NES. "FTN" THEN GOTO REGULAR\_INVOKE \$ FTN\_INVOKE: \$ DEFINE/USER SYS\$INPUT SYS\$COMMAND \$ EDIT/XTPU/COMMAND=FTNTABS.TPU 'last\_file\_edited \$ GOTO TPU\_DONE \$ REGULAR\_INVOKE: \$ DEFINE/USER SYS\$INPUT SYS\$COMMAND \$ EDIT/XTPU 'last\_file\_edited \$ TPU\_DONE:

 $5.3.2$ 

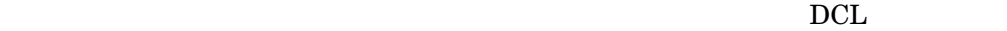

5–3 BEC XTPU DCL

invisible\_tpu.COM

#### 5-3 DCL invisible\_tpu.COM

\$ EDIT/XTPU/NOSECTION/COMMAND=gsr.TPU/NODISPLAY/NOKANJI\_DICTIONARY 'p1'

 $\qquad \qquad$ 

 $\sqrt{NOSECTION}$ 

# /COMMAND=gsr.TPU

 $\Lambda$ YODISPLAY  $($ 

/NOKANJI\_ DICTIONARY

# gsr.TPU /COMMAND

5–4 gsr.TPU

# 5–4 DEC XTPU gsr.TPU

PROCEDURE global\_search\_replace (str\_or\_pat, str2)

! This procedure performs a search through the current ! buffer and replaces a string or a pattern with a new string LOCAL src\_range, replacement\_count; ! Return to caller if string not found ON\_ERROR msg\_text := FAO ('Completed !UL replacement!%S', replacement\_count); MESSAGE (msg\_text); RETURN; ENDON\_ERROR; replacement count := 0; LOOP src\_range := SEARCH (str\_or\_pat, FORWARD); ! Search returns a range if found ERASE (src\_range); ! Remove first string POSITION (END\_OF (src\_range));! Move to right place COPY\_TEXT(str2);  $\qquad \qquad$  ! Replace with second string replacement count := replacement count + 1; ENDLOOP; ENDPROCEDURE ! global search replace ! Executable statements input\_file:=GET\_INFO (COMMAND\_LINE,'file\_name'); main\_buffer:=CREATE\_BUFFER ('main', input\_file); POSITION (BEGINNING\_OF (main\_buffer)); global\_search\_replace ('xyz\$\_', 'user\$\_'); pat1:=  $'$  & LINE\_BEGIN & 't'; POSITION (BEGINNING OF (main buffer)); global\_search\_replace (pat1, 'T'); WRITE FILE (main buffer, 'newfile.dat'); QUIT;

/NODISPLAY EDIT/XTPU

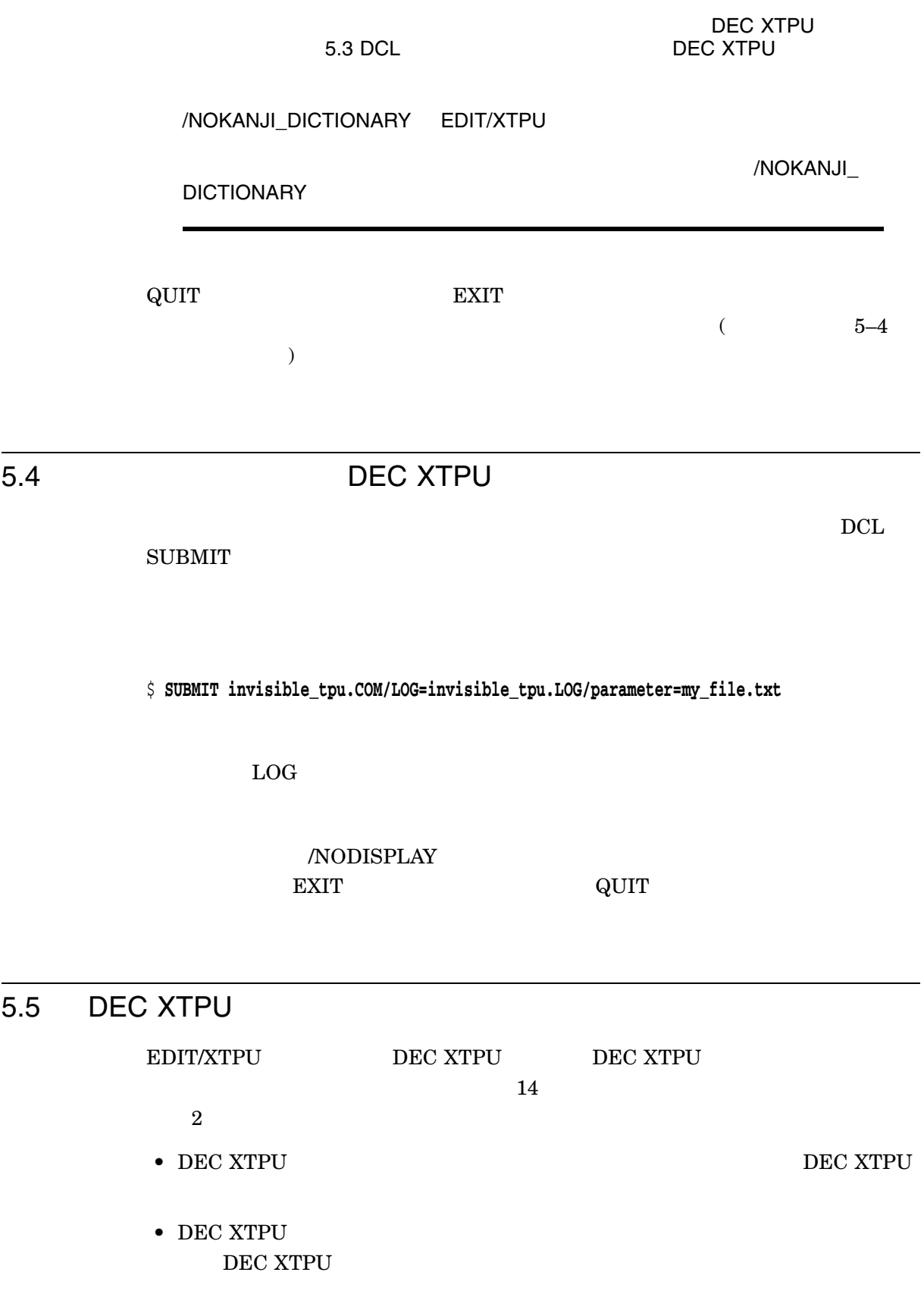

# 5–1 EDIT/XTPU

# 5-1 EDIT/XTPU

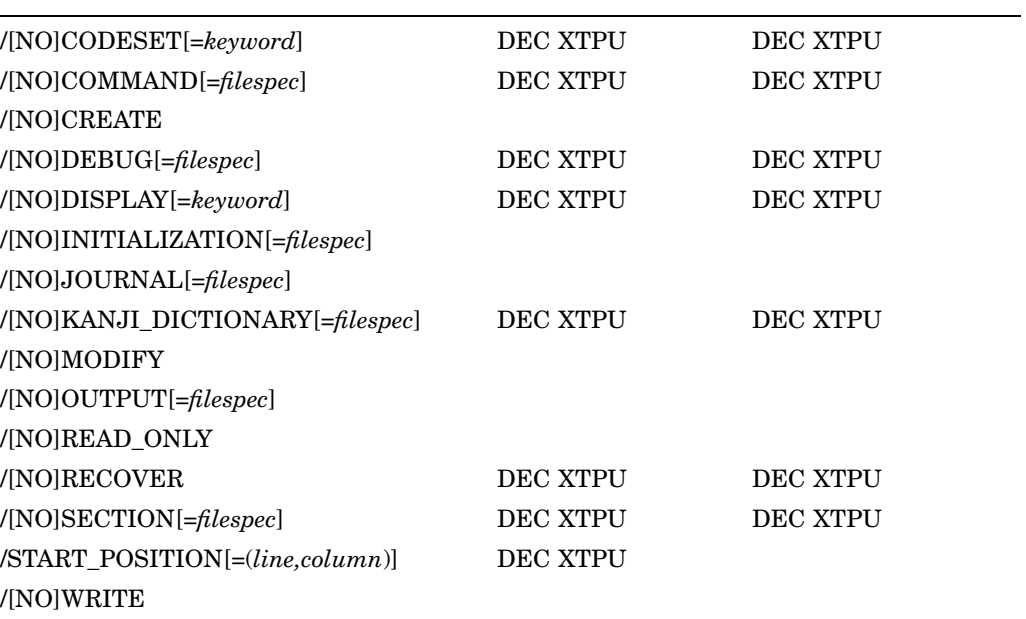

EDIT/XTPU EDIT/XTPU

 $EVE$ 

EVE EVE

# 5.5.1 /CODESET

/CODESET[=*keyword*]  $/$ CODESET=ISO $_L$ LATIN1 ( $)$ 

# DEC XTPU  $\,$

 $/ \text{CODESET}$ 

/CODESET

5.5 DEC XTPU

5–2 /CODESET

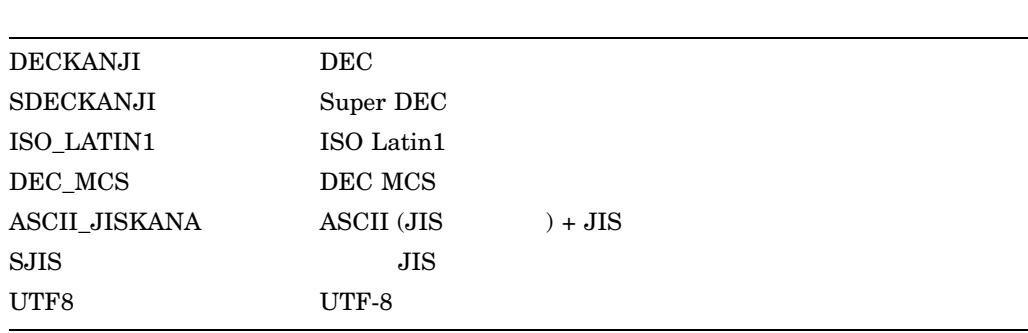

# /CODESET

1. LANG  $\rm LANG$ end LANG to the LANG the contract end of the contract end of the contract of the contract of the contract of the contract of the contract of the contract of the contract of the contract of the contract of the contract of t

# XPG\$DEFAULT\_LANG

# 5–3 LANG

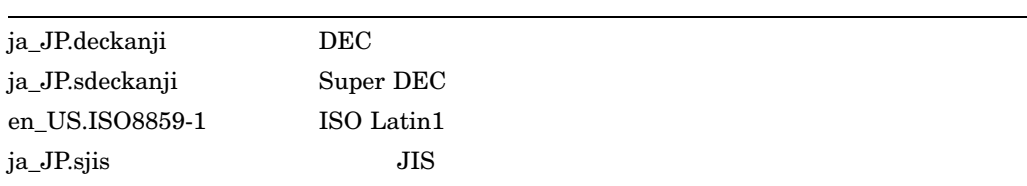

# 2. 論理名 XPG\$DEFAULT\_LANG の定義 XPG\$DEFAULT\_LANG

XPG\$DEFAULT\_LANG

# LANG

5–4 XPG\$DEFAULT\_LANG

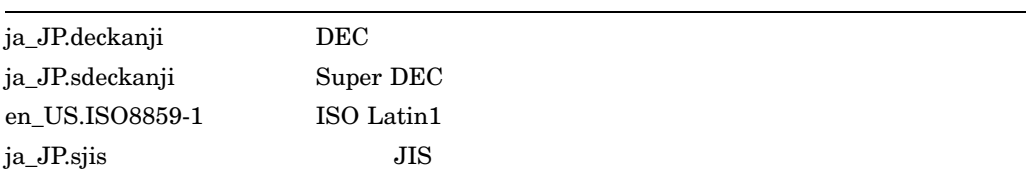

# XTPU\$TEXT\_LANGUAGE XTPU\$TEXT\_LANGUAGE "JAPANESE" DEC

コードセットがシステム・コードセットになります。それ以外のときには ISO

 $\text{Latin1}$ 

OpenVMS /CODESET DEC

• XTPU\$TEXT\_LANGUAGE = "JAPANESE"

 $X$ 

x := GET\_INFO (COMMAND\_LINE, "codeset");

### DEC XTPU

Super DEC letter.txt

\$ **EDIT/XTPU/CODESET=sdeckanji letter.txt**

# 5.5.2 /COMMAND

/COMMAND[=*filespec*] /NOCOMMAND /COMMAND=XTPU\$COMMAND ( )

DEC XTPU

DEC XTPU

 $\rm DEC$ 

 $\boldsymbol{\mathrm{XTPU}}$  and  $\boldsymbol{\mathrm{TV}}$  . The set of  $\boldsymbol{\mathrm{TV}}$ 

# DEC XTPU XTPU\$COMMAND.TPU

# /COMMAND XTPU\$COMMAND

DCL /COMMAND

x := GET\_INFO (COMMAND\_LINE, "command");

/COMMAND  $1$  0

x := GET\_INFO (COMMAND\_LINE, "command\_file");

DEC XTPU sys\$login:my\_tpu\$command.TPU

5.5 DEC XTPU

letter.rno

\$ **EDIT/XTPU/COMMAND=sys\$login:my\_tpu\$command.TPU letter.rno**

DEC XTPU <br/>  $\,$  /NOCOMMAND  $\,$  /NOCOMMAND  $\,$ 

DEC XTPU

\$ JEVE == "EDIT/XTPU/NOCOMMAND"

/NOCOMMAND

 $\rm DCL$ 

5.5.3 /CREATE

 $/$ CREATE  $($ /NOCREATE

DEC XTPU

/CREATE /NOCREATE DEC XTPU /CREATE

DEC XTPU

GET\_INFO

DEC XTPU

x := GET\_INFO (COMMAND\_LINE, "create")

1 0 /CREATE 0 /NOCREATE

EVE  $\,$ /NOCREATE  $DCL$ 

DISK\$:[USER]

NEWFILE.DAT DEC XTPU

DEC XTPU 5–9

 $DCL$ 

\$ **EDIT/XTPU/NOCREATE newfile.dat**

: NEWFILE.DAT

# 5.5.4 /KANJI\_DICTIONARY

 $\ddot{\varsigma}$ 

/KANJI\_DICTIONARY[=*kanji\_dictionary\_filename*] /NOKANJI\_DICTIONARY /KANJI\_DICTIONARY=SYS\$LOGIN:JSYKOJIN.JISHO (

DEC XTPU

 $\begin{array}{lll} \text{DEC XTPU} & \text{JSY$KOJIN} \end{array}$ 

JSY\$KOJIN SYS\$LOGIN:JSYKOJIN.JISHO

OpenVMS

/KANJI\_DICTIONARY=filespec

SYS\$LOGIN:JSYKOJIN.JISHO

DEC XTPU personal.jisho

\$ **EDIT/XTPU/KANJI\_DICTIONARY=personal.jisho**

DEC XTPU

/NOKANJI\_DICTIONARY DEC XTPU CONVERT\_KANA ENTER\_TANGO DELETE\_TANGO

DEC XTPU

/NOKANJI\_DICTIONARY

\$ **EDIT/XTPU/NODISPLAY/NOKANJI\_DICTIONARY/NOSECTION/COMMAND=format.tpu**

JSY\$KOJIN\_MODE

1. JSY\$KOJIN\_MODE="0" (

5.5 DEC XTPU

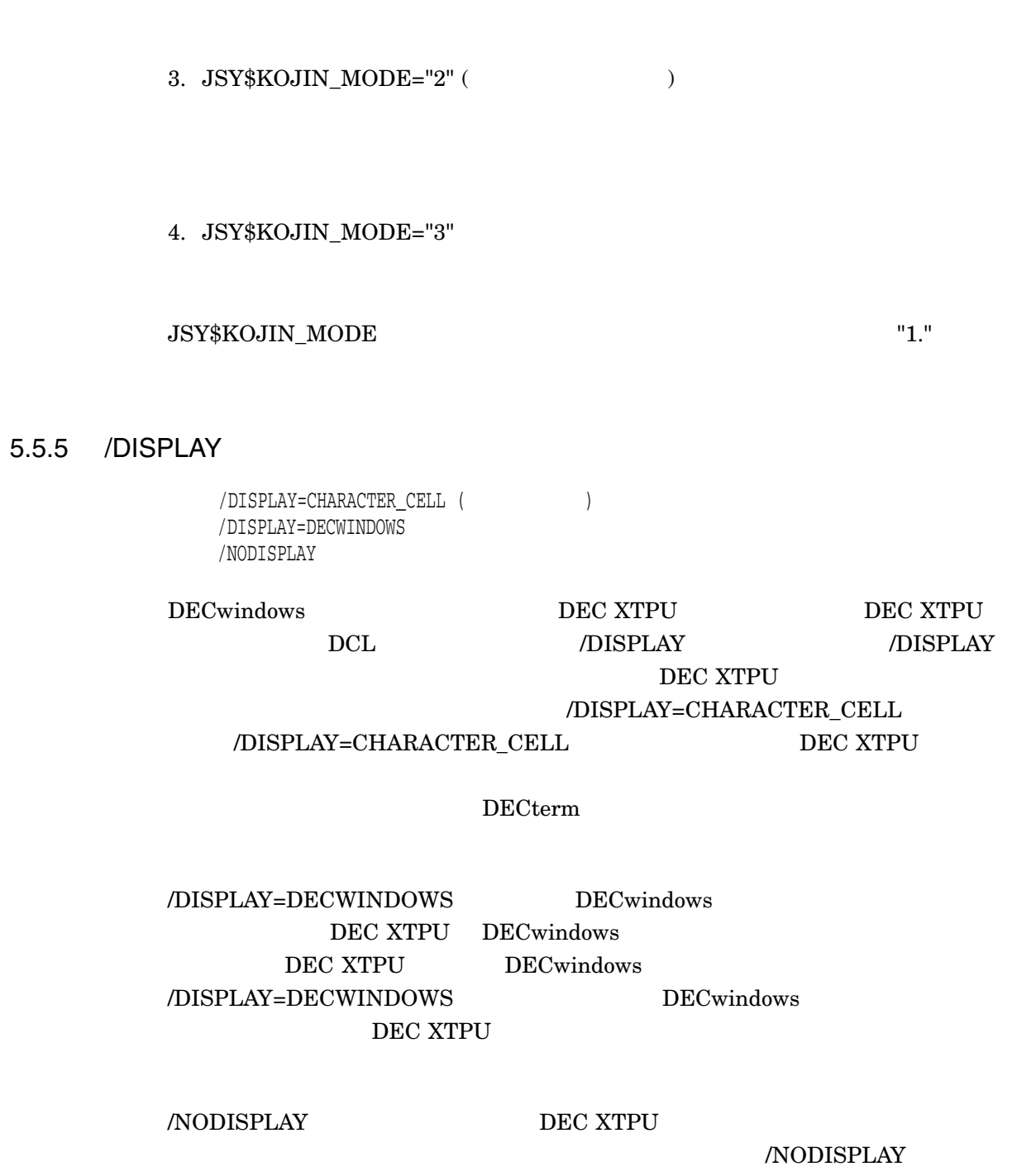

 $2. JSY$ KOJIN\_MODE="1" (1.54)$ 

- THE DEC XTPU
- $\hfill \blacksquare$

DEC XTPU

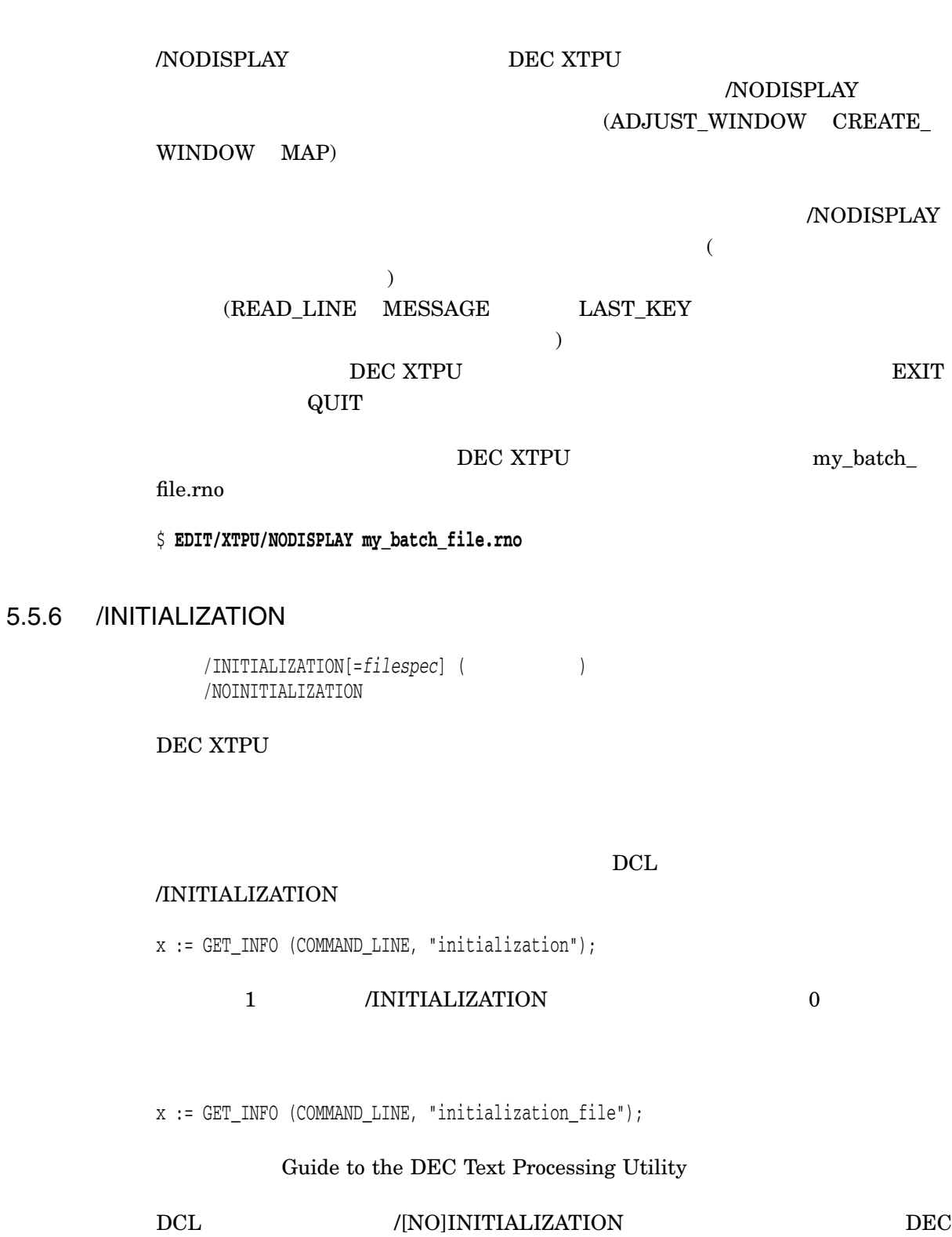

XTPU /INITIALIZATION

5.5 DEC XTPU

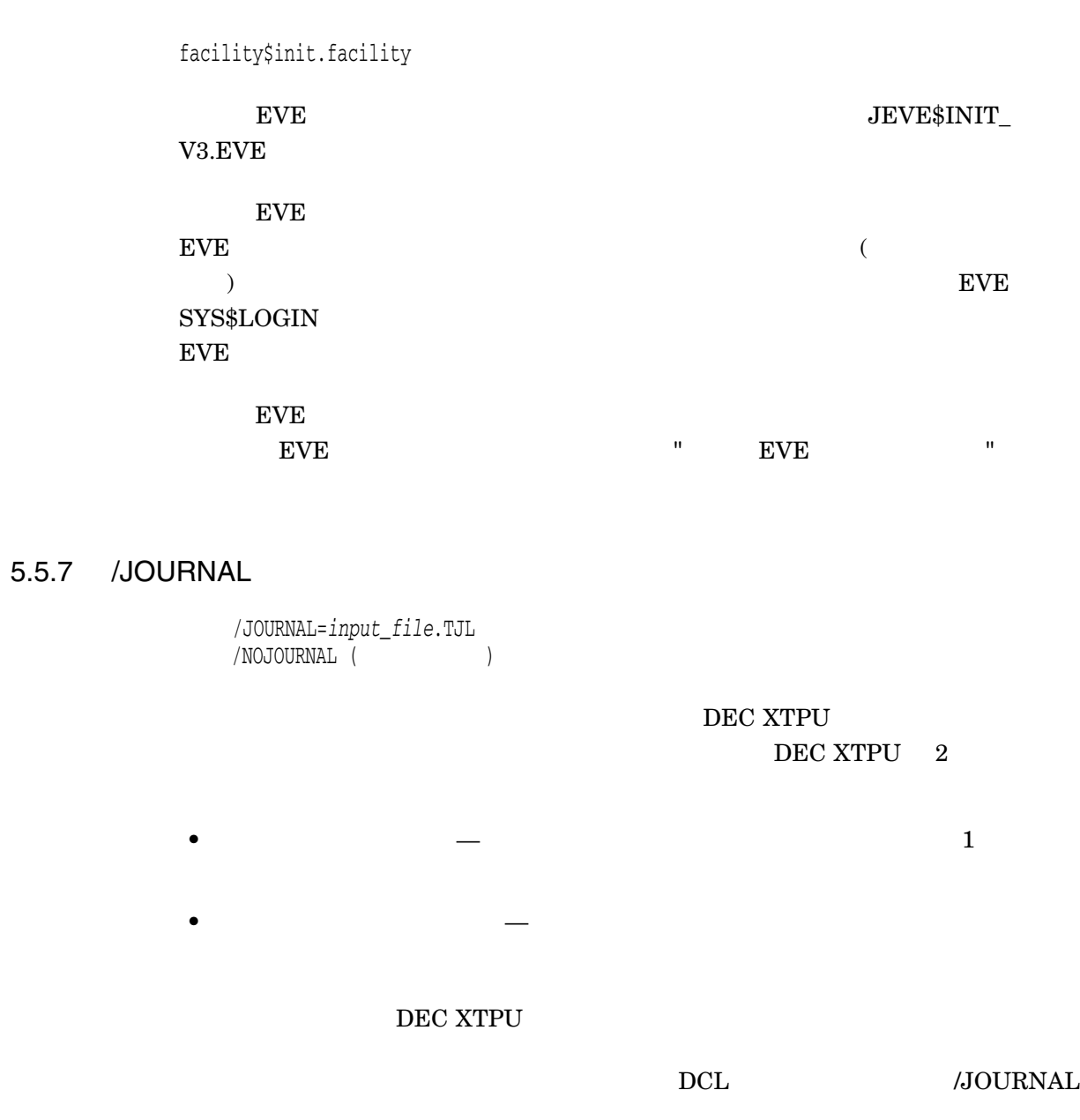

x := GET\_INFO (COMMAND\_LINE, "journal");

1 /JOURNAL 0

status := GET\_INFO (buffer\_name, "journaling");

x := GET\_INFO (COMMAND\_LINE, "journal\_file");

Guide to the DEC Text Processing Utility

EVE /JOURNAL /JOURNAL

# .XTPU\$JOURNAL

/JOURNAL=filespec

# .TJL

DEC XTPU

 $EVE$ 

/NOJOURNAL

EVE NEWS SERVE

\$ **EDIT/XTPU/NOJOURNAL memo.txt**

DEC XTPU  $_{\rm JOURNAL~OPEN}$ 

JOURNAL\_OPEN DEC XTPU 500

/NOJOURNAL SET (JOURNALING) SET (JOURNALING) JOURNAL\_OPEN SET (JOURNALING) Guide to the DEC Text Processing Utility

DEC XTPU /RECOVER DEC XTPU MEMO.TXT MEMO.TJL

 $JJOUNNAL=filespec$  /RECOVER

\$ **EDIT/XTPU/RECOVER/JOURNAL=memo.tjl memo.txt**

5.5 DEC XTPU

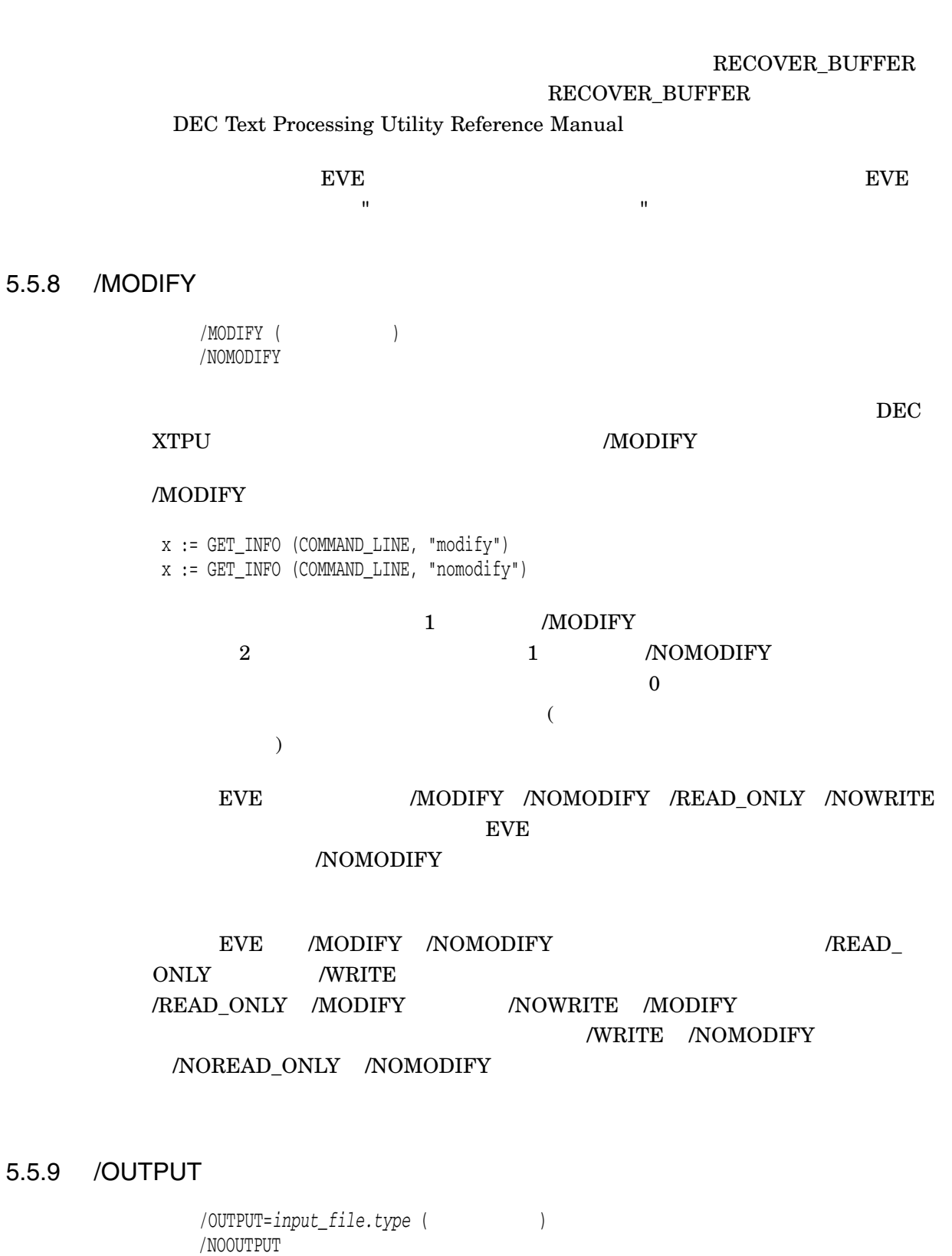

DEC XTPU DEC XTPU

GET\_INFO

x := GET\_INFO (COMMAND\_LINE, "output")

EVE /OUTPUT DEC XTPU

 $EVE$ 

DEC XTPU DEC XTPU

newlet.rno

\$ **EDIT/XTPU/OUTPUT=newlet.rno letter.rno**

1 /OUTPUT

/NOOUTPUT DEC XTPU

/NOOUTPUT DEC XTPU NO\_WRITE

# 5.5.10 /READ\_ONLY

/READ\_ONLY /NOREAD\_ONLY (  $\qquad$ 

DEC XTPU

 $\sqrt{\mathrm{READ\_ONLY}} \qquad \qquad \sqrt{\mathrm{WRITE}} \qquad \qquad \sqrt{\mathrm{READ\_ONLY}}$ /NOWRITE /NOREAD\_ONLY /WRITE DCL

DEC XTPU

• /READ\_ONLY /WRITE

• /NOREAD\_ONLY /NOWRITE

DEC XTPU

5.5 DEC XTPU

DEC XTPU

DCL /READ\_ONLY /NOWRITE

x := GET\_INFO (COMMAND\_LINE, "read\_only");

1 /READ\_ONLY /NOWRITE

DCL /NOREAD\_ONLY /WRITE  $x := GET_INFO (COMMAND_LINE, "write")$ ; 1 /NOREAD\_ONLY /WRITE EVE /READ\_ONLY /NOMODIFY /NOOUTPUT 修飾子のすべてを使用した場合と同じ結果になります。/READ\_ONLY

 $\begin{minipage}{0.9\linewidth} \begin{tabular}{l} \bf{DEC~XTPU} \end{tabular} \end{minipage} \begin{minipage}{0.9\linewidth} \begin{tabular}{l} \bf{N}O\_WRITE \\ \end{tabular} \end{minipage} \end{minipage}$ 

DEC XTPU

NO\_MODIFY NO\_WRITE

exit the external section of the extension of  $\mathbb{Q}$ UIT  $\mathbb{Q}$ 

DEC XTPU

\$ **EDIT/XTPU/READ\_ONLY meeting.mem**

DEC XTPU

/NOREAD\_ONLY EXIT

5.5.11 /RECOVER

/RECOVER  $/NOREC OVER$  (

DEC XTPU

DEC XTPU notes.txt

\$ **EDIT/XTPU/RECOVER notes.txt**

DCL /RECOVER

x := GET\_INFO (COMMAND\_LINE, "recover")

1 /RECOVER

# JOURNAL OPEN DEC XTPU

/RECOVER

#### JOURNAL\_OPEN

DEC XTPU

DEC XTPU

JOURNAL\_CLOSE DEC XTPU JOURNAL\_OPEN

 $\frac{1}{1}$ 

- Device\_Type
- Edit\_mode
- Eightbit
- Page
- Width

 $\rm DCL$ 

/JOURNAL=*filespec* /RECOVER

\$ **EDIT/XTPU/RECOVER/JOURNAL=save.dat letter.dat**

/NORECOVER DEC XTPU

# 5.5.12 /SECTION

/SECTION[=*filespec*] /NOSECTION /SECTION=XTPU\$SECTION (  $\qquad \qquad$  )

### DEC XTPU

### XTPU\$SECTION

SYS\$SHARE

.XTPU\$SECTION XTPU\$SECTION

JEVE\$SECTION\_V3

# ${\bf SYS\$SHARE:JEVE\$SECTION\_V3. XTPU\$ SECTION}$

5-18 DEC XTPU

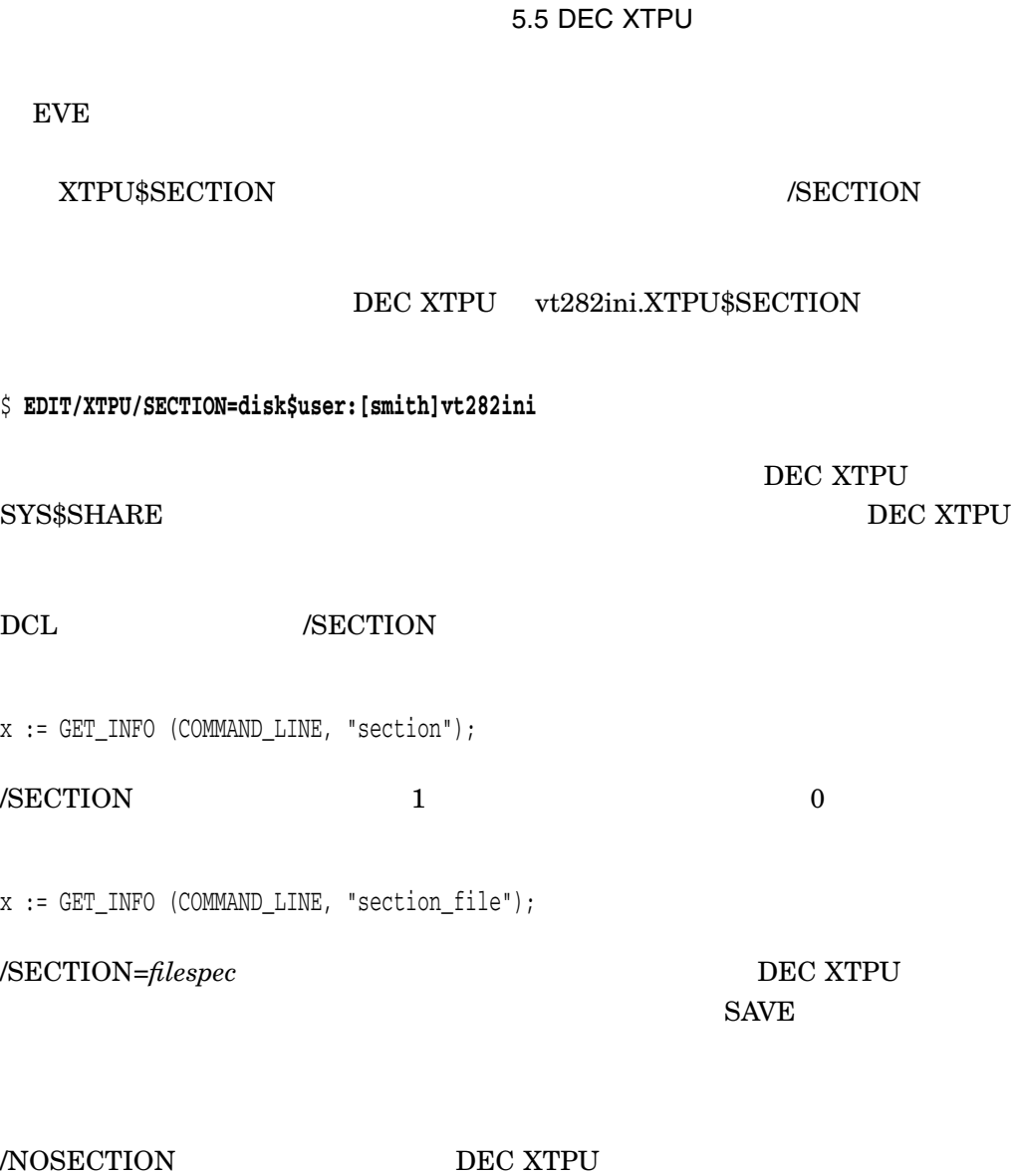

/COMMAND DEC XTPU  $\boxed{\text{Ctrl/Y}} \qquad \qquad \text{DEC XTPU} \qquad \qquad \text{/NOSECTION}$ 

eve bec xtpu

DEC XTPU

# 5.5.13 /START\_POSITION

/START\_POSITION=(*line,column*)  $/START_POSTITION=(1,1)$  (

DEC XTPU

DEC XTPU  $\,$ 

# DCL /START\_POSITION

start\_line := GET\_INFO (COMMAND\_LINE, "start\_record"); start\_line := GET\_INFO (COMMAND\_LINE, "start\_character");

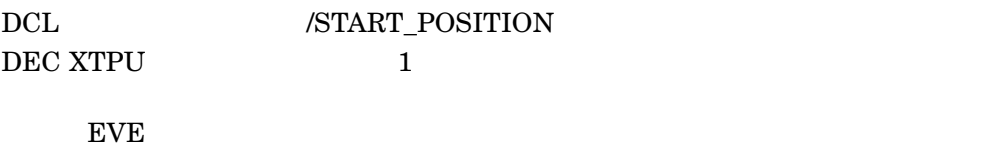

# 5.5.14 /WRITE

/WRITE (  $\hfill$ /NOWRITE

DEC XTPU

 $1 \quad 1 \quad 1$ 

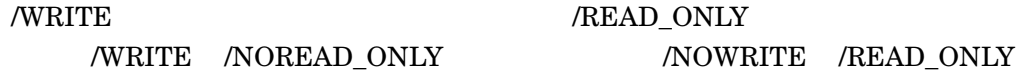

 $DCL$ 

#### DCL DCL DEC XTPU

- /READ\_ONLY /WRITE
- /NOREAD\_ONLY /NOWRITE

DEC XTPU

/WRITE /NOREAD\_ONLY DCL

x := GET\_INFO (COMMAND\_LINE, "write");

1 /NOREAD\_ONLY /WRITE

 $\sqrt{\text{NOWRITE}}$   $\sqrt{\text{READ\_ONLY}}$  DCL

x := GET\_INFO (COMMAND\_LINE, "read\_only");

1 /READ\_ONLY /NOWRITE

DEC XTPU 5.5 DEC XTPU GET\_INFO  $\begin{array}{ccc} \hbox{``\end{array}$  $($ EVE /NOWRITE /NOMODIFY /NOOUTPUT 5.6 DEC XTPU DCL DEC XTPU OpenVMS DEC XTPU  $EVE$  DEC XTPU history.txt \$ **EDIT/XTPU/SECTION=sys\$library:jeve\$section\_v3 history.txt** DEC XTPU **DEC XTPU**  $\rm DCL$  $\rm EVE$  $\rm DEC$ XTPU extension and the state of  $\mathbb{R}^n$ \$ **EDIT/XTPU disk\$user:[smith]letter.dat** DEC XTPU アイルドカード<br>アイルドカード<br>ライルドカード文字(EVE)  $\mathbf 1$  , we are the set of  $\mathbf 1$  or expected to  $\mathbf 1$  $EVE$ 

DEC XTPU

 $(,)$ 

first.txt second.txt  $2$ 

\$ **EDIT/XTPU first.txt,second.txt**

# /OUTPUT  $EVE$

# DEC XTPU

 $\lambda$ )  $\mathbf 1$  от  $\mathbf 2$  от  $\mathbf 3$  от  $\mathbf 4$  от  $\mathbf 5$  от  $\mathbf 7$ 

DEC XTPU

 $6.1$ 

DEC XTPU

OpenVMS

DEC XTPU DEC XTPU DEC XTPU OpenVMS  $\sqrt{ }$ 

 $\begin{min}\nonumber\text{MAIL}\quad\quad&\text{OpenVMS}\quad\\ \end{min}\label{eq:1}$ DEC XTPU

DEC XTPU DEC XTPU  $\,$  DEC XTPUSHR.EXE

DEC XTPU

DEC XTPU *DEC* XTPU

 $DCL$ 

• OpenVMS

 $\bullet$  OpenVMS  $\hspace{1.6cm}$  (RTL)

• VAX  $\qquad \qquad$  Alpha (AXP)

• メイン・プログラムで使用している言語と異なる言語で作成されたルーチンをコ

DEC XTPU BEC XTPU BEC XTPU BEC XTPU PEC XTPU BEC XTPU  $\Box$ 

# LIB\$MATCH\_COND

6.1.1 DEC XTPU 2

DEC XTPU  $\,$  $2$ 

### DEC XTPU

DEC XTPU  $2$ 

- エディタを初期化する
- 
- **エディ**タの選択
- $\bullet$  and  $\bullet$  and  $\bullet$  and  $\bullet$  and  $\bullet$
- $\bullet$

XTPU\$XTPU

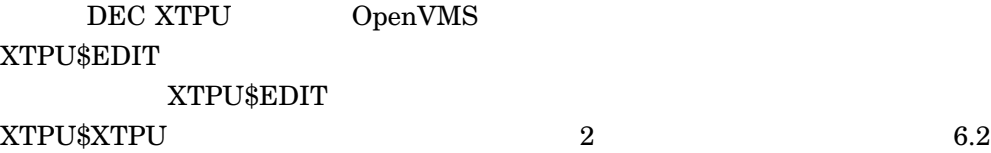

DEC XTPU

XTPU\$INITIALIZE DEC XTPU WERE THE STRUSS AND A STRUSS STRUCK STRUCK STRUCK STRUCK STRUCK STRUCK STRUCK STRUCK STRUCK XTPU\$EXECUTE\_COMMAND XTPU\$CONTROL

# XTPU\$CLEANUP

DEC XTPU

# XTPU\$INITIALIZE

 $6.1$ 

6–2 DEC XTPU

# • OpenVMS

- $\bullet$
- $\bullet$
- $\bullet$

 $6.3$ DEC XTPU にあてられています (XTPU\$INITIALIZE XTPU\$EXECUTE\_ INIFILE XTPU\$CONTROL XTPU\$EXECUTE\_COMMAND XTPU\$CLEANUP) 6.3.2  $\sigma$ 

6.3.3  $\sigma$ 

DEC XTPU  $\,$ 

DEC XTPU

 $6.1.2$ 

# DEC XTPU DEC XTPU

# XTPUSHR.EXE

XTPU\$GL\_VERSION XTPU\$GL\_UPDATE  ${\tt XTPU\$\_FACTITY} {\tt DEC } {\tt XTPU}$ 

XTPUSHR.EXE OpenVMS

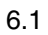

# 6.1.3 DEC XTPU

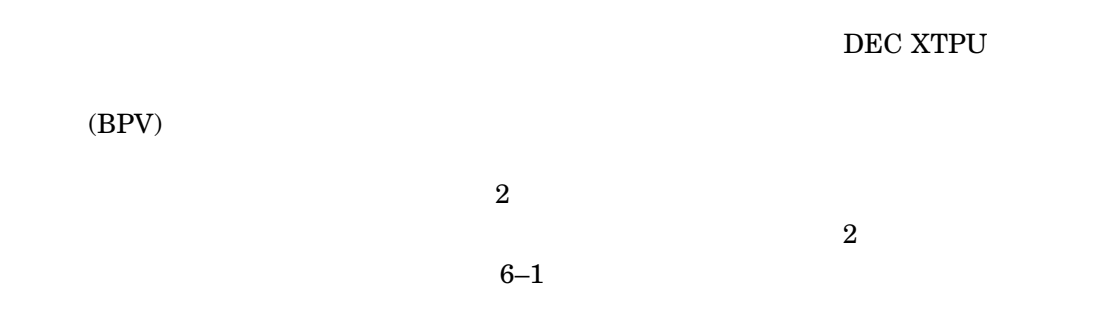

 $\overline{2}$ 

 $R1$ 

6–1 バウンド・プロシージャ値

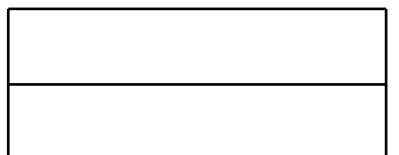

 $6.1.4$ 

DEC XTPU  $\,$ XTPU\$HANDLER  $\overline{2}$ 

• DEC XTPU  $\,$   $\,$   $\,$  XTPU\$HANDLER  $\,$ 

 $\bullet$  - The state of the state  $\bullet$  - The state of the state of the state of the state of the state of the state of the state of the state of the state of the state of the state of the state of the state of the state of th XTPU\$HANDLER

# ${\tt XTPU$HANDLER} {\tt XTPU$FILEIO}$

OpenVMS Programming Concepts Manual

Utility Reference Manual <br>
DEC XTPU

DEC XTPU R0

**DEC XTPU DEC Text Processing** 

Help/Message

 $\frac{d}{dx}$ 

DEC XTPU

# $6.2$ DEC XTPU DEC XTPU NEU ATPU\$XTPU XTPU\$EDIT <u>2</u> ついのして DEC XTPU • 1  $\blacksquare$ • 入力ファイルと出力ファイルだけを指定するだけでよいアプリケーション  $6.2.1$

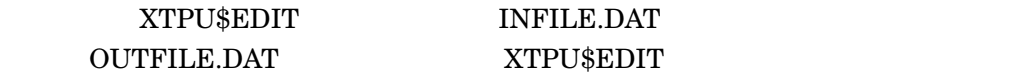

/\* Sample C program that calls DEC XTPU. This program uses XTPU\$EDIT to provide the names of the input and output files  $\star$  / #include descrip int return\_status; static \$DESCRIPTOR (input\_file, "infile.dat"); static \$DESCRIPTOR (output\_file, "outfile.dat"); main (argc, argv) int argc; char \*argv[];

```
{
/*
 Call DEC XTPU to edit text in "infile.dat" and write the result
 to "outfile.dat". Return the condition code from DEC XTPU as the
 status of this program.
*/
return_status = XTPU$EDIT (&input_file, &output_file);
exit (return_status);
}
```
# XTPU\$XTPU XTPU\$XTPU XTPU\$XTPU "XTPU" "EDIT/XTPU"

```
/*
  Sample C program that calls DEC XTPU. This program uses XTPU$XTPU and
 specifies a command string
*/
#include descrip
int return_status;
static $DESCRIPTOR (command_prefix, "XTPU/NOJOURNAL/NOCOMMAND/OUTPUT=");
static $DESCRIPTOR (input_file, "infile.dat");
static $DESCRIPTOR (output_file, "outfile.dat");
static $DESCRIPTOR (space_desc, " ");
char command line [100];
static $DESCRIPTOR (command desc, command line);
main (argc, argv)
   int argc;
    char *argv[];
    {
    /*
     Build the command line for DEC XTPU. Note that the command verb
     is "XTPU". The string we construct in the buffer command_line
     will be
        "XTPU/NOJOURNAL/NOCOMMAND/OUTPUT=outfile.dat infile.dat"
    */
    return_status = STR$CONCAT (&command_desc,
                                &command_prefix,
                                &output_file,
                                &space_desc,
                                &input_file);
    if (! return_status)
       exit (return status);
```
 $6.2$ 

```
/*
 Now call DEC XTPU to edit the file
*/
return_status = XTPU$XTPU (&command_desc);
exit (return_status);
}
```
# $6.3$

# DEC XTPU

- 初期化パラメータを指定する
- $\bullet$
- 
- $\bullet$   $\bullet$
- $\bullet$
- 

# DEC XTPU

# DEC XTPU

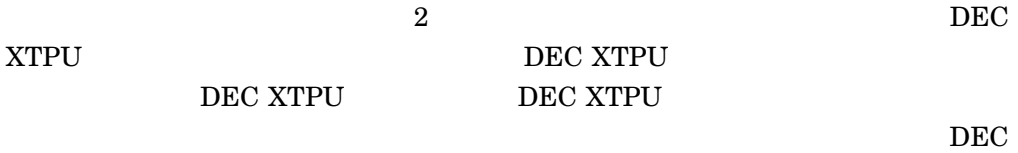

XTPU

# DEC XTPU  $\,$

# 6.3.1 DEC XTPU

# DEC XTPU

- XTPU\$INITIALIZE
- XTPU\$EXECUTE\_INIFILE
- XTPU\$CONTROL
- XTPU\$EXECUTE\_COMMAND
- XTPU\$CLEANUP

XTPU\$HANDLER

XTPU\$HANDLER

OpenVMS Calling Standard

6.3.2 DEC XTPU

DEC XTPU

XTPU\$PARSEINFO XTPU\$INITIALIZE

XTPU\$FILEIO

 ${\tt XTPU$CLIPARSE} \hspace{2.0cm} {\tt XTPU$} {\tt INITIALIZE}$ 

 ${\large\bf XTPU\$MES SAGE} {\large\bf MESSAGE} {\large\bf MESSAGE}$ 

 $\begin{array}{ll} \text{CALL\_USER} \\ \text{XTPU} \end{array}$ 

XTPU\$CONTROL

XTPU\$HANDLER  ${\large\bf XTPU$CLOSE\_TERMINAL}\qquad {\large\bf CALC\_USER} \qquad {\large\bf DEC}$ 

XTPU\$SPECIFY\_ASYNC\_ ACTION XTPU\$TRIGGER\_ASYNC\_ ACTION

XTPU\$CONTROL

 ${\large \bf XTPU$CLIPARSE} \quad {\large \bf XTPU$PARSEINFO} \quad {\large \bf CLI$}$ 

 $6.3.3$ 

DEC XTPU  $($  6.1.3  $)$  $\mathbf 1$ 

 $\bullet$ 

XTPU\$INITIALIZE

XTPU\$FILEIO

 $SAVE$ 

XTPU\$HANDLER

• CALL\_USER

CALL\_USER

# 6.4 DEC XTPU

 $6-1$ ,  $6-2$ ,  $6-3$ , DECXTPU

 $\bullet$ 

• **\***  $\bullet$ 

 $\rm DEC$ 

# 6–1 DEC FORTRAN DEC XTPU

- C A sample FORTRAN program that calls DEC XTPU to act
- C normally, using the programmable interface.
- C IMPLICIT NONE

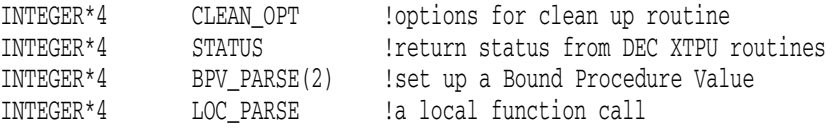

# C declare the DEC XTPU functions

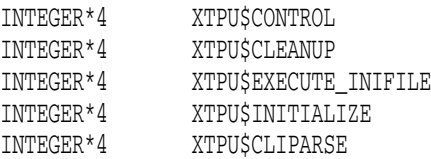

C declare a local copy to hold the values of DEC XTPU cleanup variables

 $($ 

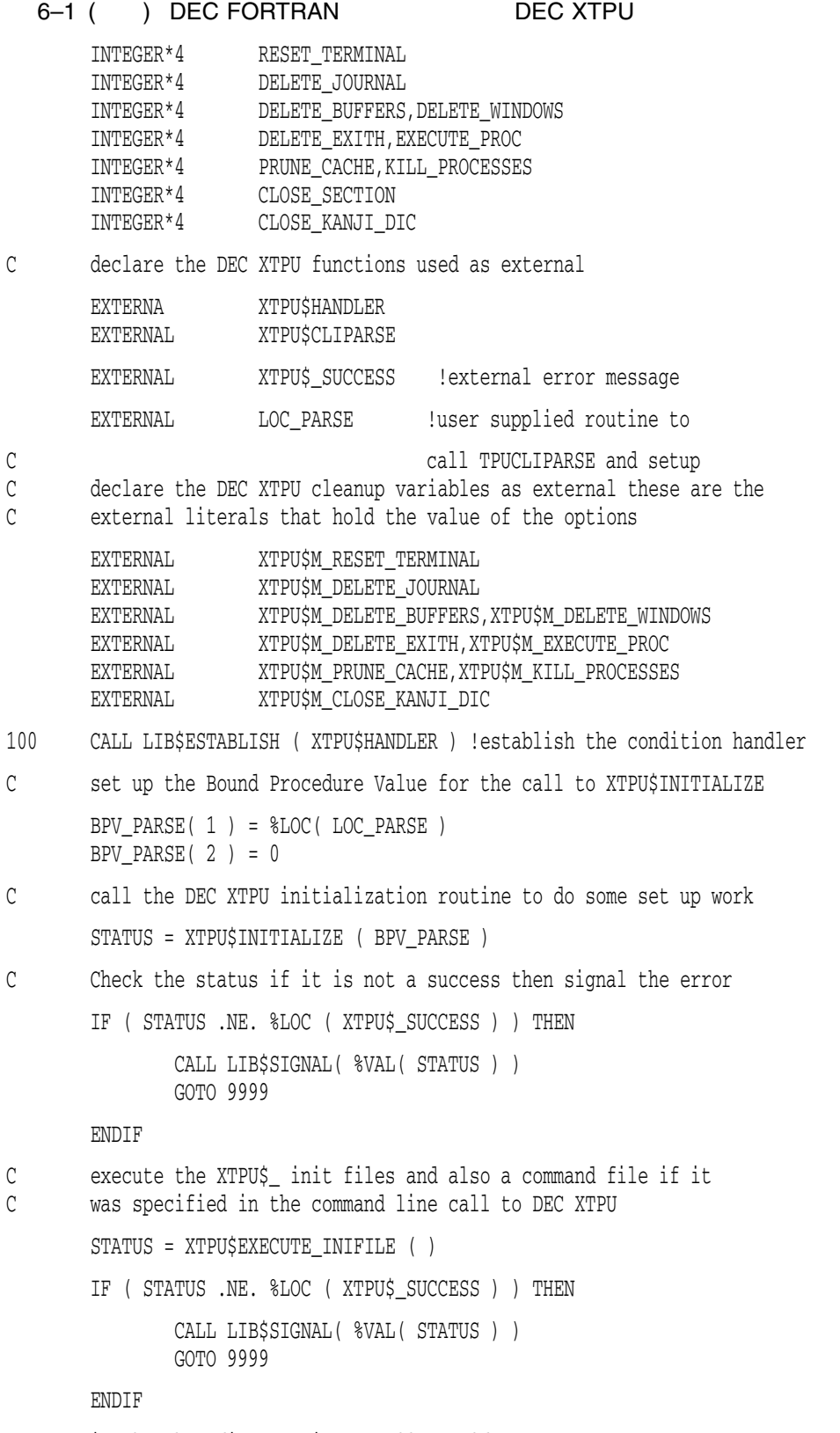

C invoke the editor as it normally would appear

(and  $($ 

6–1 () DEC FORTRAN DEC XTPU STATUS = XTPU\$CONTROL ( ) !call the DEC XTPU editor IF ( STATUS .NE. %LOC ( XTPU\$ SUCCESS ) ) THEN CALL LIB\$SIGNAL( %VAL( STATUS ) ) C GOTO 9999 ENDIF C Get the value of the option from the external literals. In FORTRAN you C cannot use external literals directly so you must first get the value C of the literal from its external location. Here we are getting the C values of the options that we want to use in the call to XTPU\$CLEANUP. DELETE\_JOURNAL = %LOC ( XTPU\$M\_DELETE\_JOURNAL ) DELETE EXITH = %LOC ( XTPU\$M DELETE EXITH ) DELETE\_BUFFERS = %LOC ( XTPU\$M\_DELETE\_BUFFERS ) DELETE\_WINDOWS = %LOC ( XTPU\$M\_DELETE\_WINDOWS ) EXECUTE\_PROC = %LOC ( XTPU\$M\_EXECUTE\_PROC ) RESET TERMINAL = %LOC ( XTPU\$M RESET TERMINAL ) KILL\_PROCESSES = %LOC ( XTPU\$M\_KILL\_PROCESSES ) CLOSE\_SECTION = %LOC ( XTPU\$M\_CLOSE\_SECTION ) CLOSE\_KANJI\_DIC = %LOC ( XTPU\$M\_CLOSE\_KANJI\_DIC ) C Now that we have the local copies of the variables we can do the C logical OR to set the multiple options that we need. CLEAN\_OPT = DELETE\_JOURNAL .OR. DELETE\_EXITH .OR. 1 DELETE\_BUFFERS .OR. DELETE\_WINDOWS .OR. EXECUTE\_PROC 1 .OR. RESET TERMINAL .OR. KILL PROCESSES .OR. CLOSE SECTION 1 .OR. CLOSE\_KANJI\_DIC C do the necessary clean up C XTPU\$CLEANUP wants the address of the flags as the parameter so C pass the %LOC of CLEAN\_OPT which is the address of the variable STATUS = XTPU\$CLEANUP ( %LOC ( CLEAN\_OPT ) ) IF ( STATUS .NE. %LOC (XTPU\$\_SUCCESS) ) THEN CALL LIB\$SIGNAL( %VAL(STATUS) ) ENDIF 9999 CALL LIB\$REVERT !go back to normal processing -- handlers **STOP** END C  $\overline{C}$ INTEGER\*4 FUNCTION LOC\_PARSE INTEGER\*4 BPV(2) !A local Bound Procedure Value CHARACTER\*13 EDIT COMM !A command line to send to XTPU\$CLIPARSE C Declare the DEC XTPU functions used

 $($ 

# 6–1 () DEC FORTRAN DEC XTPU

INTEGER\*4 XTPU\$FILEIO INTEGER\*4 XTPU\$CLIPARSE

#### C Declare this routine as external because it is never called directly and C we need to tell FORTRAN that it is a function and not a variable

EXTERNAL XTPU\$FILEIO

BPV(1) = %LOC(XTPU\$FILEIO) !set up the BOUND PROCEDURE VALUE  $BPV(2) = 0$ 

EDIT  $COMM(1:18) = 'EDIT/XTPU TEST.TXT'$ 

C parse the command line and build the item list for XTPU\$INITIALIZE 9999 LOC\_PARSE = XTPU\$CLIPARSE (EDIT\_COMM, BPV , 0)

> RETURN END

# 6-2 DEC FORTRAN

```
PROGRAM TEST_TPU
```

```
\mathbb C\mathbb C
```

```
IMPLICIT NONE
```

```
C Define the expected DEC XTPU return statuses
\cap
```

```
EXTERNAL XTPU$ SUCCESS
EXTERNAL XTPU$_QUITTING
```
 $\mathcal{C}$ 

```
C Declare the DEC XTPU routines and symbols used
```
 $\overline{C}$ 

```
EXTERNAL XTPU$M_DELETE_CONTEXT
EXTERNAL XTPU$HANDLER
INTEGER*4 XTPU$M_DELETE_CONTEXT
INTEGER*4 XTPU$INITIALIZE
INTEGER*4 XTPU$EXECUTE_INIFILE
INTEGER*4 XTPU$CONTROL
INTEGER*4 XTPU$CLEANUP
```
 $\mathbb C$  $\mathcal{C}$ 

C Declare the external callback routine

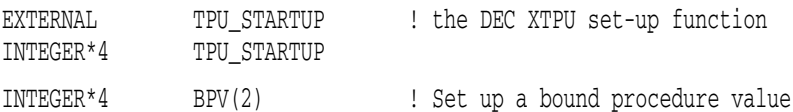

 $($
6.4 DEC XTPU

### 6–2 () DEC FORTRAN

```
\mathbb CC Declare the functions used for working with the condition handler
\overline{C}INTEGER*4 LIB$ESTABLISH
       INTEGER*4 LIB$REVERT
\mathcal{C}C Local Flags and Indices
C
       INTEGER*4 CLEANUP_FLAG ! flag(s) for DEC XTPU cleanup
       INTEGER*4 RET_STATUS
C
C Initializations
C
       RET_STATUS = 0
       CLEANUP_FLAG = %LOC(XTPU$M_DELETE_CONTEXT)
C
C Establish the default DEC XTPU condition handler
\mathcal{C}CALL LIB$ESTABLISH(%REF(XTPU$HANDLER))
\mathcal{C}C Set up the bound procedure value for the initialization callback
C
       BPV(1) = %LOC (TPU_STARTUP)
       BPV(2) = 0\mathsf CC Call the DEC XTPU procedure for initialization
\overline{C}RET_STATUS = XTPU$INITIALIZE(BPV)
       IF (RET_STATUS .NE. %LOC(XTPU$_SUCCESS)) THEN
       CALL LIB$SIGNAL (%VAL(RET_STATUS))
       ENDIF
C
C Execute the DEC XTPU initialization file
\mathcal{C}RET_STATUS = XTPU$EXECUTE_INIFILE()
       IF (RET STATUS .NE. %LOC(XTPU$ SUCCESS)) THEN
       CALL LIB$SIGNAL (%VAL(RET_STATUS))
       ENDIF
C
C Pass control to DEC XTPU
\mathcal{C}RET_STATUS = XTPU$CONTROL()
      IF (RET_STATUS .NE. %LOC(XTPU$_QUITTING)
     1 .OR. %LOC(XTPU$_QUITTING)) THEN
              CALL LIB$SIGNAL (%VAL(RET_STATUS))
       ENDIF
```
### DEC XTPU

```
6.4 DEC XTPU
```
6–2 () DEC FORTRAN

```
\mathcal{C}C Clean up after processing
\mathbb CRET_STATUS = XTPU$CLEANUP(%REF(CLEANUP_FLAG))
      IF (RET_STATUS .NE. %LOC(XTPU$_SUCCESS)) THEN
      CALL LIB$SIGNAL (%VAL(RET_STATUS))
      ENDIF
\mathbb CC Set the condition handler back to the default
\mathcal{C}RET_STATUS = LIB$REVERT()
      END
      INTEGER*4 FUNCTION TPU_STARTUP
      IMPLICIT NONE
      INTEGER*4 OPTION_MASK ! temporary variable for DEC XTPU
      CHARACTER*44 SECTION_NAME ! temporary variable for DEC XTPU
\mathbb CC External DEC XTPU routines and symbols
C
      EXTERNAL XTPU$K_OPTIONS
      EXTERNAL XTPU$M_READ
      EXTERNAL XTPU$M_SECTION
      EXTERNAL XTPU$M_DISPLAY
      EXTERNAL XTPU$K SECTIONFILE
       EXTERNAL XTPU$K_FILEIO
       EXTERNAL XTPU$FILEIO
      INTEGER*4 XTPU$FILEIO
\mathcal{C}C The bound procedure value used for setting up the file I/O routine
C
      INTEGER*4 BPV(2)
\mathbb CC Define the structure of the item list defined for the callback
\mathbb CSTRUCTURE /CALLBACK/
      INTEGER*2 BUFFER_LENGTH
      INTEGER*2 ITEM_CODE
      INTEGER*4 BUFFER_ADDRESS
      INTEGER*4 RETURN_ADDRESS
      END STRUCTURE
```
### 6–2 () DEC FORTRAN

```
\mathbb CC There are a total of four items in the item list
\overline{C}RECORD /CALLBACK/ CALLBACK (4)
\GammaC Make sure it is not optimized!
C
       VOLATILE /CALLBACK/
\mathsf CC Define the options we want to use in the DEC XTPU session
\mathcal{C}OPTION_MASK = %LOC(XTPU$M_SECTION) .OR. %LOC(XTPU$M_READ)
     1 .OR. %LOC(XTPU$M_DISPLAY)
\mathsf CC Define the name of the initialization section file
C
       SECTION_NAME = 'SYS$SHARE:JEVE$SECTION_V3.XTPU$SECTION'
\mathcal{C}C Set up the required I/O routine. Use the DEC XTPU default.
\mathcal{C}BPV(1) = 8LOC(XTPU$FILEIO)BPV(2) = 0C
C Build the callback item list
C
C Set up the edit session options
\mathcal{C}CALLBACK(1).ITEM_CODE = %LOC(XTPU$K_OPTIONS)
       CALLBACK(1).BUFFER_ADDRESS = %LOC(OPTION_MASK)
       CALLBACK(1).BUFFER_LENGTH = 4
       CALLBACK(1).RETURN_ADDRESS = 0
C
C Identify the section file to be used
\mathcal{C}CALLBACK(2).ITEM_CODE = %LOC(XTPU$K_SECTIONFILE)
       CALLBACK(2).BUFFER_ADDRESS = %LOC(SECTION_NAME)
       CALLBACK(2). BUFFER LENGTH = LEN(SECTION NAME)
       CALLBACK(2).RETURN_ADDRESS = 0
C
C Set up the I/O handler
C
       CALLBACK(3).ITEM_CODE = %LOC(XTPU$K_FILEIO)
       CALLBACK(3).BUFFER_ADDRESS = %LOC(BPV)
       CALLBACK(3).BUFFER LENGTH = 4CALLBACK(3).RETURN_ADDRESS = 0
```
### 6–2 () DEC FORTRAN

```
C
C End the item list with zeros to indicate we are finished
\capCALLBACK(4). ITEM CODE = 0
       CALLBACK(4).BUFFER_ADDRESS = 0
       CALLBACK(4). BUFFER LENGTH = 0
       CALLBACK(4).RETURN ADDRESS = 0
\mathbb CC Return the address of the item list
C
      TPU_STARTUP = %LOC(CALLBACK)
      RETURN
       END
```
### 6–3 DEC C

```
/*
Simple example of a C program to invoke DEC XTPU. This program provides its
own FILEIO routine instead of using the one provided by DEC XTPU.
*/
#include descrip
#include stdio
/* data structures needed */
struct bpv arg /* bound procedure value */
   {
   int *routine_add ; /* pointer to routine */
   int env ; \frac{1}{2} /* environment pointer */
   } ;
struct item_list_entry /* item list data structure */
   {
   short int buffer_length; /* buffer length */
   short int item_code; /* item code */
   int *buffer_add; /* buffer address */
   int *return_len_add; /* return address */
   } ;
struct stream_type
   {
   int ident; /* stream id */
   short int alloc; /* file size */
   short int flags; /* file record attributes/format */
   short int length; \frac{1}{2} /* resultant file name length */
   short int stuff; \frac{1}{2} /* file name descriptor class & type */
   int nam_add; /* file name descriptor text pointer */
   } ;
```

```
6–3 ( ) DEC C
```

```
globalvalue xtpu$_success; /* DEC XTPU Success code */
globalvalue xtpu$ quitting; /* Exit code defined by DEC XTPU */
globalvalue /* Cleanup codes defined by DEC XTPU */
   xtpu$m_delete_journal, xtpu$m_delete_exith,
   xtpu$m_delete_buffers, xtpu$m_delete_windows, xtpu$m_delete_cache,
   xtpu$m_prune_cache, xtpu$m_execute_file, xtpu$m_execute_proc,
   xtpu$m_delete_context, xtpu$m_reset_terminal, xtpu$m_kill_processes,
   xtpu$m_close_section, xtpu$m_delete_others, xtpu$m_last_time;
globalvalue /* Item codes for item list entries */
   xtpu$_fileio, xtpu$_options, xtpu$_sectionfile,
   xtpu$_commandfile ;
globalvalue /* Option codes for option item */
   xtpu$m_display, xtpu$m_section, xtpu$m_command, xtpu$m_create ;
globalvalue /* Possible item codes in item list */
   xtpu$k access, xtpu$k filename, xtpu$k defaultfile,
   xtpu$k_relatedfile, xtpu$k_record_attr, xtpu$k_maximize_ver,
   xtpu$k_flush, xtpu$k_filesize;
qlobalvalue /* Possible access types for xtpu$k access */
   xtpu$k_io, xtpu$k_input, xtpu$k_output;
globalvalue /* RMS File Not Found message code */
   rms$_fnf;
globalvalue /* FILEIO routine functions */
   xtpu$k_open, xtpu$k_close, xtpu$k_close_delete,
   xtpu$k_get, xtpu$k_put;
int lib$establish (); \frac{1}{2} /* RTL routine to establish an event handler */
int xtpu$cleanup (); /* XTPU routine to free resources used */
int xtpu$control (); /* XTPU routine to invoke the editor */
int xtpu$execute_inifile (); /* XTPU routine to execute initialization code */
int xtpu$handler (); /* XTPU signal handling routine */
int xtpu$initialize (); \frac{1}{2} /* XTPU routine to initialize the editor */
/*
  This function opens a file for either read or write access, based upon
  the itemlist passed as the data parameter. Note that a full implementation
  of the file open routine would have to handle the default file, related
  file, record attribute, maximize version, flush and file size item code
  properly.
 */
open_file (data, stream)
int *data;
```
struct stream\_type \*stream;

{

```
6–3 ( ) DEC C
struct item_list_entry *item;
char *access; \frac{1}{2} /* File access type */
char filename[256]; /* Max file specification size */
/* Process the item list */
item = data;
while (item->item_code != 0 && item->buffer_length != 0)
   {
   if (item->item_code == xtpu$k_access)
       {
       if (item->buffer_add == xtpu$k_io) access = "r+";
       else if (item->buffer add == xtpu$k input) access = "r";
       else if (item->buffer_add == xtpu$k_output) access = "w";
       }
   else if (item->item_code == xtpu$k_filename)
       {
       strncpy (filename, item->buffer_add, item->buffer_length);
       filename [item->buffer_length] = 0;
       lib$scopy_r_dx (&item->buffer_length, item->buffer_add,
                                         &stream->length);
       }
   else if (item->item code == xtpu$k defaultfile)
       { /* Add code to handle default file */
       } /* spec here */else if (item->item_code == xtpu$k_relatedfile)
       { /* Add code to handle related */
       } /* file spec here *else if (item->item_code == xtpu$k_record_attr)
       { /* Add code to handle record */
       } /* attributes for creating files */
   else if (item->item_code == xtpu$k_maximize_ver)
       { /* Add code to maximize version */
       } /* number with existing file here */
   else if (item->item_code == xtpu$k_flush)
       { /* Add code to cause each record */
       } /* to be flushed to disk as written */
```

```
6–3 ( ) DEC C
       else if (item->item_code == xtpu$k_filesize)
           { /* Add code to handle specification */
           } /* of initial file allocation here */
       ++item; /* get next item */
       }
   stream->ident = fopen(filename, access);
   if (stream->ident != 0)
       return xtpu$_success;
   else
       return rms$_fnf;
}
/*
 This procedure closes a file
*/
close_file (data,stream)
struct stream_type *stream;
{
   close(stream->ident);
   return xtpu$_success;
}
/*
 This procedure reads a line from a file
*/
read_line(data,stream)
struct dsc$descriptor *data;
struct stream_type *stream;
{
   char textline[984]; /* max line size for XTPU records */
   int len;
   globalvalue rms$_eof; /* RMS End-Of-File code */
   if (fgets(textline,984,stream->ident) == NULL)
       return rms$_eof;
   else
       {
       len = strlen(textline);
       if (len > 0)len = len - 1;
       return lib$scopy_r_dx (&len, textline, data);
       }
}
/*
 This procedure writes a line to a file
*/
write_line(data,stream)
struct dsc$descriptor *data;
struct stream_type *stream;
```
### 6–3 ( ) DEC C

```
{
   char textline[984]; /* max line size for XTPU records */
   strncpy (textline, data->dsc$a_pointer, data->dsc$w_length);
   textline [data->dsc$w_length] = 0;
   fputs(textline,stream->ident);
   fputs("\n",stream->ident);
   return xtpu$_success;
}
/*
  This procedure will handle I/O for XTPU
*/
fileio(code,stream,data)
int *code;
int *stream;
int *data;
{
   int status;
/* Dispatch based on code type. Note that a full implementation of the */
/* file I/O routines would have to handle the close and delete code properly */
\frac{1}{2} instead of simply closing the file \frac{1}{2}if (*code == xtpu$k_open) /* Initial access to file */
      status = open_file (data,stream);
   else if (*code == xtpu$k_close) \frac{1}{2} /* End access to file */
       status = close_file (data,stream);
   else if (*code == xtpu$k_close_delete) /* Treat same as close */
      status = close_file (data,stream);
   else if (*code == xtpu$k qet) /* Read a record from a file */status = read_line (data,stream);
   else if (*code == xtpu$k_put) /* Write a record to a file */status = write_line (data,stream);
   else
       { /* Who knows what we got? */
      status = xtpu$ success;
      printf ("Bad FILEIO I/O function requested");
       }
   return status;
}
```

```
6–3 ( ) DEC C
/*
   This procedure formats the initialization item list and returns it as
  is return value.
 */
callrout()
{
    static struct bpv_arg add_block =
       { fileio, 0 } ; /* BPV for fileio routine */
    int options ;
    char *section name = "XTPU$SECTION";
    static struct item_list_entry arg[4];
    /* Setup file I/O routine item entry */
    arg[0].item_code = (unsigned short int) xtpu$_fileio;
    arg[0].buffer_length = 4;
    arg[0].buffer add = 4add block;
    arg[0].return len add = 0;
    /* Setup options item entry. Leave journaling off. */
    options = xtpu$m_display | xtpu$m_section;
    arg[1].item_code = (unsigned short int) xtpu$_options;
    arg[1].buffer length = 4;
    arg[1].buffer add = &options;
    arg[1].return len add = 0;
    /* Setup section file name */
    arg[2].item_code = (unsigned short int) xtpu$_sectionfile;
    arg[2].buffer length = strlen(section name);
    arg[2].buffer_add = section_name;
    arg[2].return_len_add = 0;
    arg[3].item_code = 0;
    arg[3].buffer_length = 0;
    arg[3].buffer_add = 0;
    arg[3].return len add = 0;
   return arg;
}
/*
  Main program. Initializes XTPU, then passes control to it.
 */
main()
{
    int return_status ;
    int cleanup_options;
   struct bpv_arg add_block;
/* Establish as condition handler the normal DEC XTPU handler */
    lib$establish(xtpu$handler);
/* Setup a BPV to point to the callback routine */
```

```
6–3 () DEC C
    add_block.routine_add = callrout ;
    add_block.env = 0;
/* Do the initialize of XTPU */
    return status = xtpu$initialize(&add block);
   if (!return_status)
        exit(return_status);
/* Have XTPU execute the procedure XTPU$INIT_PROCEDURE from the section file */
\prime^* and then compile and execute the code from the command file */
    return_status = xtpu$execute_inifile();
    if (!return_status)
       exit (return_status);
/* Turn control over to XTPU */
   return_status = xtpu$control ();
   if (!return_status)
        exit(return_status);
/* Now clean up. */
    cleanup_options = xtpu$m_last_time | xtpu$m_delete_context;
    return_status = xtpu$cleanup (&cleanup_options);
   exit (return status);
   printf("Experiment complete");
}
```
### 6.5 DEC XTPU

DEC XTPU

### **FILEIO**

DEC XTPU

 $(XTPU$FILEIO)$ 

FILEIO *code, stream, data*

OpenVMS

 $\rm R0$ 

code

OpenVMS

**DEC XTPU** code DEC XTPU

 $\mathbb{R}^n$  , "Let  $\mathbb{R}^n$  , "Let  $\mathbb{R}^n$  , "Let  $\mathbb{R}^n$  , "Let  $\mathbb{R}^n$  , "Let  $\mathbb{R}^n$  , "Let  $\mathbb{R}^n$  , "Let  $\mathbb{R}^n$  , "Let  $\mathbb{R}^n$  , "Let  $\mathbb{R}^n$  , "Let  $\mathbb{R}^n$  , "Let  $\mathbb{R}^n$  , "Let  $\mathbb{$ 

stream

OpenVMS

 $\frac{1}{2}$  stream  $\frac{4}{2}$ 

data OpenVMS 3

ストリーム data コントリーム・データ data コントリーム 引数 はらい しゅうしょう しょうしゅう しょうしょう しょうしょうしょう

XTPU\$FILEIO

XTPU\$FILEIO

XTPU\$FILEIO

DEC XTPU

## **HANDLER**

HANDLER *signal\_vector, mechanism\_vector*

OpenVMS

signal\_vector OpenVMS

OpenVMS System Services Reference Manual mechanism\_vector OpenVMS

OpenVMS System Services Reference Manual

OpenVMS OpenVMS Programming Interfaces: Calling a System Routine OpenVMS Calling Standard

 $XTPU$HANDLER$ DEC XTPU

XTPU\$HANDLER

## **INITIALIZE**

XTPU\$INITIALIZE

DEC XTPU

INITIALIZE *[user\_arg]*

OpenVMS

user\_arg OpenVMS

XTPU\$INITIALIZE

DEC XTPU

XTPU\$INITIALIZE user\_arg

user\_arg

XTPU\$INITIALIZE

user\_arg 
and the Matter State Structure of Trustan STPU\$INITIALIZE DEC XTPU

XTPU\$INITIALIZE

 $F{\rm ALSE}$ 

 $XTPU$INITLLIZE$  failure status

### USER

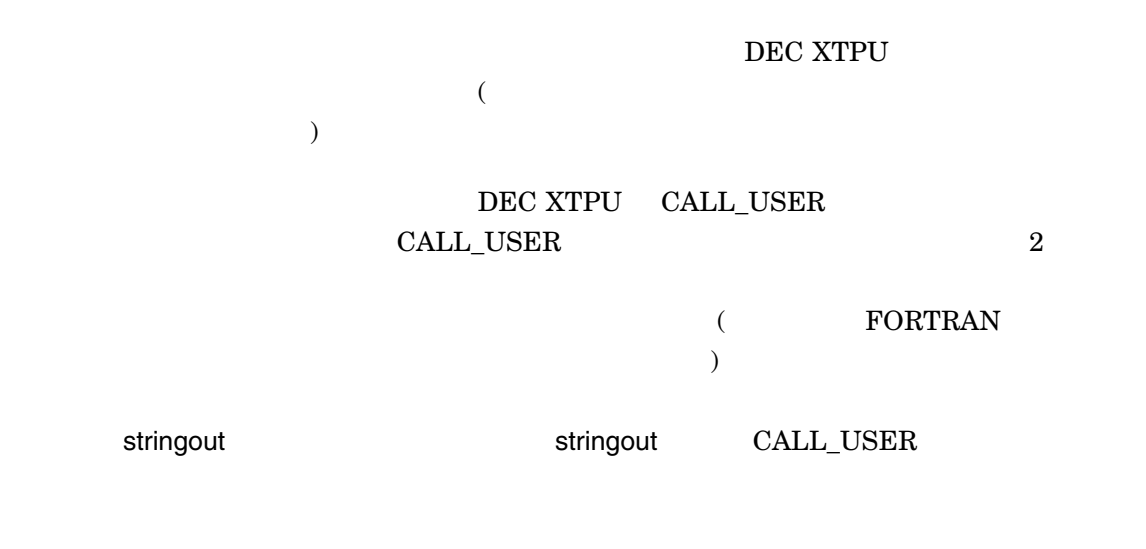

USER *integer, stringin, stringout*

OpenVMS

integer

OpenVMS

 $\rm{CALL\_USER}$ 

USER

stringin OpenVMS  $\verb|CALL_USER|2|2|$ stringout OpenVMS CALL\_USER return value DEC XTPU

DEC Text Processing Utility Reference Manual CALL\_USER  $\overline{\text{BASIC}}$ 

INTEGER FUNCTION XTPU\$CALLUSER (x,y,z) IMPLICIT NONE INTEGER X CHARACTER\*(\*) Y STRUCTURE /dynamic/ Z INTEGER\*2 length BYTE dtype BYTE class INTEGER ptr END STRUCTURE RECORD /dynamic/ Z CHARACTER\*80 local\_copy INTEGER rs,lclen INTEGER STR\$COPY\_DX  $local\_copy = ' <' / / y / / ' >'$  $lclen = LEN (Y) + 2$ RS = STR\$COPY\_DX(Z,local\_copy(1:lclen)) XTPU\$CALLUSER = RS END

### FORTRAN DEC XTPU

 $\mathbf 1$ 

PROCEDURE MY\_CALL local status; status := CALL\_USER (0,'ABCD');  $MESSAGE(''''+status''+'')$ ; ENDPROCEDURE

## XTPU\$CLEANUP

XTPU\$CLEANUP *flags*

OpenVMS

 $\rm R0$ します。このルーチンがある。このルーチンがある。このルーチンがある。このルーチンがある。このルーチンがある。 "にまとめられています。 flags

OpenVMS

 $($   $)$  flags flags  $)$  $32$ 

 $\begin{minipage}{0.9\linewidth} \mbox{\texttt{COR}} & \mbox{\texttt{XTPU$}}\mbox{\texttt{W}}... & \mbox{\texttt{XTPU$}}\mbox{\texttt{M}}... \end{minipage}$  $6-1$ 

6–32 DEC XTPU

6–1 クリーンアップ・オプション

 $XTPU$M\_CLOSE\_KANJI\_DIC$ 

 $\mathbf{1}$ 

XTPU\$M\_CLOSE\_KANJI\_DIC

 $XTPU$M\_CLOSE\_SECTION^2$ 

**SECTION** XTPU\$INITIALIZE

 $\,$ ,  $\,$ 

XTPU\$M\_DELETE\_BUFFERS

DEC XTPU

**DELETE** 

XTPU\$M\_DELETE\_CACHE

XTPU\$M\_DELETE\_CONTEXT DEC XTPU

 $XTPU$M\_DELETE\_EXITH$  DEC XTPU XTPU\$M\_DELETE\_JOURNAL

XTPU\$M\_DELETE\_OTHERS

XTPU\$INITIALIZE

XTPU\$M\_DELETE\_WINDOWS すべてのウィンドウを削除します。このあとも DEC XTPU **EXTERNALS** 

**DELETE** 

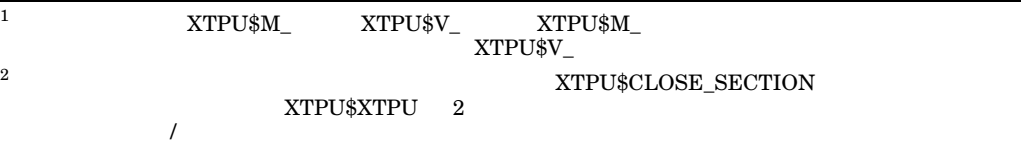

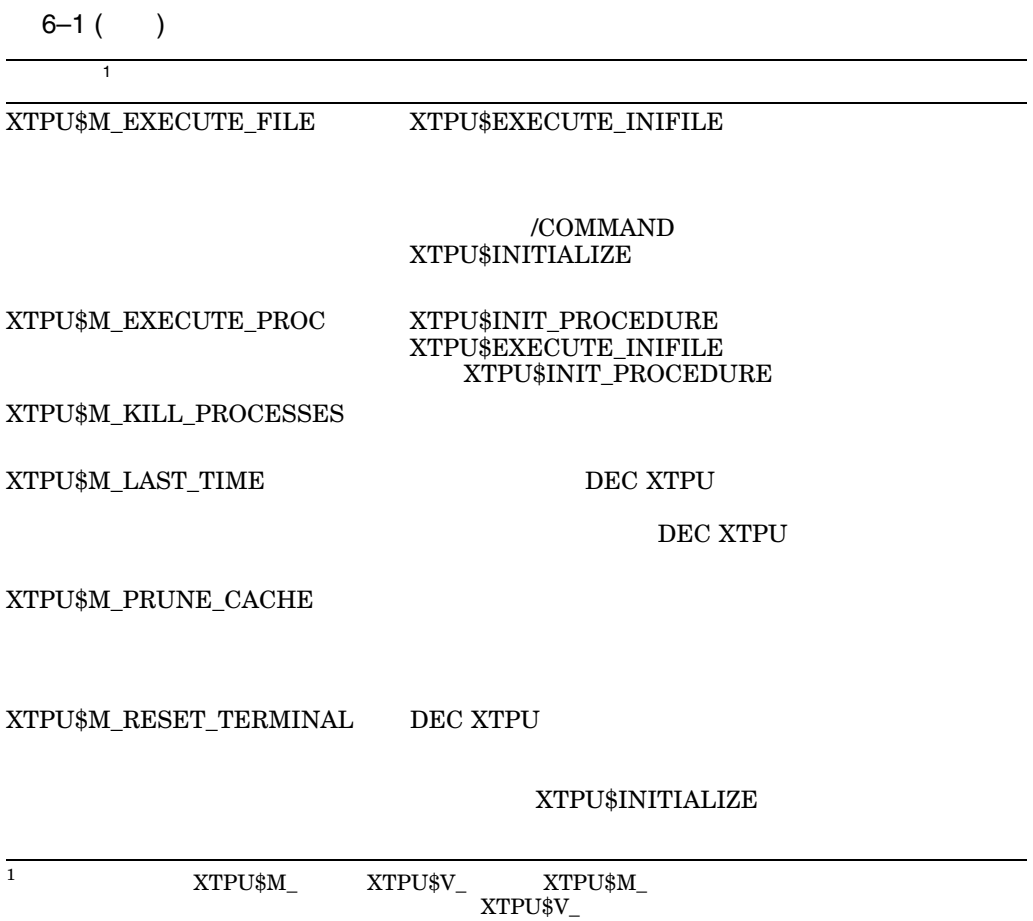

DEC XTPU

DEC XTPU  $\,$ 

DEC XTPU  $\,$ 

XTPU\$CLEANUP

OpenVMS

OpenVMS

1.  $DEC$  XTPU

- XTPU\$V\_DELETE\_BUFFERS
- XTPU\$V\_DELETE\_EXITH
- XTPU\$V\_DELETE\_JOURNAL
- XTPU\$V\_DELETE\_WINDOWS
- XTPU\$V\_EXECUTE\_FILE
- XTPU\$V\_EXECUTE\_PROC
- XTPU\$V\_KILL\_PROCESSES
- XTPU\$V\_PRUNE\_CACHE
- XTPU\$V\_RESET\_TERMINAL
- $2.$

 $XTPU$_SUCCESS$ 

## XTPU\$CLIPARSE

XTPU\$INITIALIZE

CLI\$DCL\_PARSE

XTPU\$PARSEINFO XTPU\$INITIALIZE

DEC XTPU

XTPU\$CLIPARSE XTPU\$CLIPARSE

XTPU\$CLIPARSE

XTPU\$CLIPARSE *string, fileio, call\_user*

OpenVMS

string OpenVMS

string DEC XTPU

fileio

OpenVMS

 $\mathsf{fileio}$ 

call\_user

OpenVMS

call\_user

# XTPU\$CLOSE\_TERMINAL

XTPU\$CLOSE\_TERMINAL

条件値 "にまとめられています。

OpenVMS

 $\rm R0$ 

CALL USER DEC XTPU XTPU\$CLOSE\_TERMINAL DEC XTPU DEC XTPU  $\,$ 

XTPU\$CLOSE\_

DEC XTPU

TERMINAL

XTPU\$CLOSE\_TERMINAL

 $\mathbb{R}$ 

6–38 DEC XTPU

 ${\tt XTPU\$\_SUCCESS}$ 

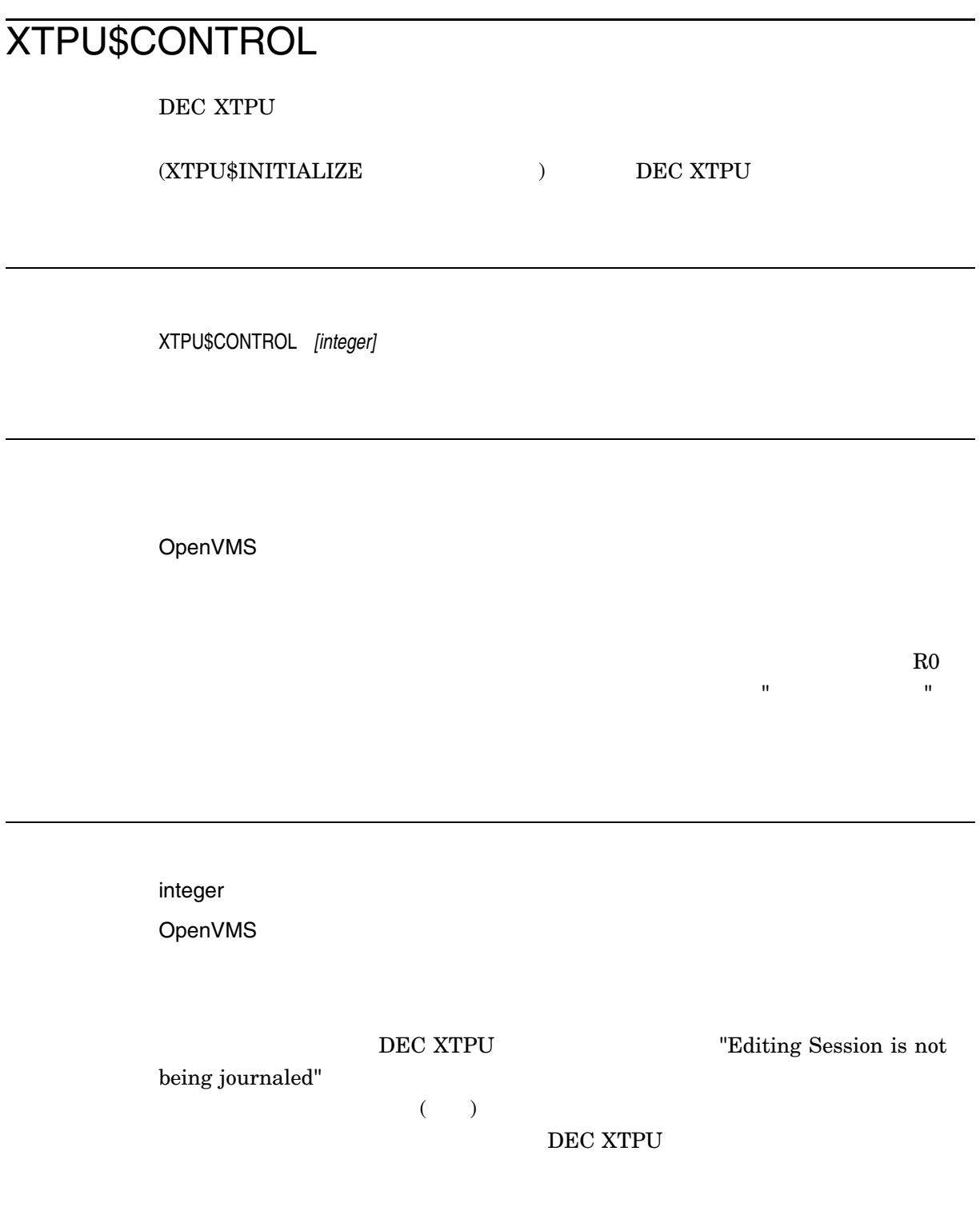

XTPU\$SPECIFY\_ASYN\_ACTION

### XTPU\$CONTROL

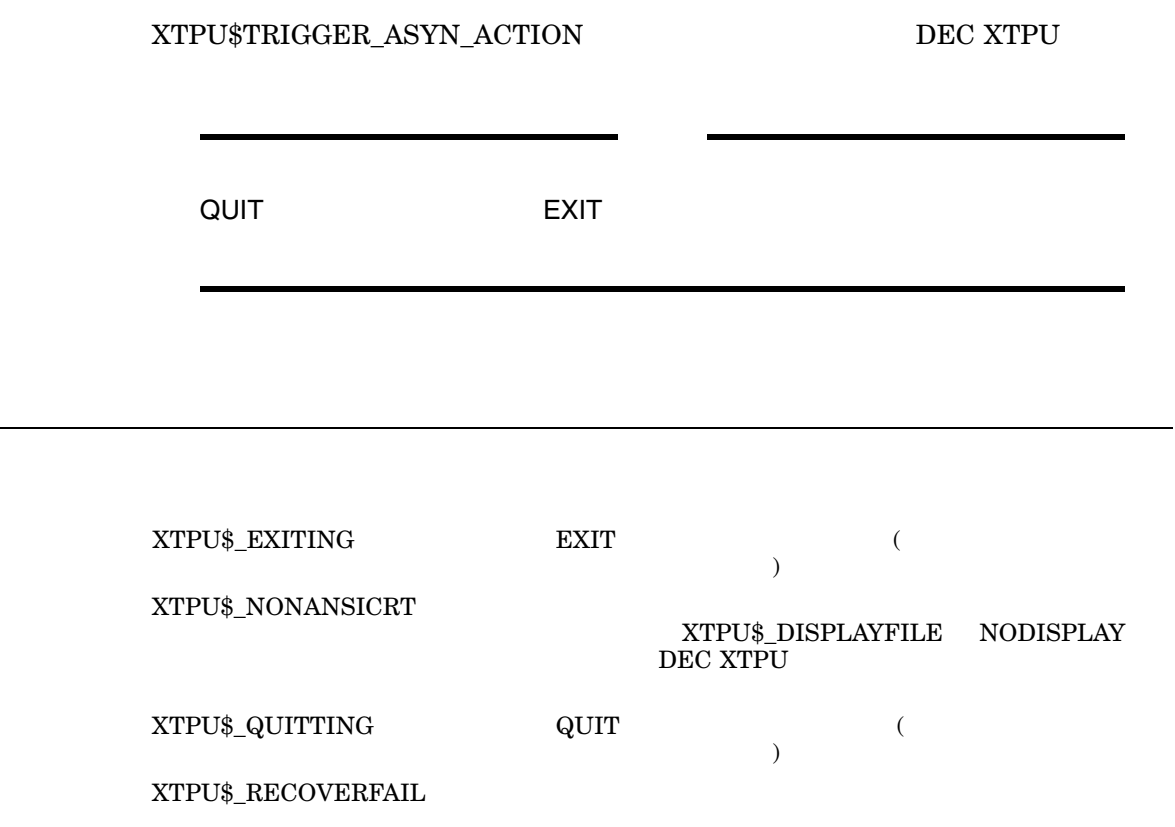

## XTPU\$EDIT

XTPU\$XTPU

 ${\tt XTPU\&DIT} {\tt DEC } {\tt XTPU}$ 

売り、このルーキンがある。このルーキンがある。このルーキンがある。このルーキンがある。このルーキンがある。このルーキンがある。

XTPU\$EDIT *input, output*

件値 "にまとめられています。

OpenVMS

 $R0$ 

input OpenVMS

 $\mathsf{input}$ 

output

OpenVMS

出力ファイル名です。output 引数は,出力ファイル指定のディスクリプタのアドレス /OUTPUT

XTPU\$XTPU

 $\overline{0}$ 

/OUTPUT

EDIT/XTPU [/OUTPUT= output] input

DEC XTPU

XTPU\$EDIT

DEC XTPU XTPU\$EDIT XTPU\$EDIT

XTPU\$XTPU

## XTPU\$EXECUTE\_COMMAND

DEC XTPU

XTPU\$EXECUTE\_COMMAND *string*

OpenVMS

 $\rm_{R0}$ 

string OpenVMS

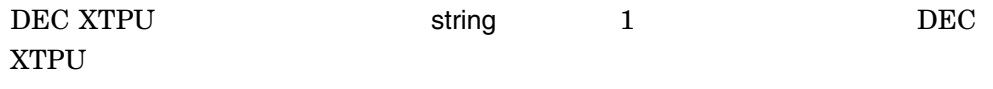

戻します。このルーチンから戻される可能性のある条件値は, "戻される条件値 "にま

DEC Text Processing Utility Reference Manual

**EXECUTE** 

 $XTPU$_SUCCESS$  ${\large \bf XTPU\$\_EXTTING} \hspace{2cm} {\large \bf EXIT}$ 

 $XTPU$_QUITTING$   $QUIT$ 

 $XTPU$_EXECUTEFAIL$ 

# XTPU\$EXECUTE\_INIFILE

XTPU\$EXECUTE\_INIFILE

OpenVMS

 $R0$ 

 ${\small \begin{array}{c} \displaystyle {\rm XTPU\${\rm EXECUTE\_INIFILE} \end{array}}$  <br> <br>DEC XTPU

 $1.$ XTPU\$COMMAND.TPU

.TPU

戻します。このルーチンから戻される可能性のある条件値は, "戻される条件値 "にま

2. /DEBUG DEBUG  ${\bf SYS$SHARE:} {\bf XTPU$DEBUG}$ 

- 3. DEBUG
- 4. TPU\$INIT\_PROCEDURE
- $5.$
- 6. TPU\$INIT\_POSTPROCEDURE

XTPU\$CLEANUP XTPU\$\_EXECUTEPROCEDURE XTPU\$\_EXECUTEFILE

XTPU\$\_SUCCESS  ${\large\bf XTPU\$\_EXTTING\quad \quad {\large\bf EXIT}$ 

 ${\large\bf XTPU}\$_\tt\bf\&\bf QUITTING \qquad\qquad {\large\bf QUIT}$ 

 $XTPU$_COMPILEFAIL$ 

XTPU\$\_EXECUTEFAIL

 $XTPU$_FAILURE$ 

## XTPU\$FILEIO

XTPU\$FILEIO

戻します。このルーチンから戻される可能性のある条件値は, "戻される条件値 "にま

XTPU\$FILEIO *code, stream, data*

OpenVMS

 $\rm_{R0}$ 

code OpenVMS

> **DEC XTPU code** DEC XTPU

• XTPU\$K\_OPEN data

 $\mathsf{stream}$  stream  $\mathsf{stream}$
- XTPU\$K\_CLOSE stream
- XTPU\$K\_CLOSE\_DELETE stream
- XTPU\$K\_GET data stream

OpenVMS DEC XTPU

#### • XTPU\$K\_PUT data stream

stream

OpenVMS

 $\frac{1}{2}$  stream  $\frac{4}{2}$ 

 $6-2$ 

 $6 - 2$ 

 $(FAB$B_RAT)$ 

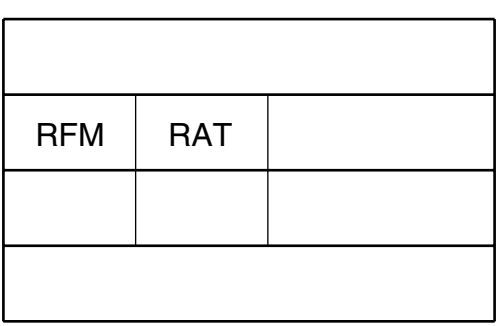

 $\overline{0}$  0  $\overline{511}$ 

 $512$  $2 \t3 \t\t FAB$  $(FAB$L_ALA]$ 

 $\overline{2}$ 

 $(FAB$B_RFM)$ 

 $2$ 

 $\rm EXIT$ 

 $LIB$ \$SCOPY\_R\_DX  $\,$  $LIB$ \$SCOPY\_DX DEC XTPU  $\,$ data

OpenVMS 3

ストリーム data コントリーム・データ data コントリーム 引数 はらい しゅうしょう しょうしゅう しょうしょう しょうしょうしょう

6–50 DEC XTPU

#### XTPU\$K\_OPEN data

DEC XTPU

- XTPU\$K\_ACCESS
	- XTPU\$K\_IO
	- XTPU\$K\_INPUT
	- XTPU\$K\_OUTPUT
- $\bullet$  XTPU\$K\_FILENAME
- $\bullet$  XTPU\$K\_DEFAULTFILE
- $\bullet$  XTPU\$K\_RELATEDFILE
- XTPU\$K\_RECORD\_ATTR EAB (FAB\$B\_RAT)
- XTPU\$K\_RECORD\_FORM  $\begin{array}{lll} \text{FAB} & \text{FAB} \\ \text{FAB} & \text{FAB} \end{array}$ 
	-

- XTPU\$K\_MAXIMIZE\_VER
	- associated as a stronger density  $1$  or the stronger density  $1$
- XTPU\$K\_FLUSH
- XTPU\$K\_FILESIZE

 $\overline{a}$ 

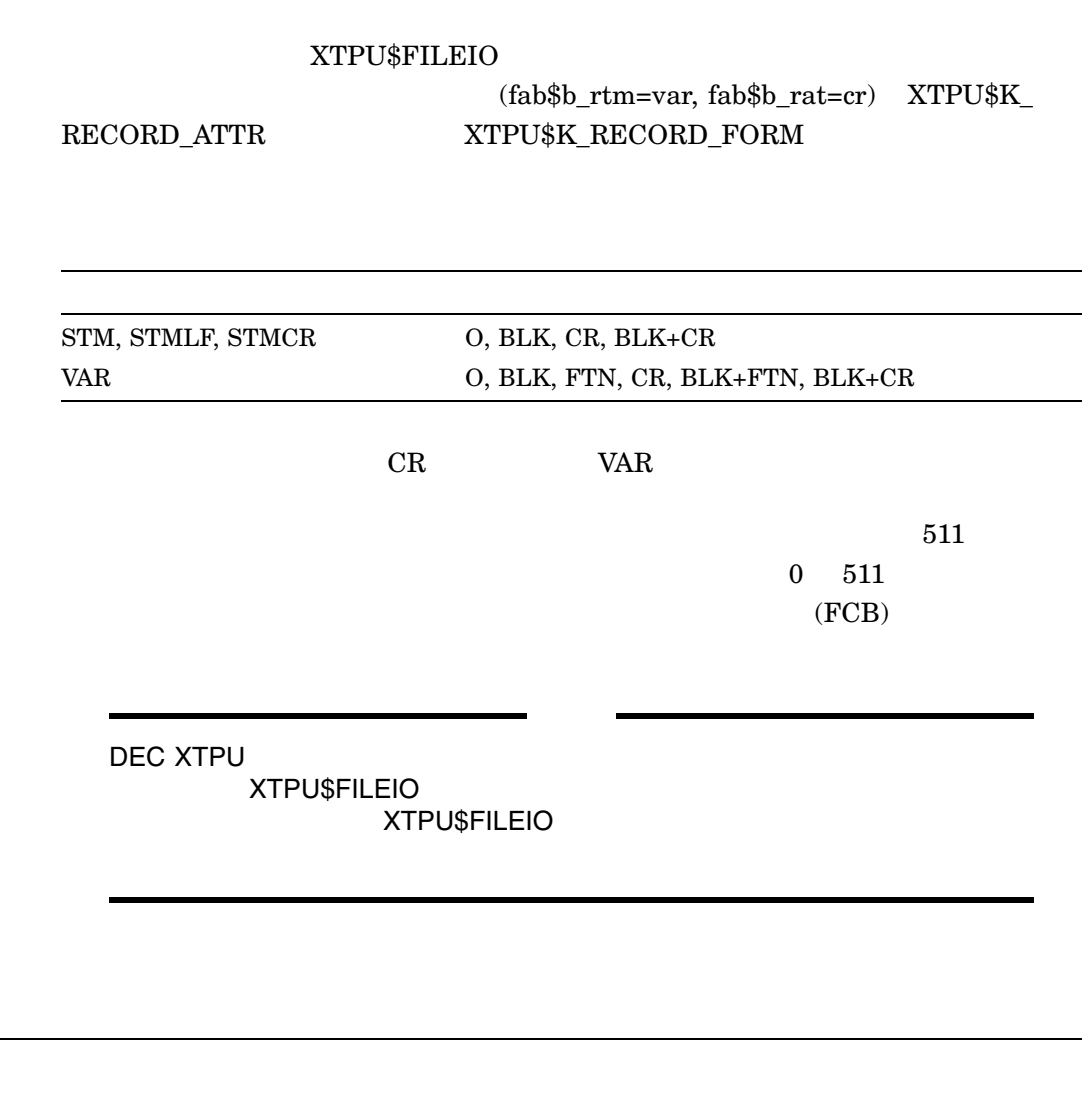

RMS DEC XTPU

## XTPU\$HANDLER

DEC XTPU DEC XTPU Put Message(SYS\$PUTMSG) XTPU\$MESSAGE

XTPU\$HANDLER *signal\_vector, mechanism\_vector*

OpenVMS

signal\_vector OpenVMS

OpenVMS System Services Reference Manual mechanism\_vector OpenVMS

OpenVMS

System Services Reference Manual

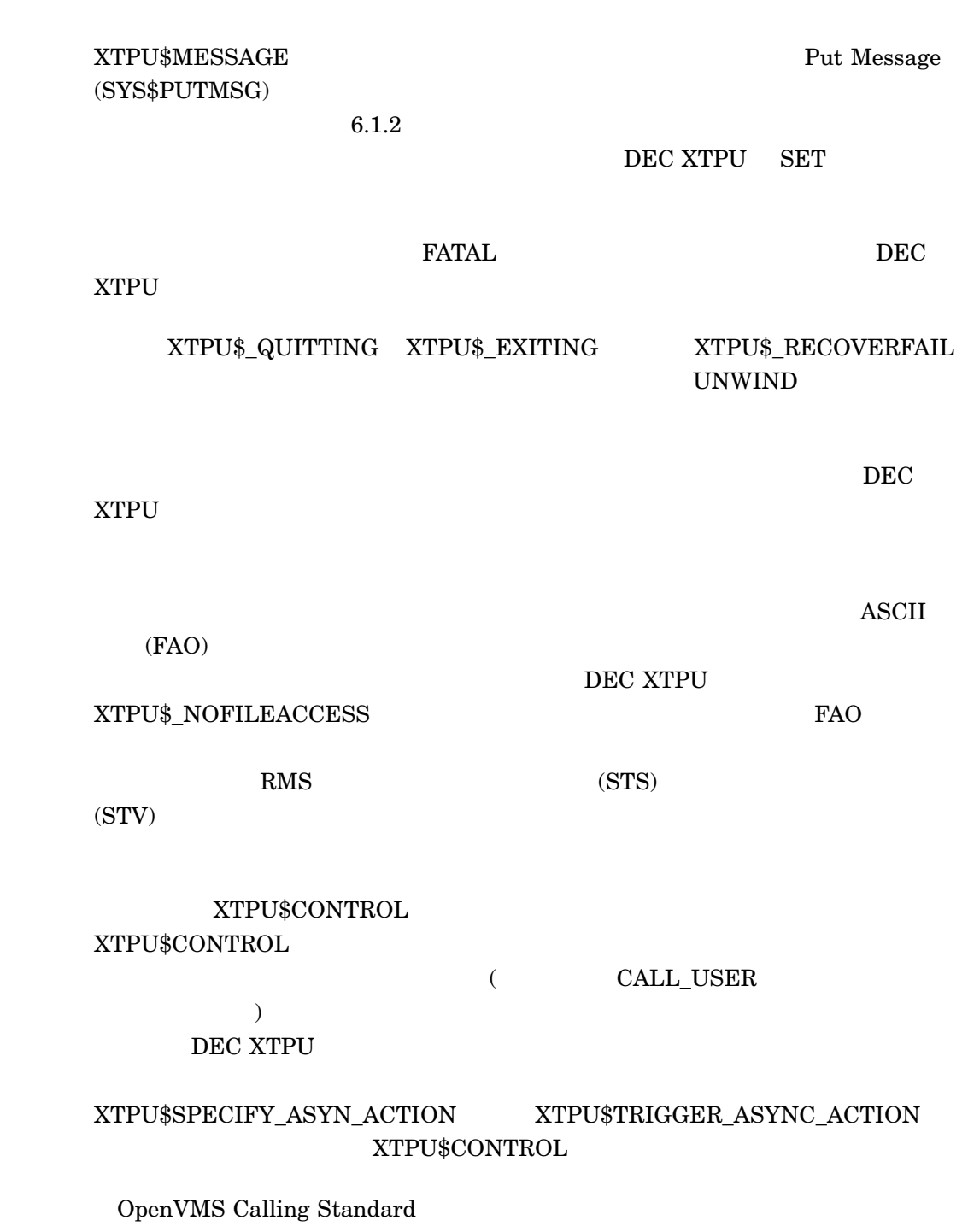

## XTPU\$INITIALIZE

DEC XTPU

 $\mathbb{R}^n$  , "Let  $\mathbb{R}^n$  , "Let  $\mathbb{R}^n$  , "Let  $\mathbb{R}^n$  , "Let  $\mathbb{R}^n$  , "Let  $\mathbb{R}^n$  , "Let  $\mathbb{R}^n$  , "Let  $\mathbb{R}^n$  , "Let  $\mathbb{R}^n$  , "Let  $\mathbb{R}^n$  , "Let  $\mathbb{R}^n$  , "Let  $\mathbb{R}^n$  , "Let  $\mathbb{$ 

XTPU\$INITIALIZE *callback [,user\_arg]*

OpenVMS

 $\rm R0$ 

callback

OpenVMS

 $\blacksquare$ callback  $\blacksquare$ 

 ${\tt XTPU$CLIPARSE}$ 

DEC XTPU

• XTPU\$\_OTHER\_FILENAMES XTPU\$\_FILENAME

• XTPU\$\_CHAIN  $\quad$  XTPU\$\_ENDLIST

 $6-3$ 

 $6-3$   $-3$ 

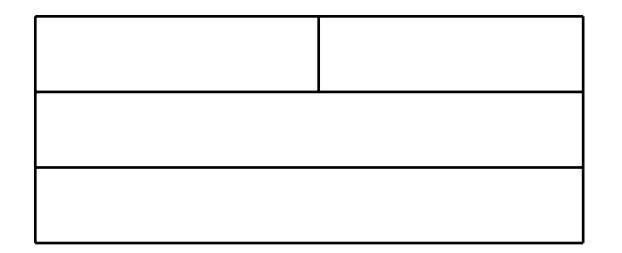

 $\overline{0}$ 

 $6-2$ 

 $6 - 2$ 

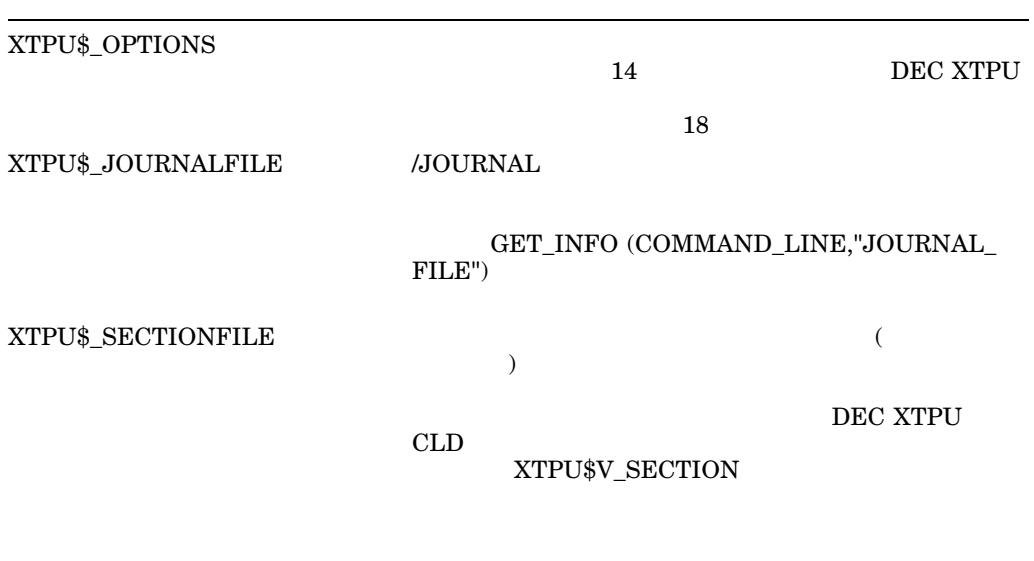

 $($ 

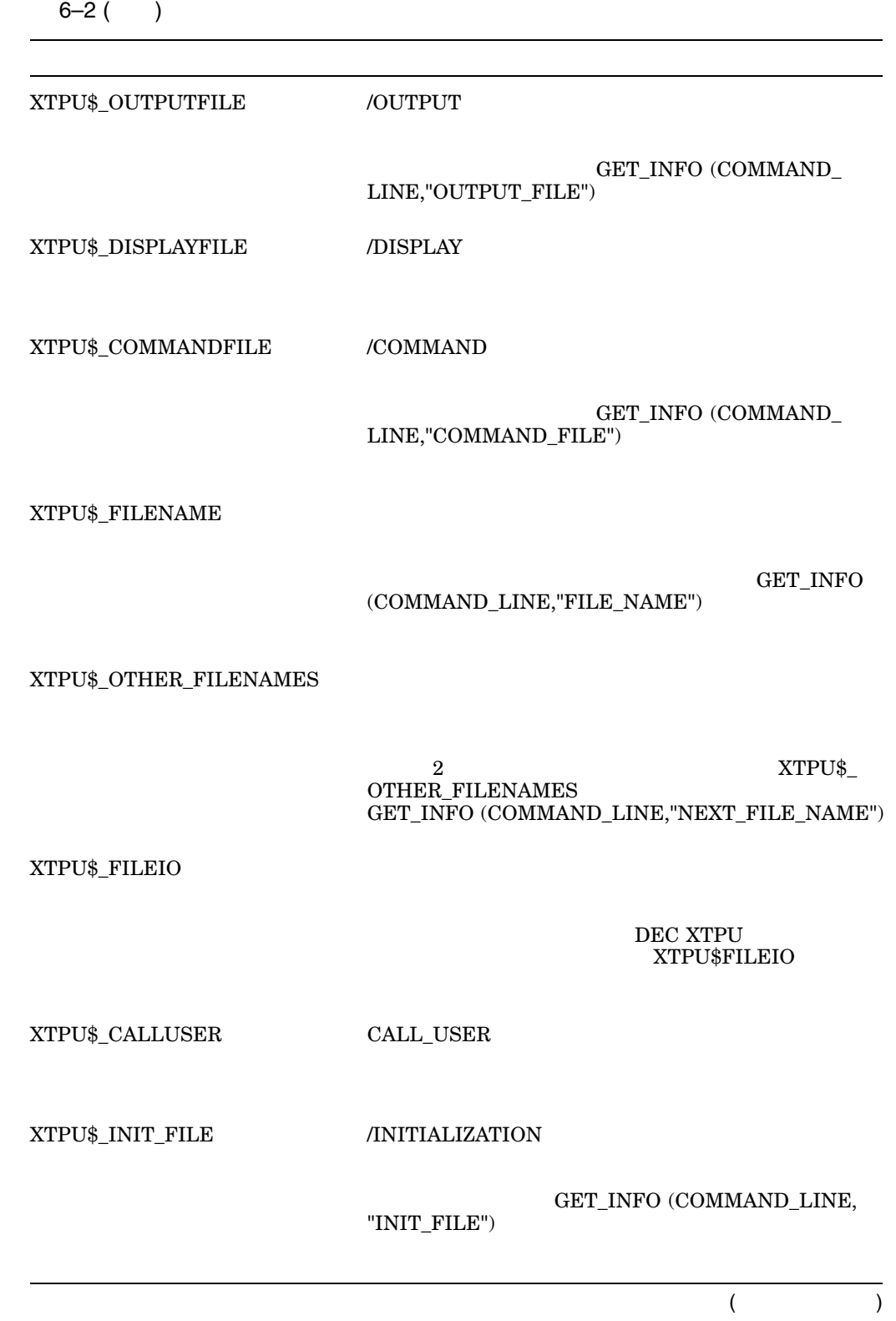

 $6-2$  ( )

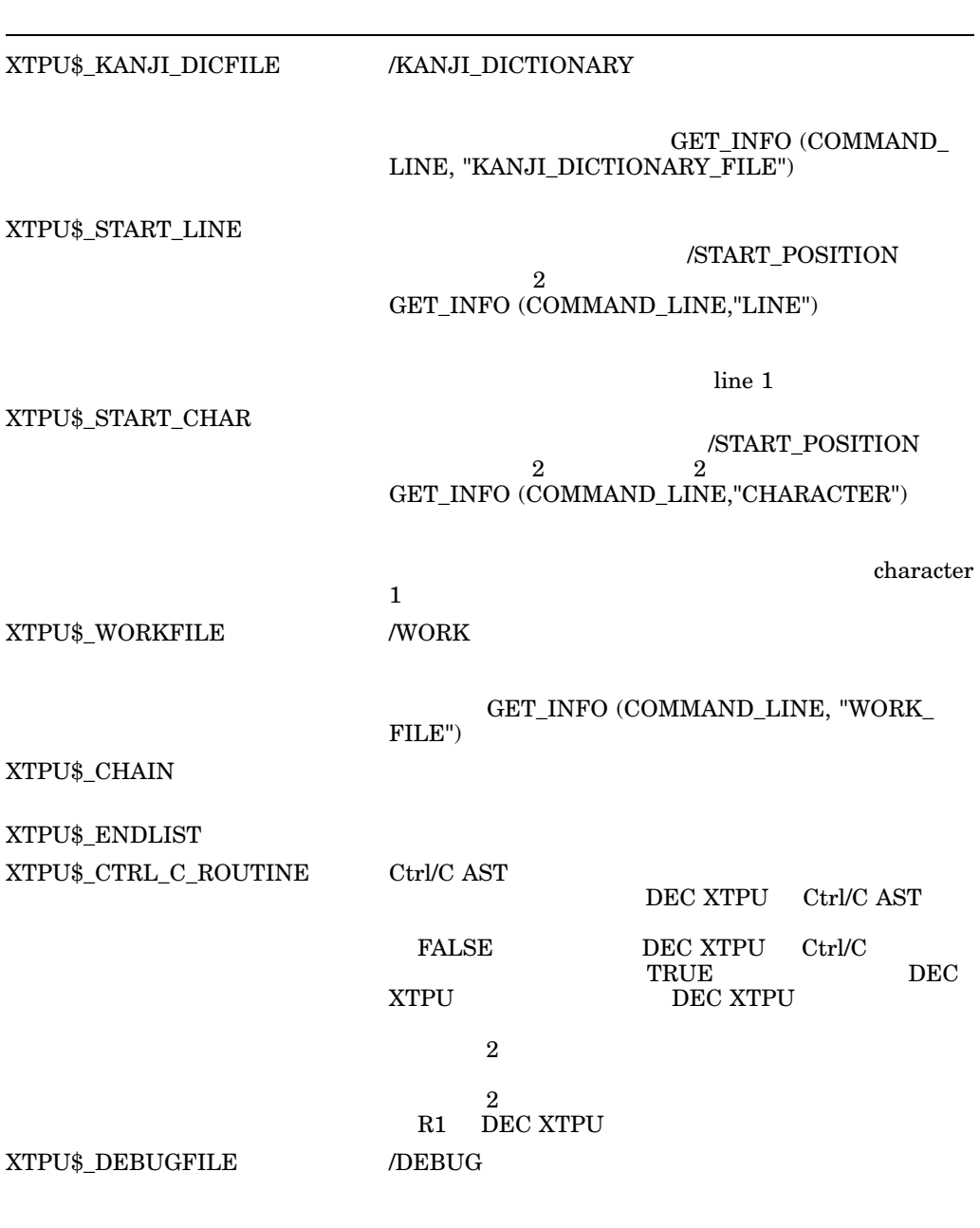

6–3 XTPU\$K\_OPTIONS

#### 6-3 XTPU\$OPTIONS

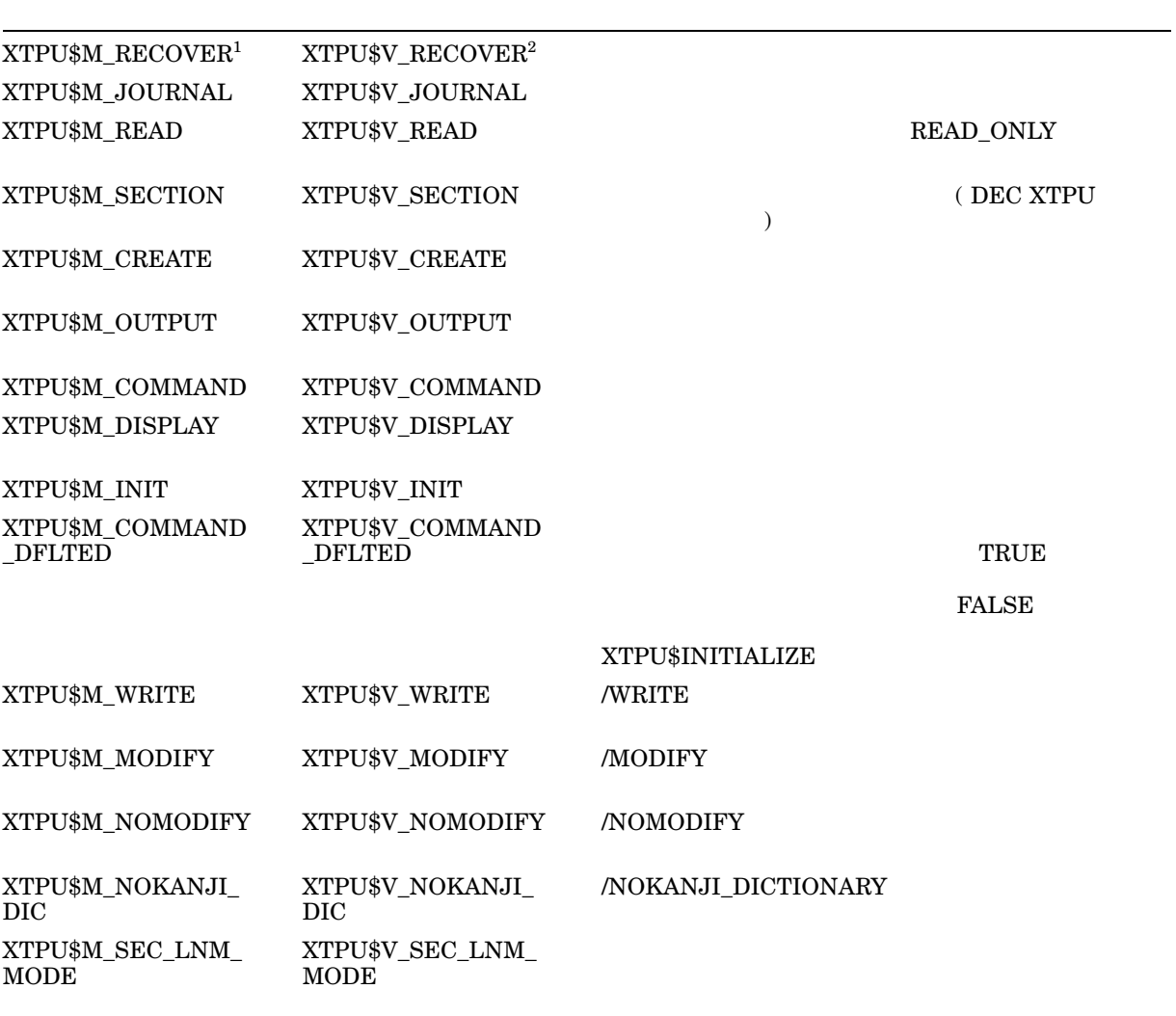

 $\overline{\text{1}_{\text{XTPU$M...}}}$ 

 $2$ XTPU\$V...

 $\overline{\phantom{a}}$  $(XTPU$M\dots) \hspace{2cm} \rm OR \label{eq:01}$  $32$  $(XTPU$V ...)$ user\_arg

OpenVMS

#### user\_arg INITIALIZE

user\_arg  $XTPU$ INITIALIZE$ DEC XTPU

XTPU\$\_SUCCESS XTPU\$\_SYSERROR

 ${\large \bf XTPU\$\_NONANSICRT} \tag{SYS$INPUT}$ 

 $XTPU$_RESTOREFAIL$  $XTPU$_NOFILEROUTINE$ 

XTPU\$\_OPENDIC

 ${\tt XTPU\$\_INSVIRMEM}$ 

 $XTPU$_FAILURE$ 

## XTPU\$MESSAGE

**MESSAGE** 

DEC XTPU XTPU\$EXECUTE\_INFILE

XTPU\$MESSAGE *string*

OpenVMS

Put Message(SYS\$PUTMSG)

string

OpenVMS

 $\mathsf{sstring}$  , which is tring that  $\mathsf{string}$ 

## XTPU\$PARSEINFO

XTPU\$INITIALIZE

XTPU\$PARSEINFO *fileio, call\_user*

OpenVMS

fileio

OpenVMS

 $\mathsf{fileio}$ 

call\_user

OpenVMS

call\_user

### ${\tt XTPU\$PARSEINFO} {\tt XYPU\$INITIALIZE}$

(CLI)  $\qquad \qquad$  DEC XTPU

DEC XTPU

XTPU\$PARSEINFO  ${\tt XTPU\$PARSEINFO}$ 

XTPU\$PARSEINFO

## XTPU\$SPECIFY\_ASYNC\_ACTION

DEC XTPU DEC XTPU

XTPU\$SPECIFY\_ASYNC\_ACTION *facility\_index ,[xtpu\_statement]*

OpenVMS

 $\rm_{R0}$ 

facility\_index OpenVMS

facility\_index INDEX INDEX INDEX  ${\large\bf XTPU$TRIGGER\_ASYNC\_ACTION} {\large\bf DEC } {\large\bf XTPU}$ xtpu\_statement

戻します。このルーチンから戻される可能性のある条件値は, "戻される条件値 "にま

xtpu\_statement OpenVMS

#### XTPU\$TRIGGER\_ASYNC\_ACTION DEC XTPU

#### DEC XTPU

#### ${\tt XTPU$TRIGGER\_ASYNC\_ACTION} \hspace{1cm} {\tt XTPU$CONTROL}$ DEC XTPU

#### DEC XTPU

DEC XTPU

#### XTPU\$INITIALIZE

DEC XTPU

XTPU\$INITIALIZE

XTPU\$XTPU

XTPU\$\_SUCCESS XTPU\$\_COMPILEFAIL xtpu\_statement

XTPU\$\_INVPARM XTPU\$\_JNLACTIVE

## XTPU\$TRIGGER\_ASYNC\_ACTION

DEC XTPU DEC XTPU XTPU\$CONTROL

XTPU\$TRIGGER\_ASYNC\_ACTION *facility\_index*

OpenVMS

 $\rm_{R0}$ 

facility\_index OpenVMS

facility\_index **INDEX** INDEX INDEX ACTION

戻します。このルーチンから戻される可能性のある条件値は, "戻される条件値 "にま

 ${\small \bf 10 E C } {\small \bf X TP U \$ S P E C I F Y\_AS Y N C\_ }$ 

#### XTPU\$SPECIFY\_ASYNC\_ACTION XTPU\$CONTROL DEC XTPU

DEC XTPU

DEC XTPU

 ${\tt XTPU\$CONTROL} {\tt DEC } {\tt XTPU\$}$ 

 $XTPU$_SUCCES$ 

 ${\rm XTPU}\$_{\rm \_}$ UNKFACILITY  $\hskip 3cm {\rm factor}$ XTPU\$SPECIFY\_ASYNC\_ACTION INDEX

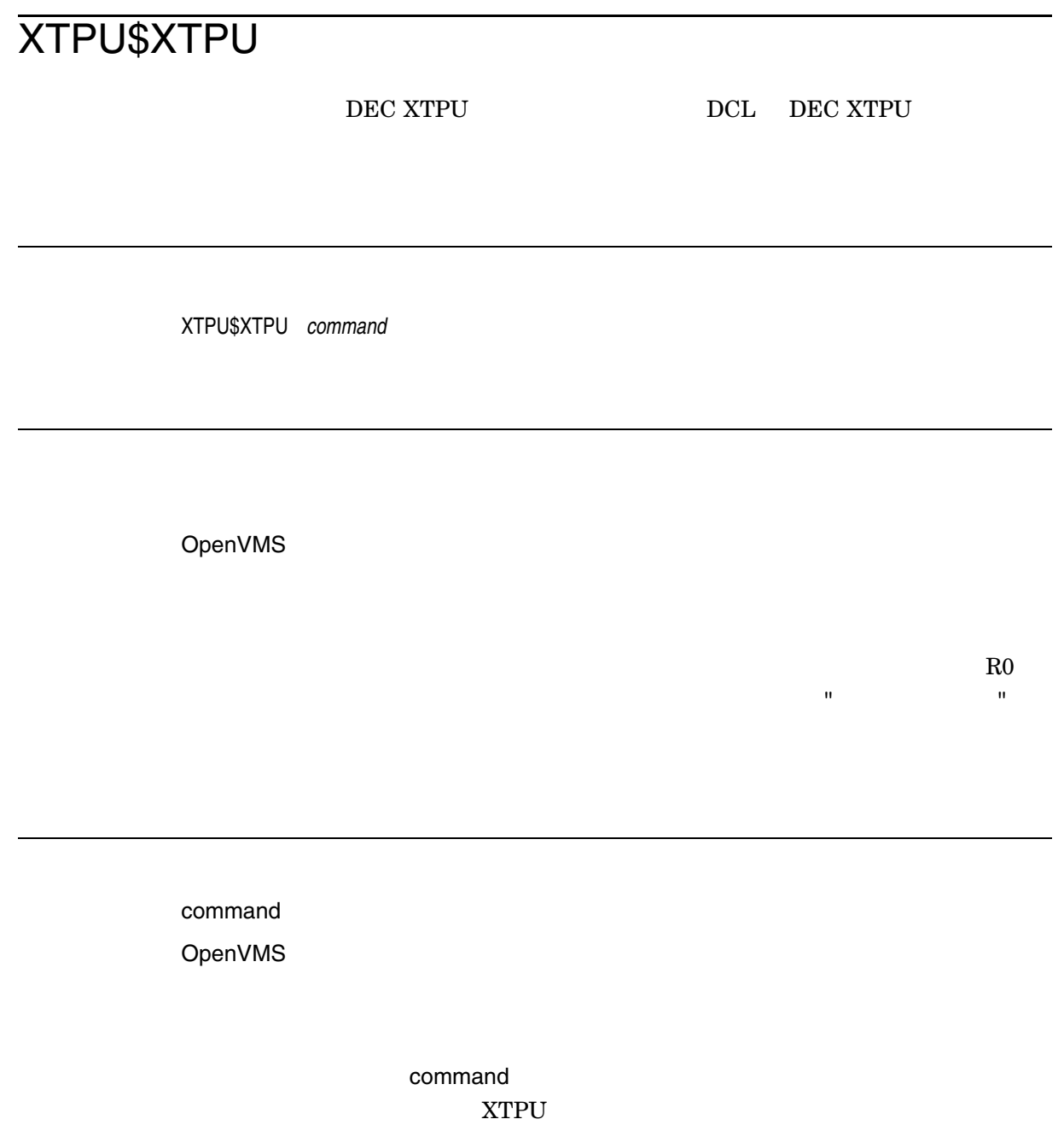

 $DEC$  XTPU DCL

XTPU\$XTPU

XTPU\$CLOSE\_SECTION XTPU\$XTPU 2  $\overline{\mathcal{L}}$ 

DEC XTPU

XTPU\$EDIT

DEC XTPU XTPU\$EDIT

### XTPU\$INITIALIZE XTPU\$EXECUTE\_INIFILE XTPU\$CONTROL XTPU\$CLEANUP

## DEC XTPU

### $A.1$

 $\begin{minipage}{0.9\linewidth} \begin{tabular}{l} \bf{DEC~XTPU} \end{tabular} \end{minipage} \begin{minipage}{0.9\linewidth} \begin{tabular}{l} \bf{C} \end{tabular} \end{minipage} \begin{minipage}{0.9\linewidth} \begin{tabular}{l} \bf{C} \end{tabular} \end{minipage} \begin{minipage}{0.9\linewidth} \begin{tabular}{l} \bf{C} \end{tabular} \end{minipage} \end{minipage} \begin{minipage}{0.9\linewidth} \begin{tabular}{l} \bf{C} \end{tabular} \end{minipage} \end{minipage} \begin{minipage}{$ VT382 DEC  $\rm VT80$   $\rm$  VT280  $\rm$ 

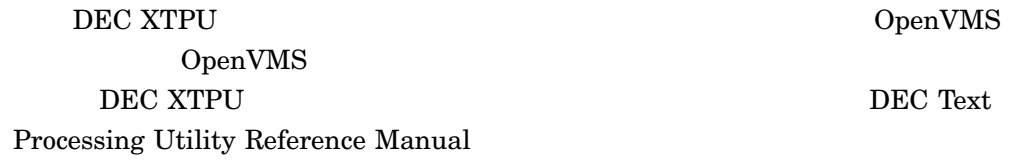

### $A.2$

**DEC XTPU** 

### A.2.1 DEC 1978 VT280 DEC 1978 VT80 DEC 1983

#### A.2.2 132

VT80  $132$ DEC XTPU 80 ,  $\overline{\text{DEC}}$  $XTPU$ 

 $80$ 

DEC XTPU  $A.2$ 

### $A.2.3$

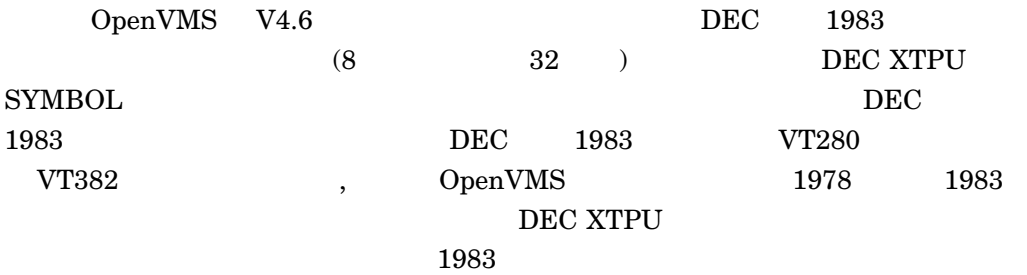

## DEC XTPU

DEC XTPU DEC XTPU **DEC** XTPU

DEC Text Processing Utility Reference

Manual

### B.1 the state of  $\mathbf{B}$

DICADD, 'tango' has been added to a dictionary as 'yomigana' 説明: 指定された読みがなで単語を個人辞書に登録できたことを示します。 ユーザの処置: なし。 DICDEL, 'tango' has been removed from 'yomigana' of a dictionary 説明: 指定された読みがなの単語を個人辞書から削除できたことを示します。

### B.2  $\overline{a}$

ROUND, FORWARD was rounded to the top  $\mathcal{R}$  is the symmetry  $\mathcal{R}$  and  $\mathcal{R}$  and  $\mathcal{R}$  and  $\mathcal{R}$  and  $\mathcal{R}$  and  $\mathcal{R}$ ユーザの処置: なし。

ユーザの処置: なし。

### $B.3$

INVCODESET, unrecognized codeset name

: /CODESET

NOCLA, No conversion source has been specified yet

説明: 変換操作を開始しないうちに文節に関する操作をしようとしたことを示し

説明: コードセットのキーワードが誤っています。

CONVERSION,...)

 $\begin{array}{lll} \text{CONVERT\_KANA (START\_ \textbf{R})} \end{array}$ 

#### NODIC, No dictionary available in this editing session

#### $\begin{array}{lll} \text{\bf{1}} & \text{\bf{2}} & \text{\bf{3}} & \text{\bf{4}} \\ \text{\bf{5}} & \text{\bf{6}} & \text{\bf{7}} \\ \text{\bf{7}} & \text{\bf{8}} & \text{\bf{8}} \\ \text{\bf{9}} & \text{\bf{1}} & \text{\bf{1}} \\ \text{\bf{1}} & \text{\bf{1}} & \text{\bf{1}} \\ \text{\bf{2}} & \text{\bf{1}} & \text{\bf{1}} \\ \text{\bf{2}} & \text{\bf{1}} & \text{\bf{2}} \\ \text{\bf{3}} & \text{\bf{1}} & \text{\bf{2}} \\ \text{\bf{5}} & \text{\bf$ /NOKANJI\_DICTIONARY SPAWN/ATTACH SPAWN/ATTACH

説明: 個人辞書が現在利用不可能にもかかわらず,辞書を使用しようとしたこと

説明: 個人辞書への単語登録,削除などで,指定された読みがなに対応する単語

ユーザの処置: 一度に変換する文字列の長さを短くして,もう一度最初から変換

ユーザの処置: 正しい読みがなを指定し,同じ操作をもう一度実行します。

NODICENT, No entry found in a dictionary

TOOMANYCLA, Too many clauses are found while converting. 説明: 変換中に文節の数が多くなりすぎたことを示します。

 $B.4$ 

CLOSEDIC, Error closing the dictionary file います ことに しゅうしょう しゅうしゅうしょう

CNVERR, Error occurred in the conversion routine 説明: かな漢字変換ルーチン中でエラーが発生したことを示します。

 $:$  SPR

ユーザの処置: なし。

ユーザの処置: なし。

DICUPDERR, Error updating dictionary file 説明: 個人辞書の更新中にエラーが発生したことを示します。

OPENDIC, Error opening the dictionary file

SPAWN/ATTACH

#### SPAWN/ATTACH

STRTOOLNG, String is too long for a conversion source

ユーザの処置: 読みがなに短い文字列を指定します。

 $253$ 

説明: かな漢字変換の読みがなとして指定された文字列が長すぎます。変換可能

説明: 指定された,または省略時の値として指定されている個人辞書をオープン

ユーザの処置: 起動時であれば,辞書をオープンできない原因を取り除き,もう

## $\frac{A}{4B}$

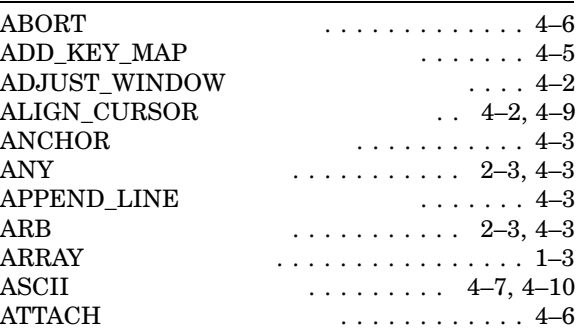

## B

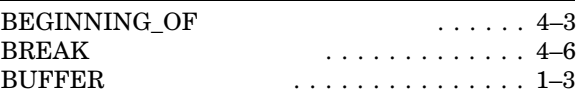

## $\overline{C}$

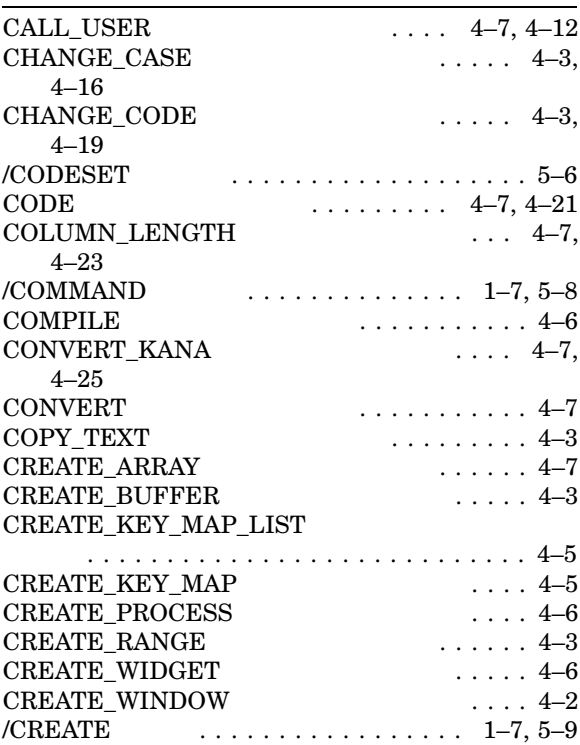

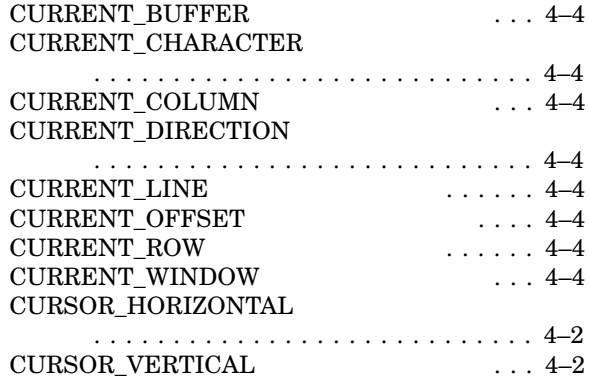

## $\overline{D}$

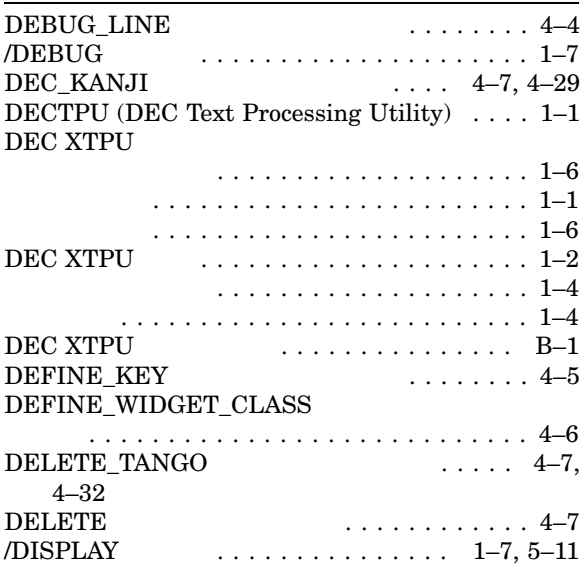

## $E$

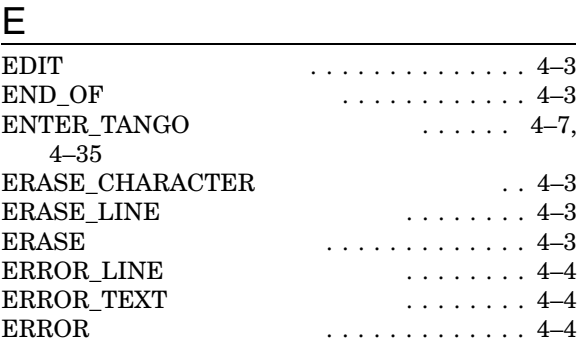

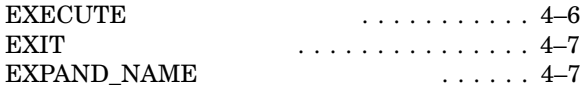

### F

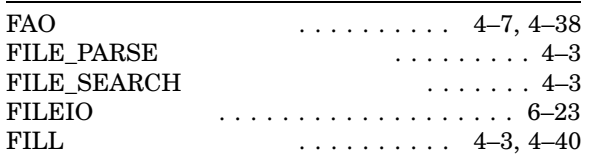

## $G$

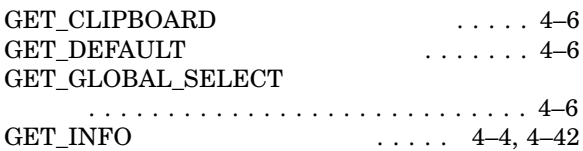

### H

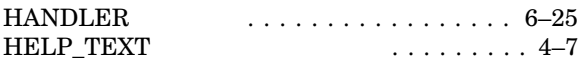

#### I

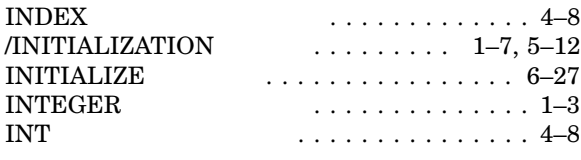

## J

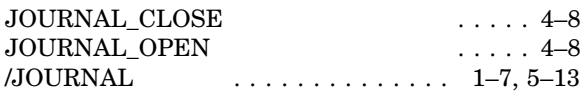

## K

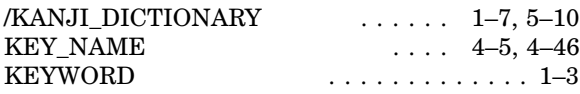

#### L

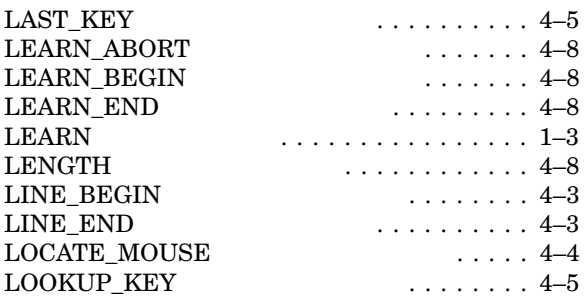

 $LOWER\_WIDGET$  . . . . . 4–6

 $\cdots$ ...... 2–3, 4–4

### M

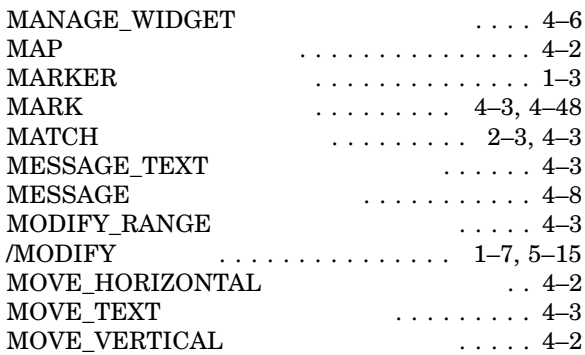

## N

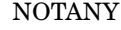

 $\frac{\text{O}}{\text{}/\text{OUTPUT}}$  $\ldots \ldots \ldots \ldots \ldots 1-7, 5-15$ 

### P

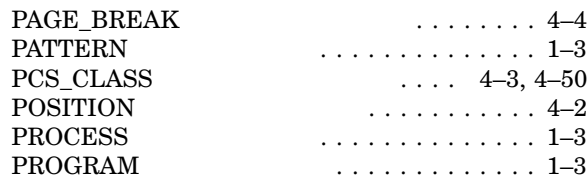

# $\frac{Q}{QU}$

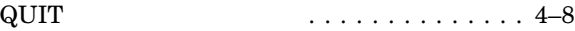

<u> 1990 - Johann Barbara, martin a</u>

## R

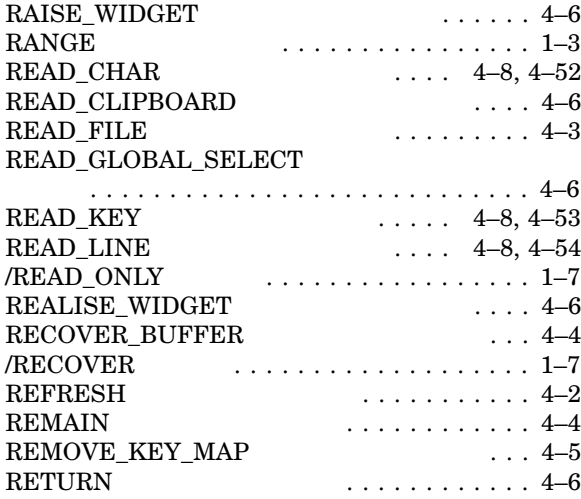

## S

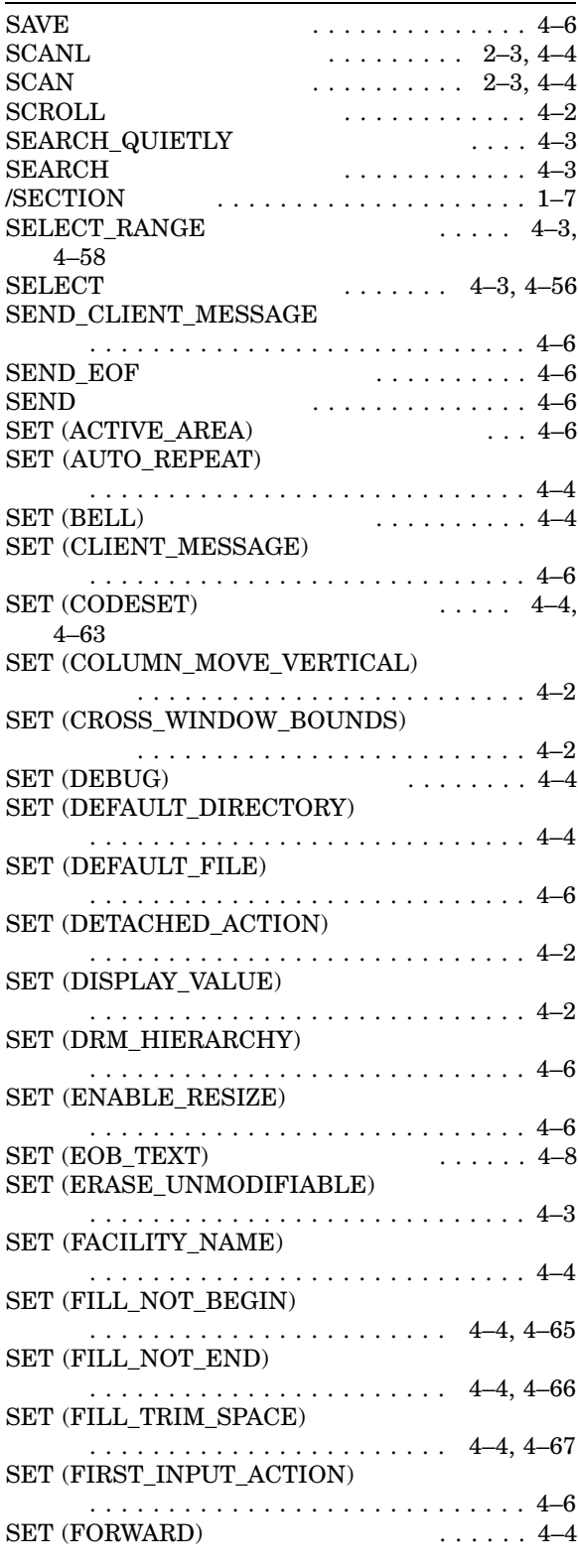

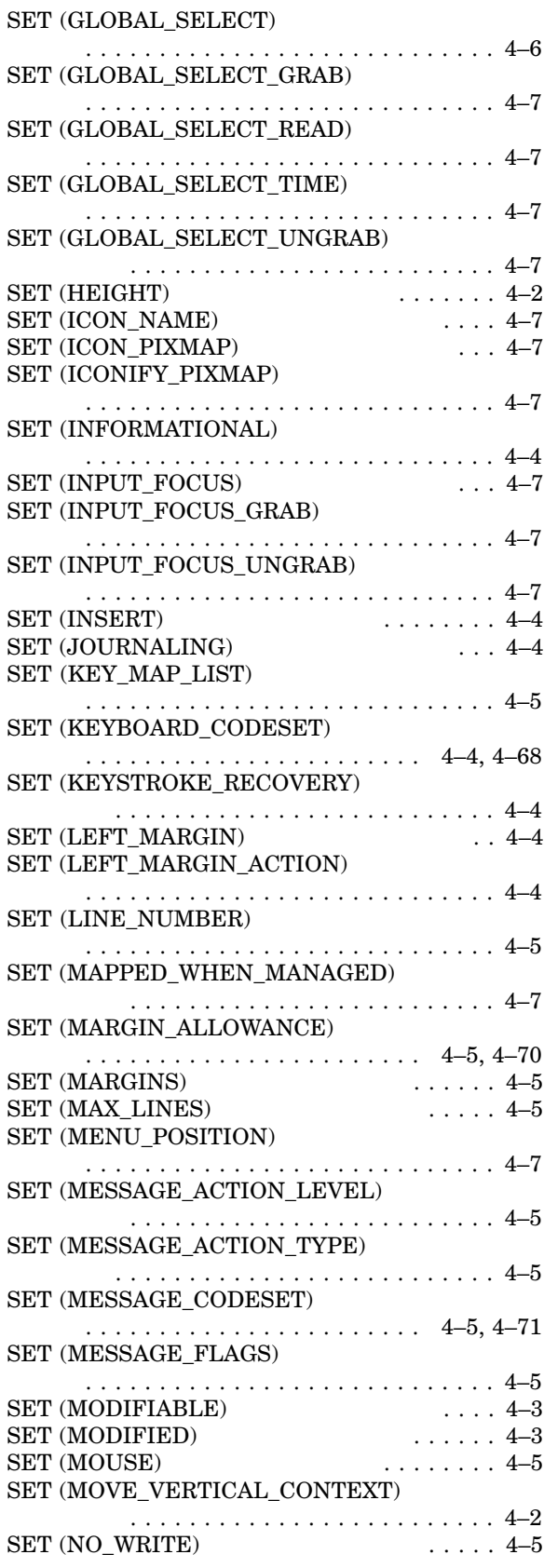

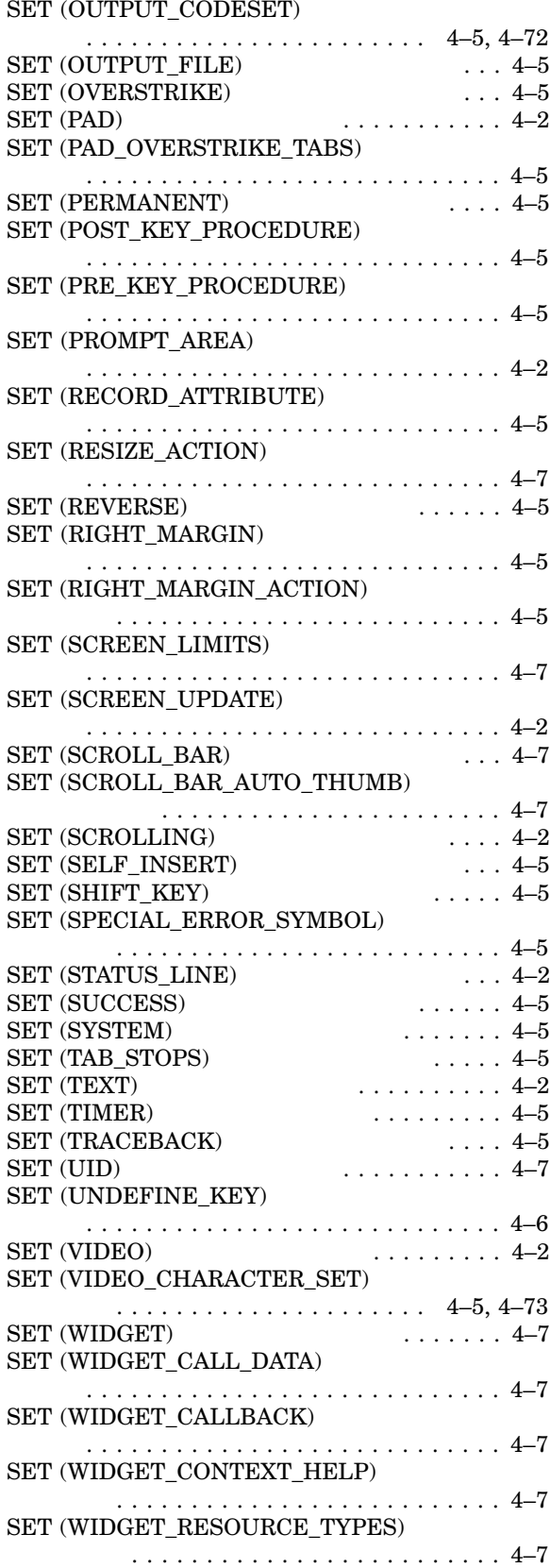

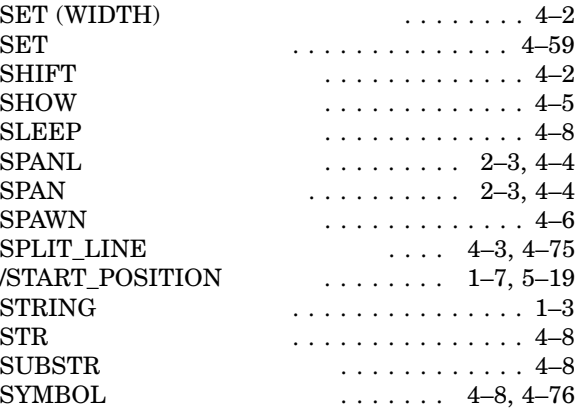

# $rac{1}{TR}$

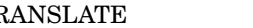

## $U$ </u>

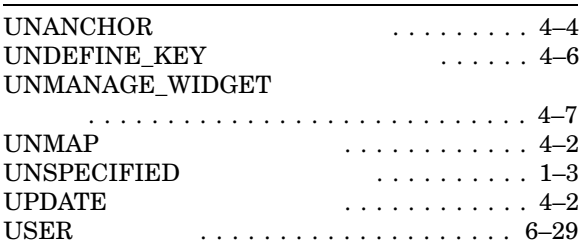

 $\ldots$  . . . . . . . 4–3

### V

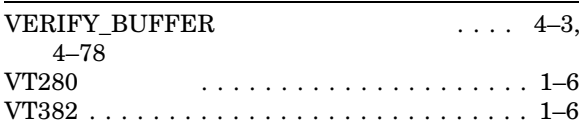

## W

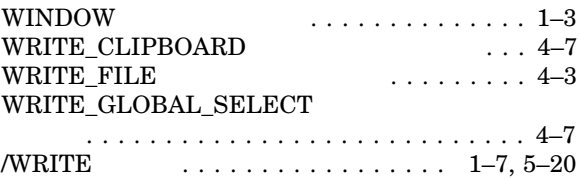

## $\underline{X}$

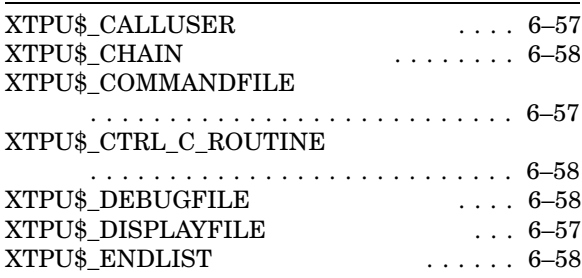

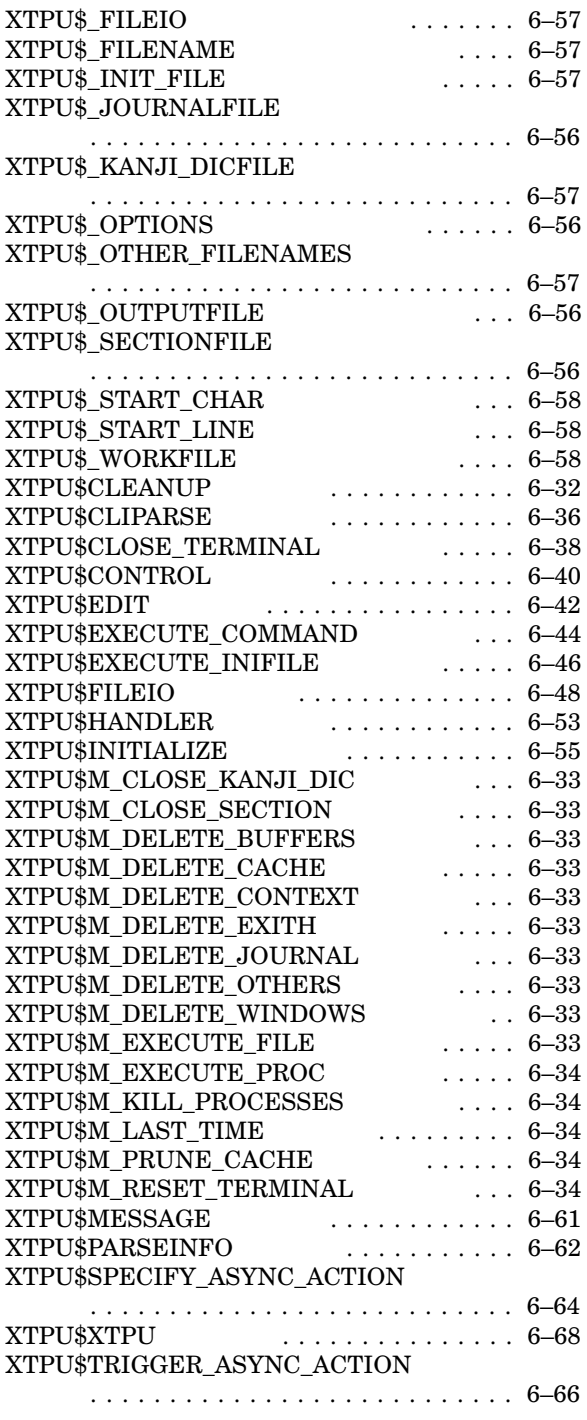

データ・タイプ . . . . . . . . . . . . . . . . . . . . 2–1

 $\ldots \ldots \ldots 1$ –8

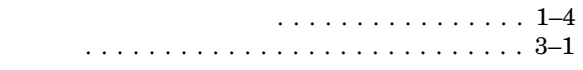

キー・ジャーナリング ................ 5–13 . . . . . . . . . . . . . . . . . 5–14 共有可能イメージ . . . . . . . . . . . . . . . . . . . . 6–3

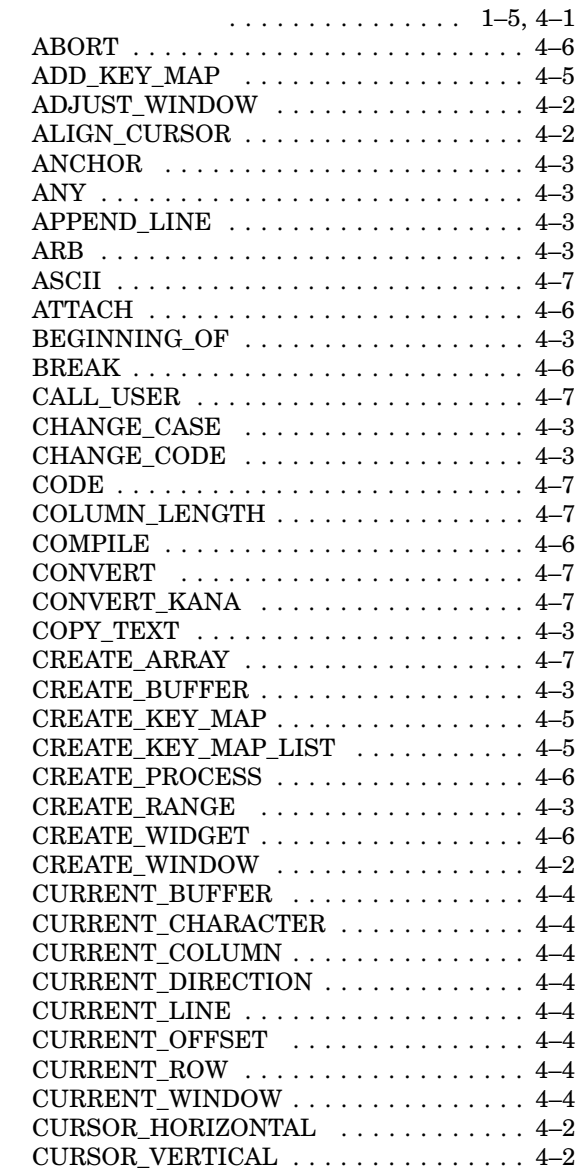

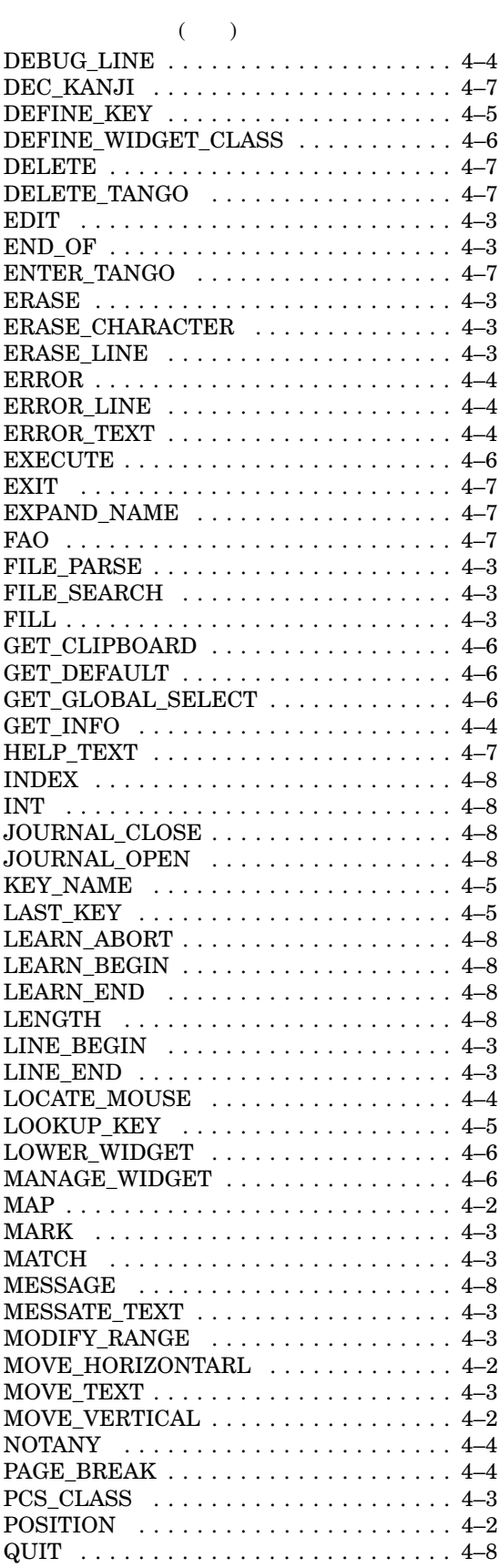

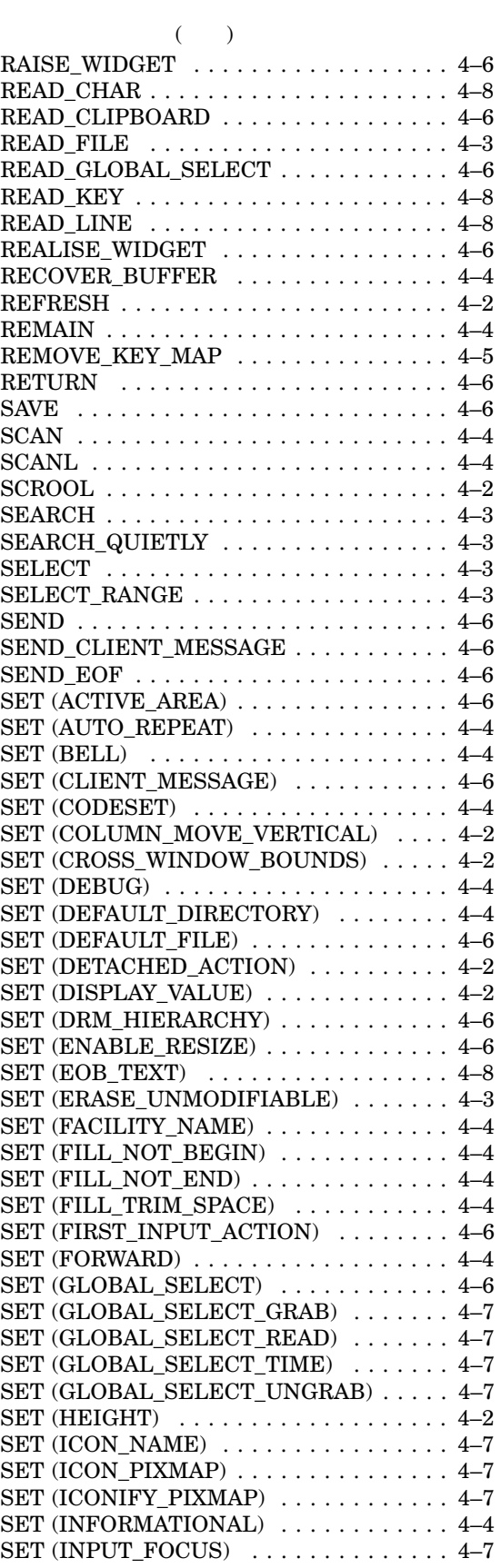

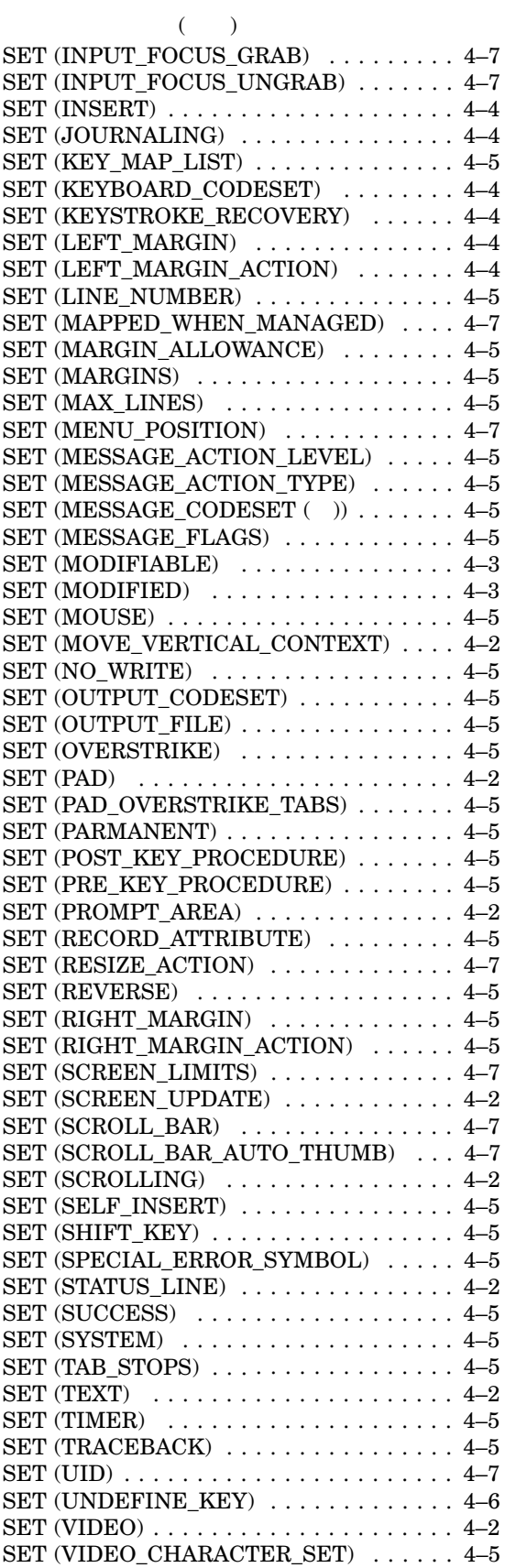

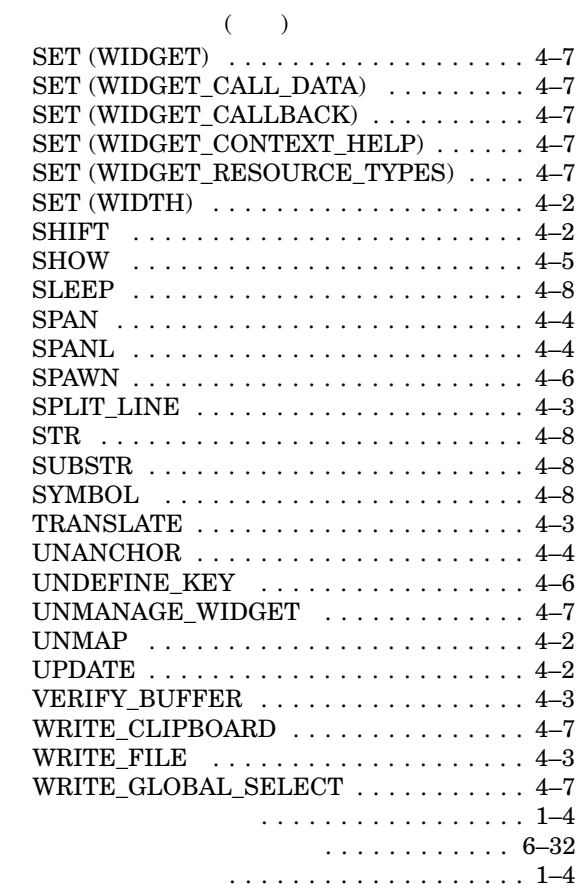

 $\cdots$  . . . . . . . . . . . . . . . . 1–4

コマンド・ファイル . . . . . . . . . . . . . . . . . . . 1–7  $DEC~XTPU\ldots\ldots\ldots\ldots\ldots\ 6-1$ 

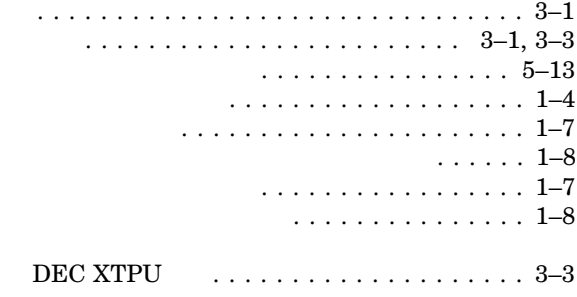

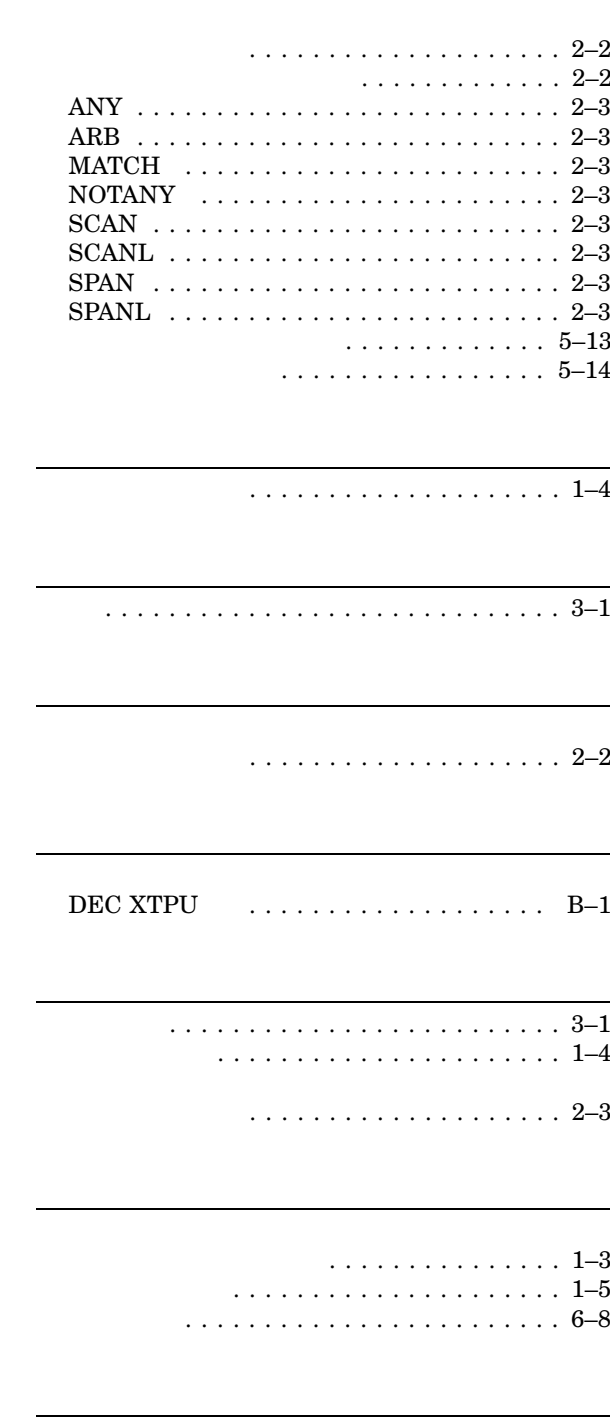

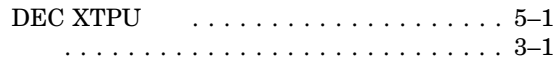

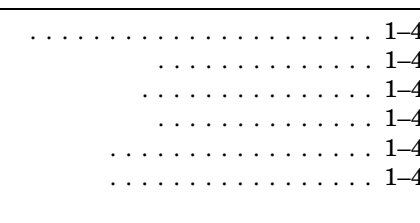

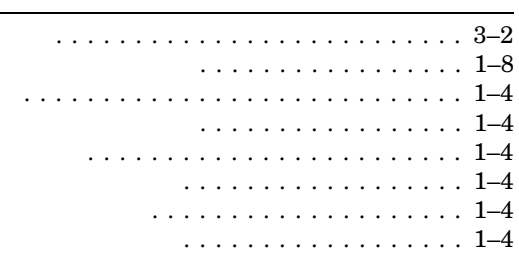

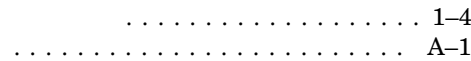

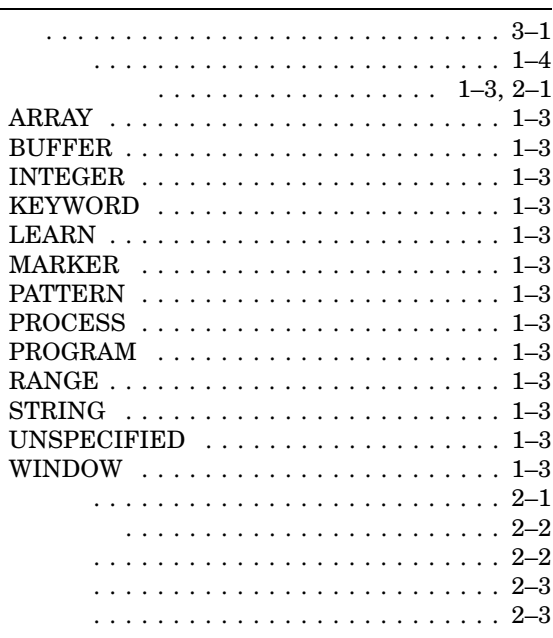

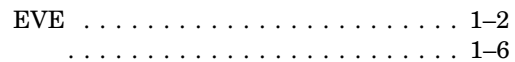

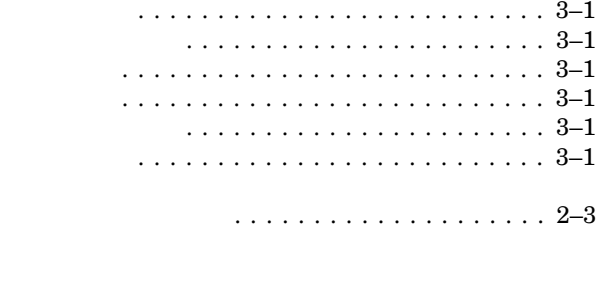

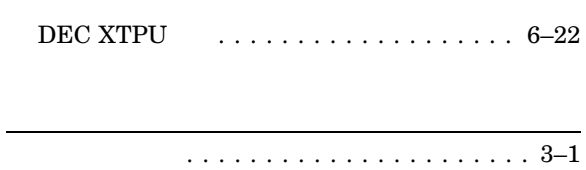
$(03)5463-6600$  ( )

140-8641 2-2-24

 $2005$  4

HP OpenVMS DEC XTPU